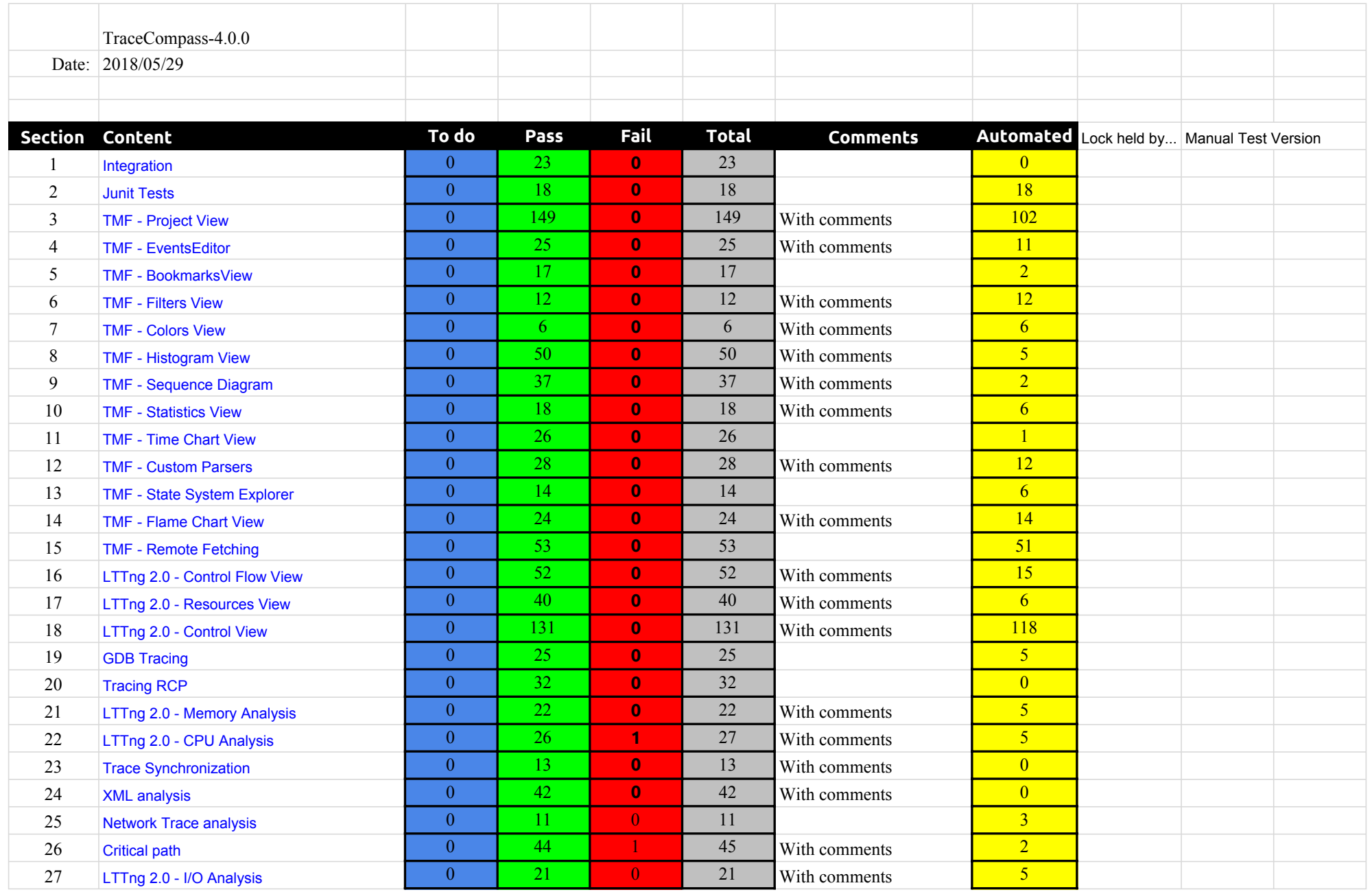

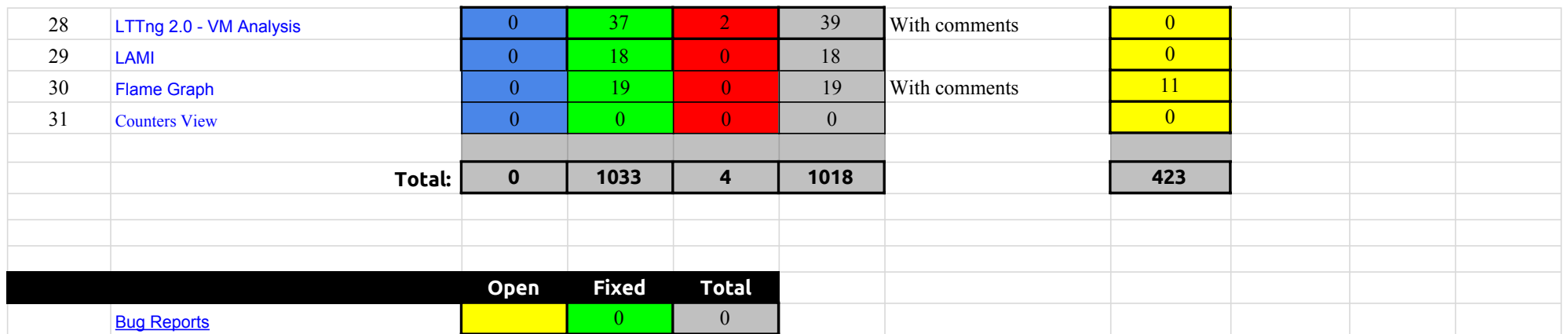

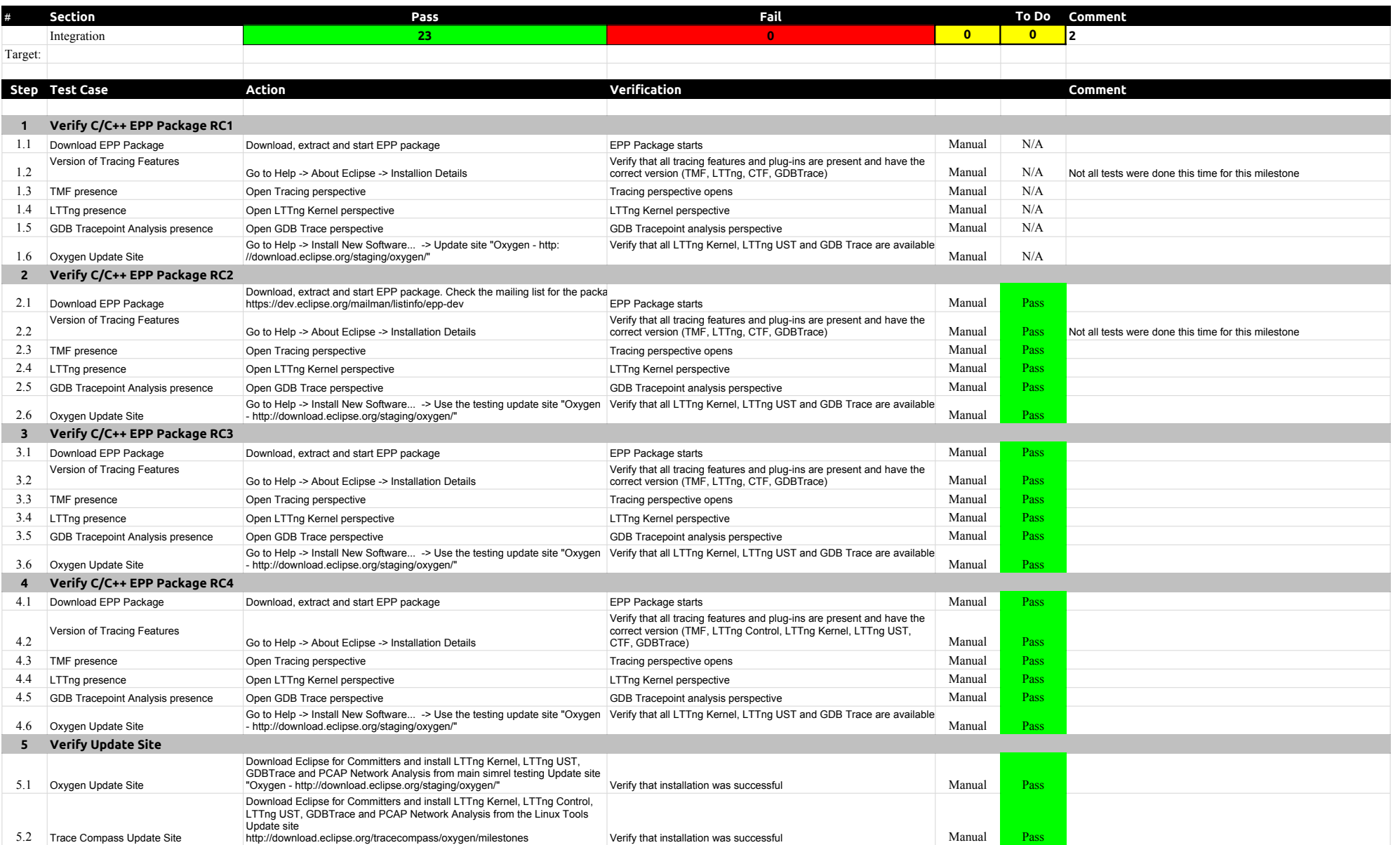

### 4.0.0-TraceCompassTestCases Integration

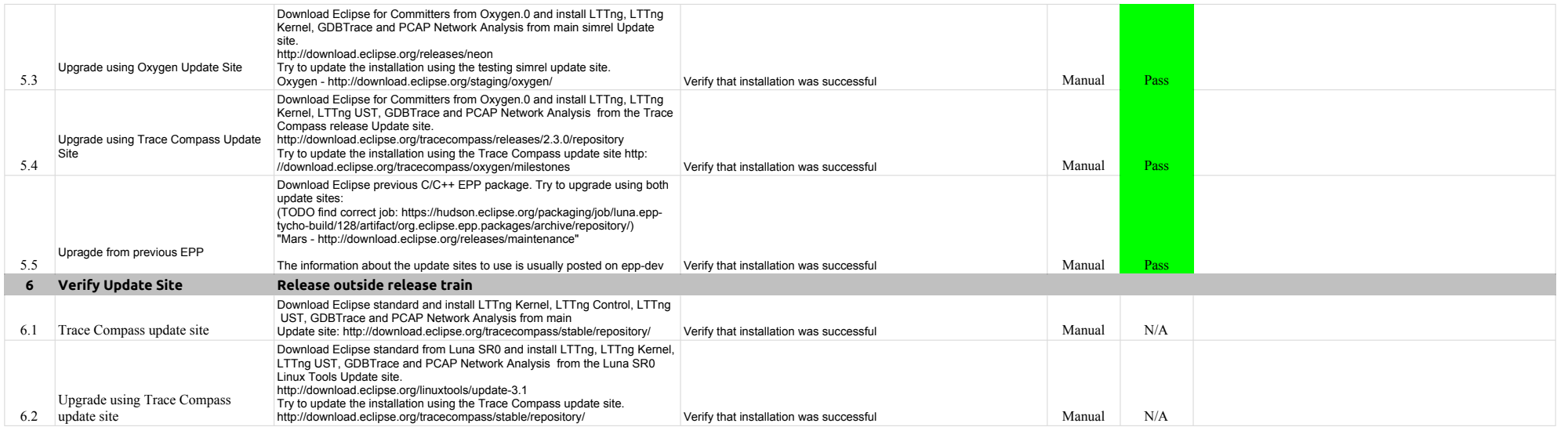

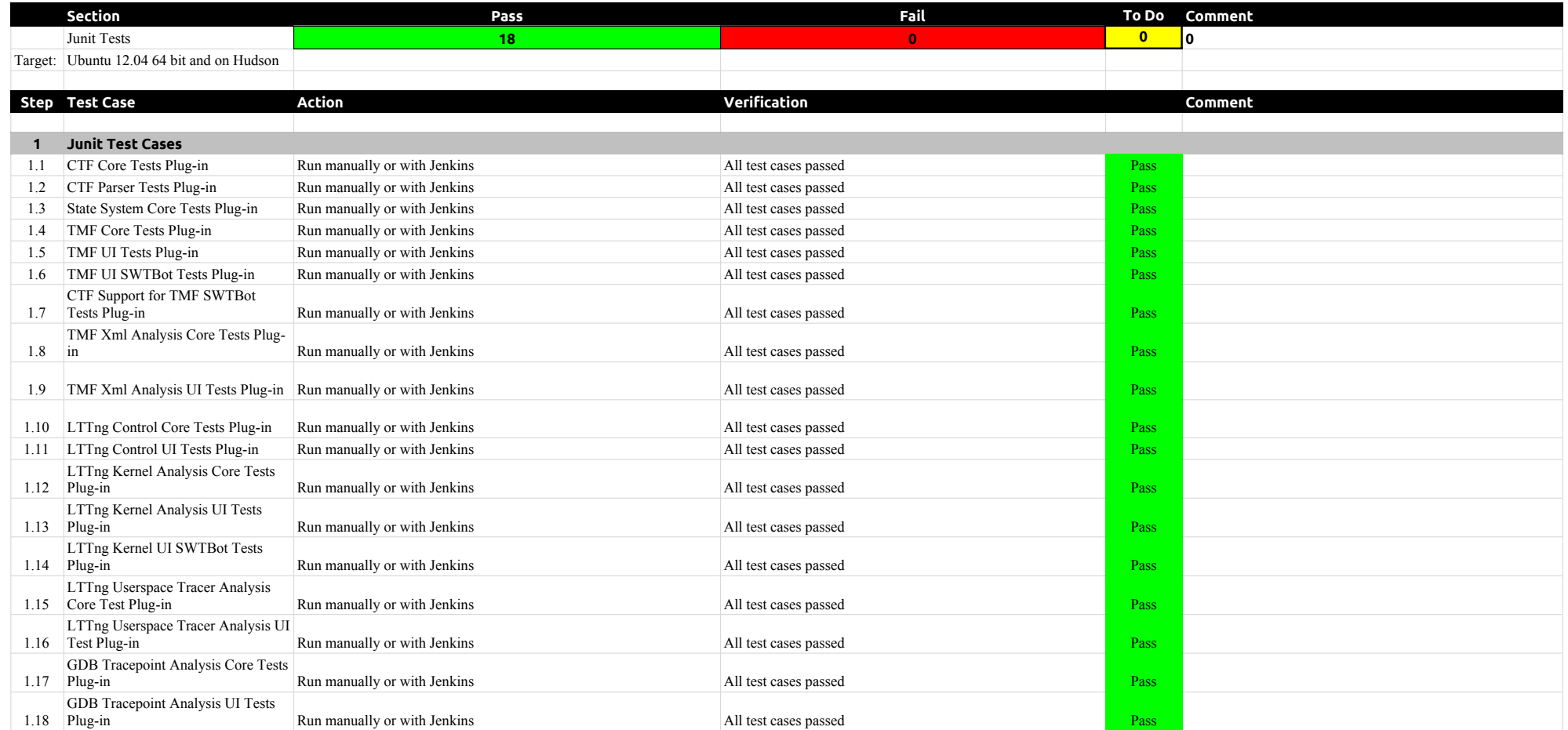

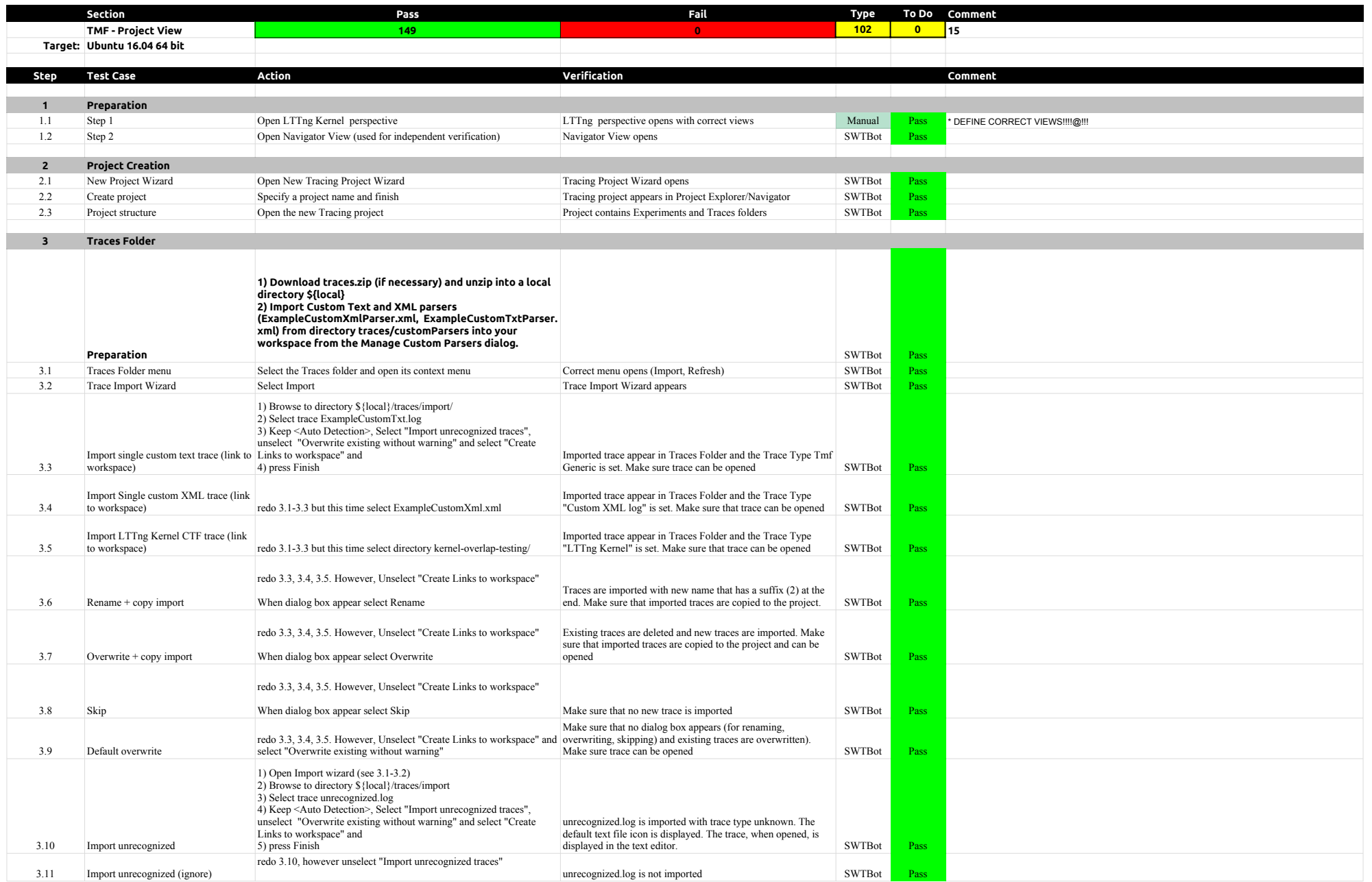

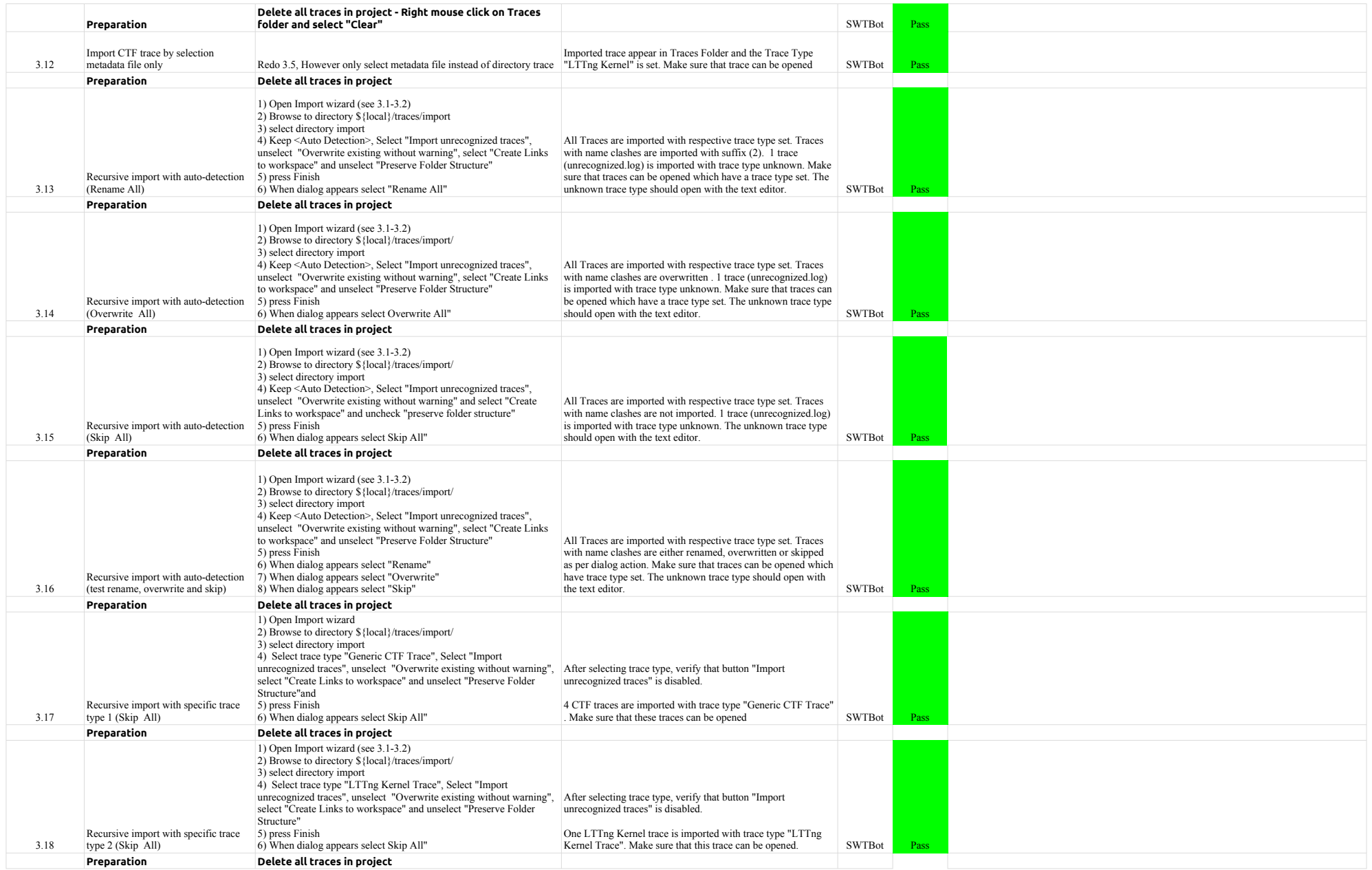

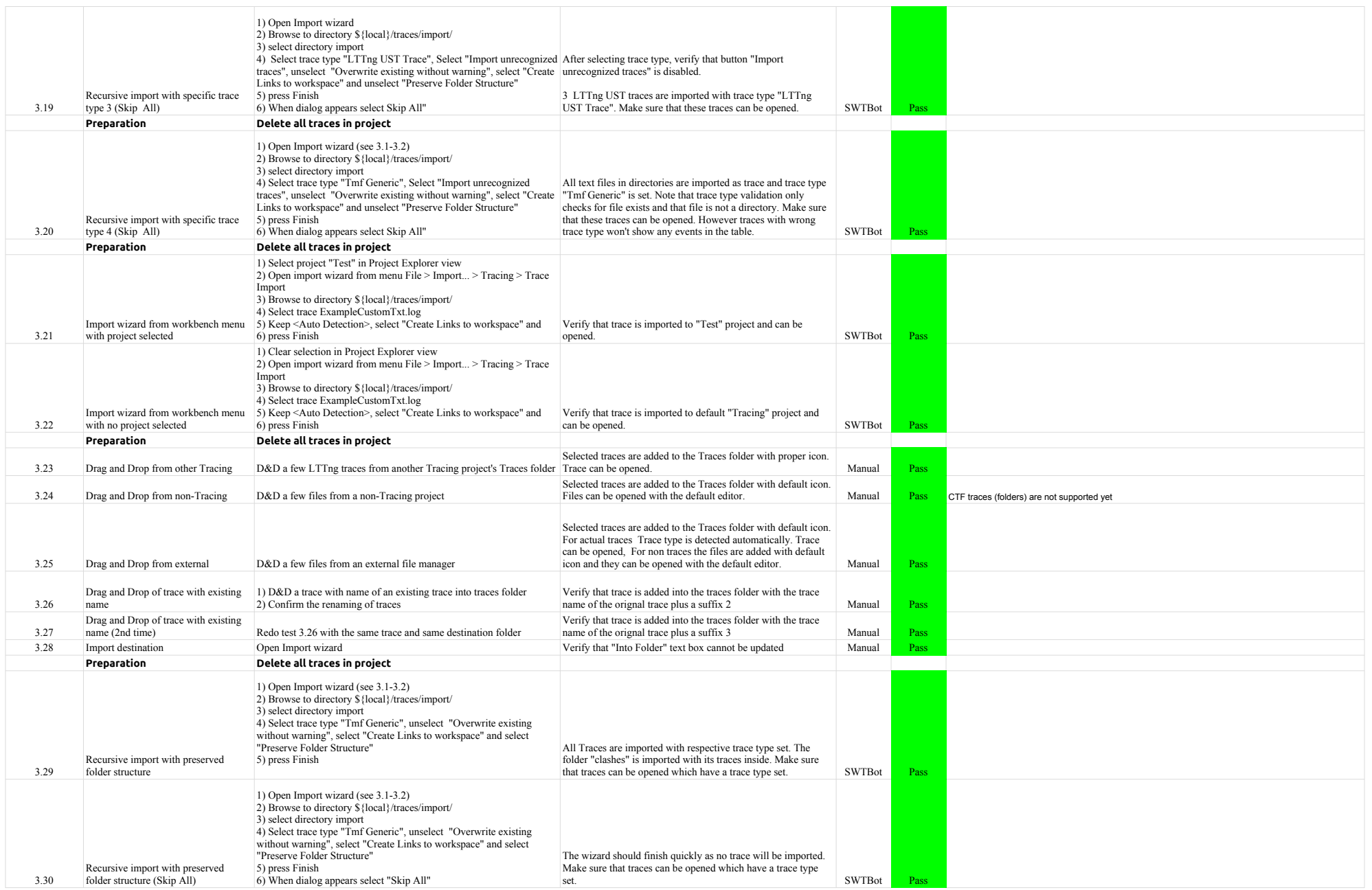

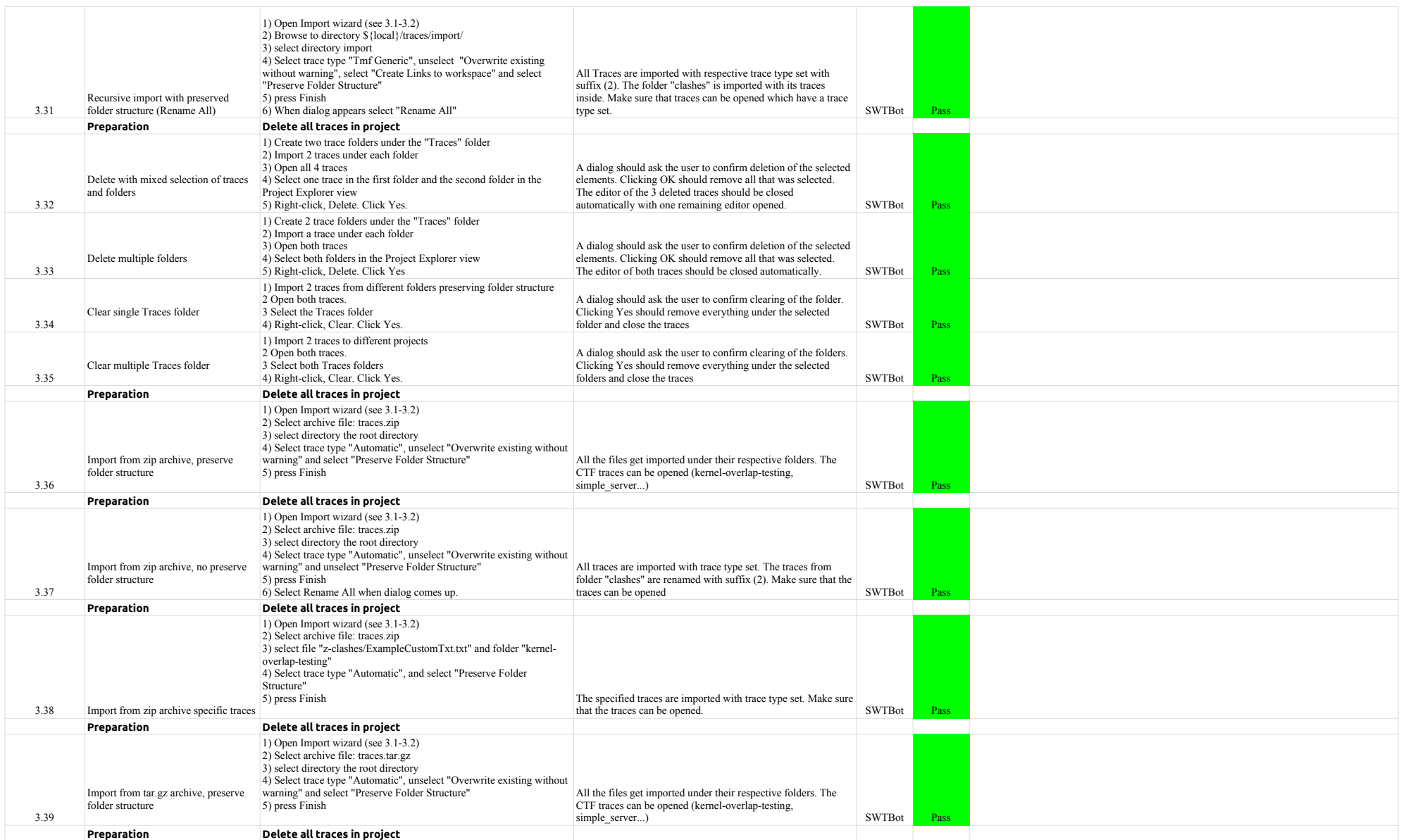

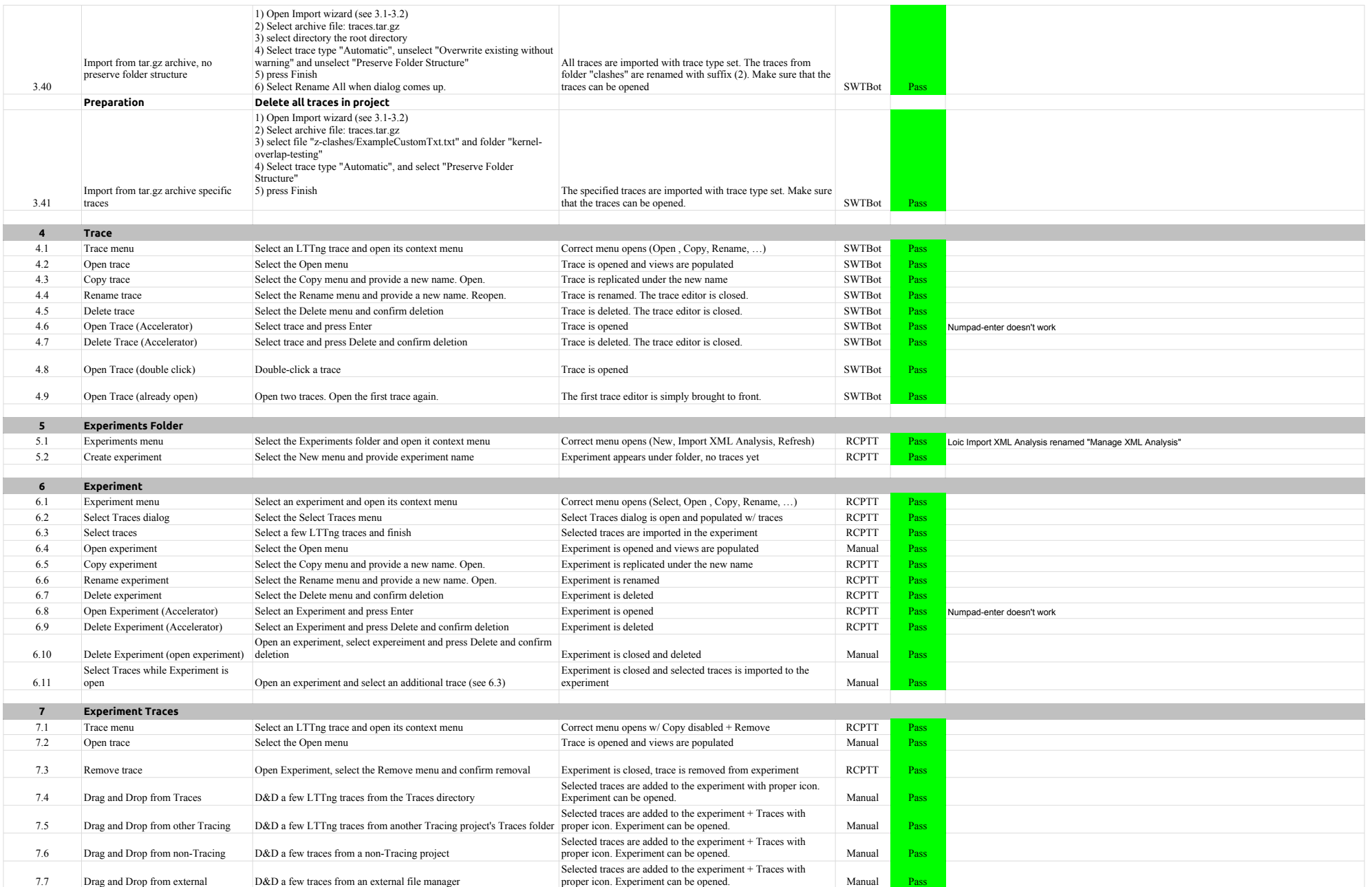

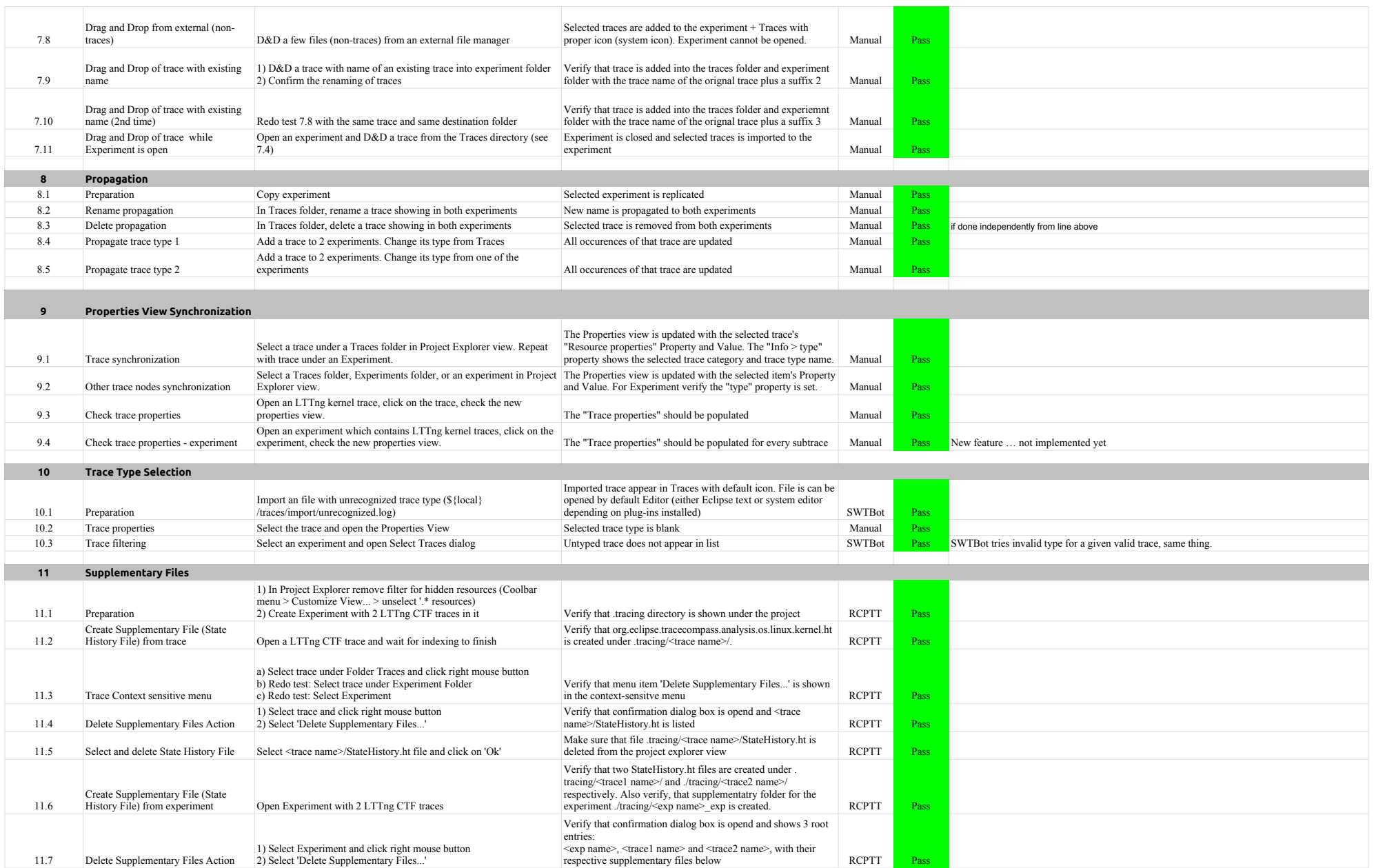

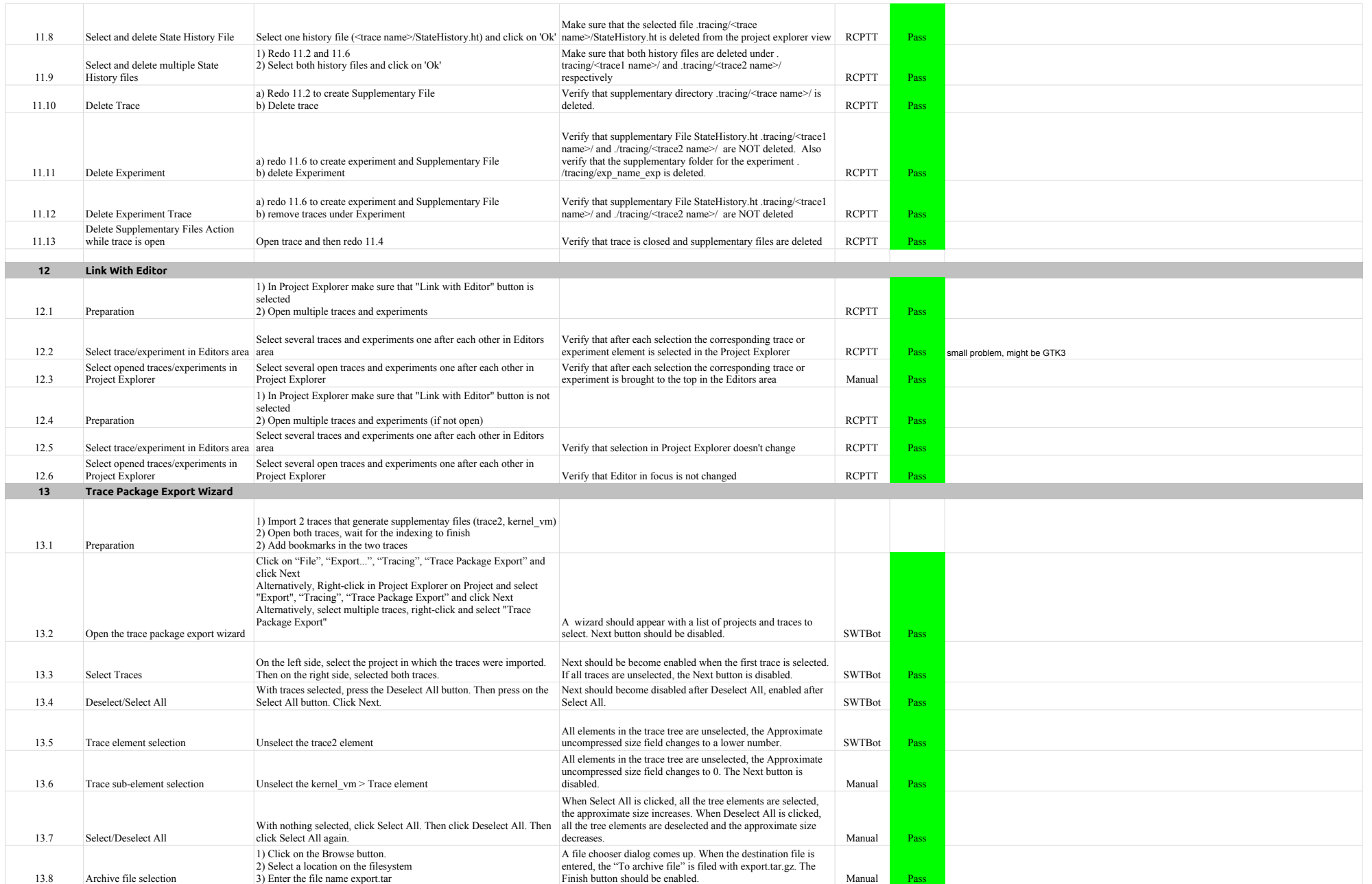

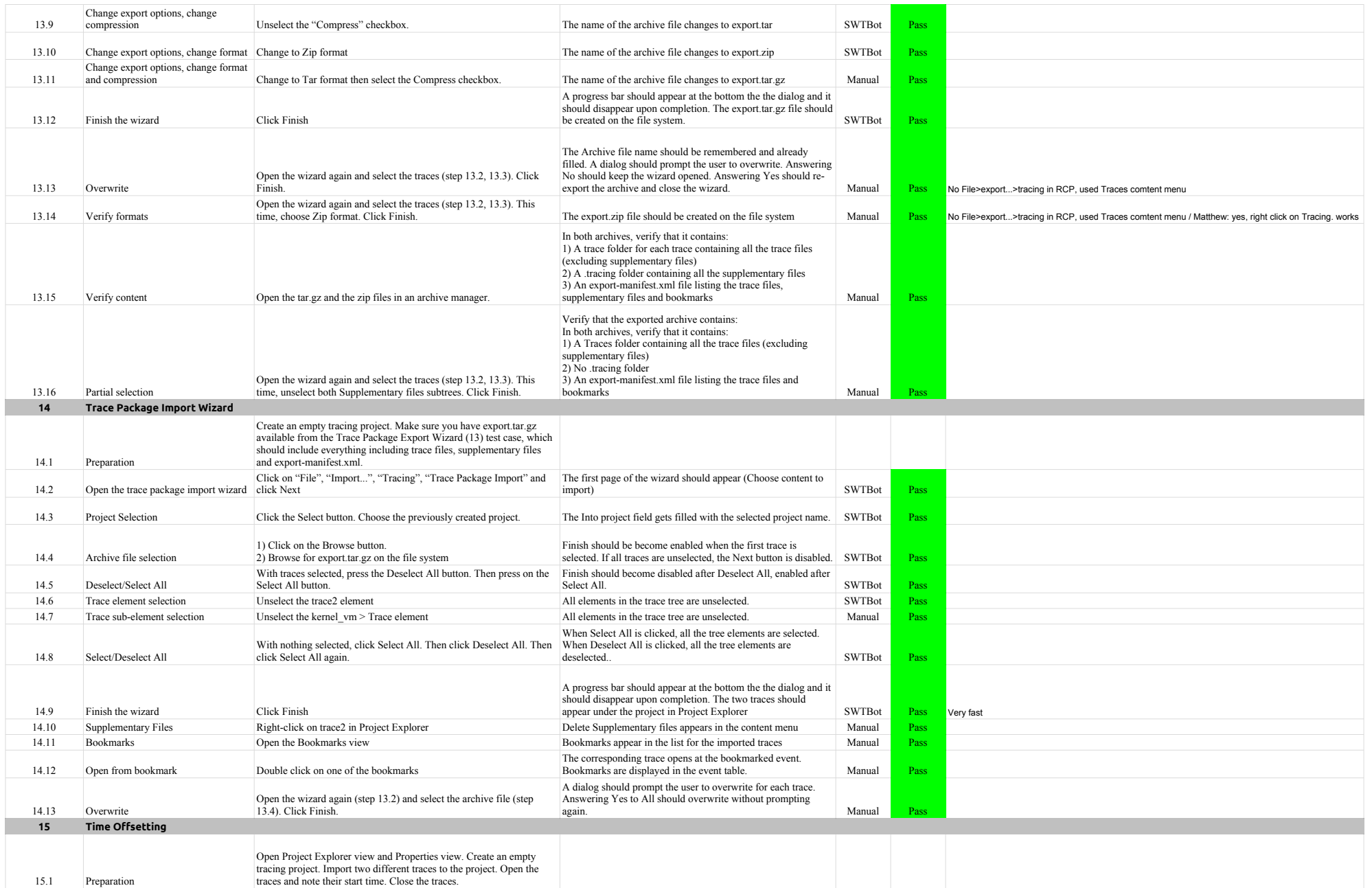

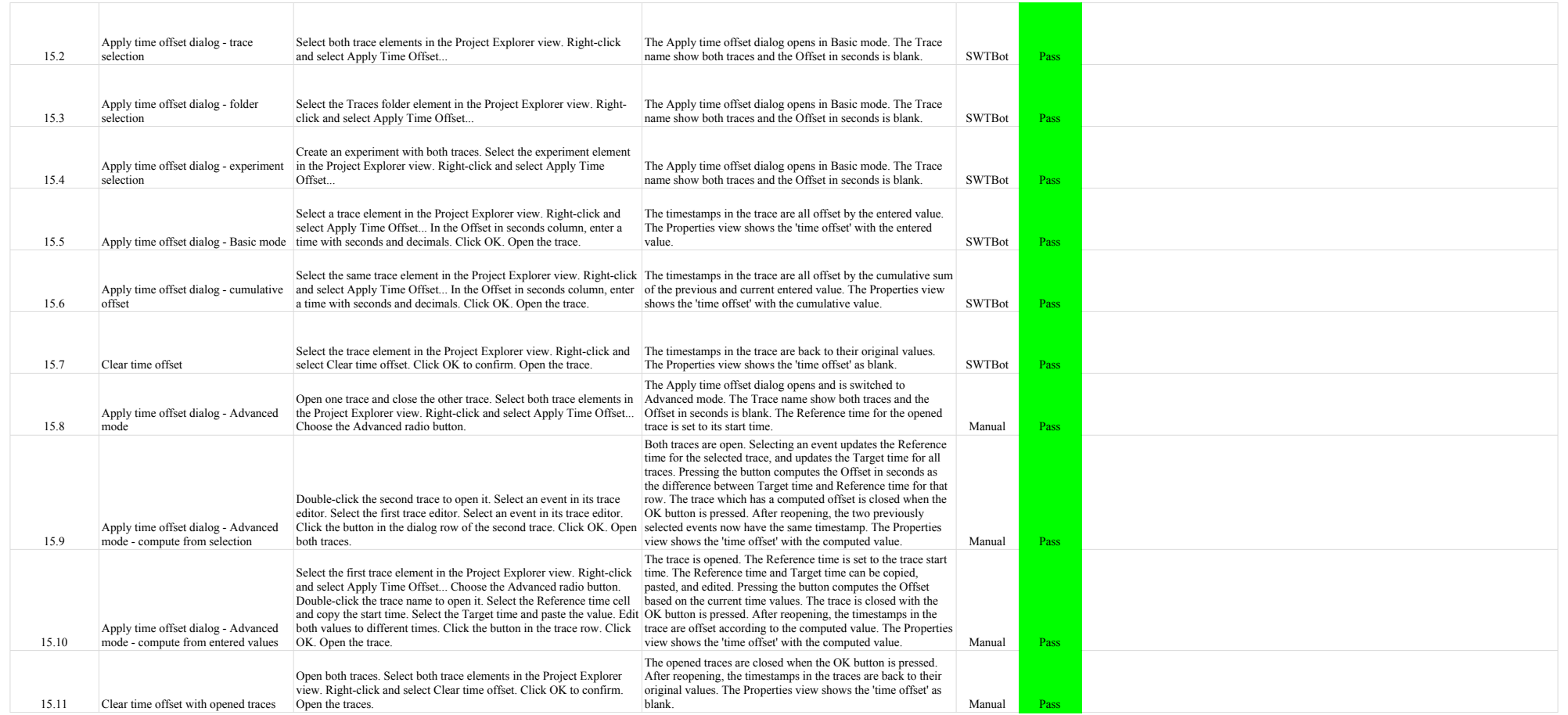

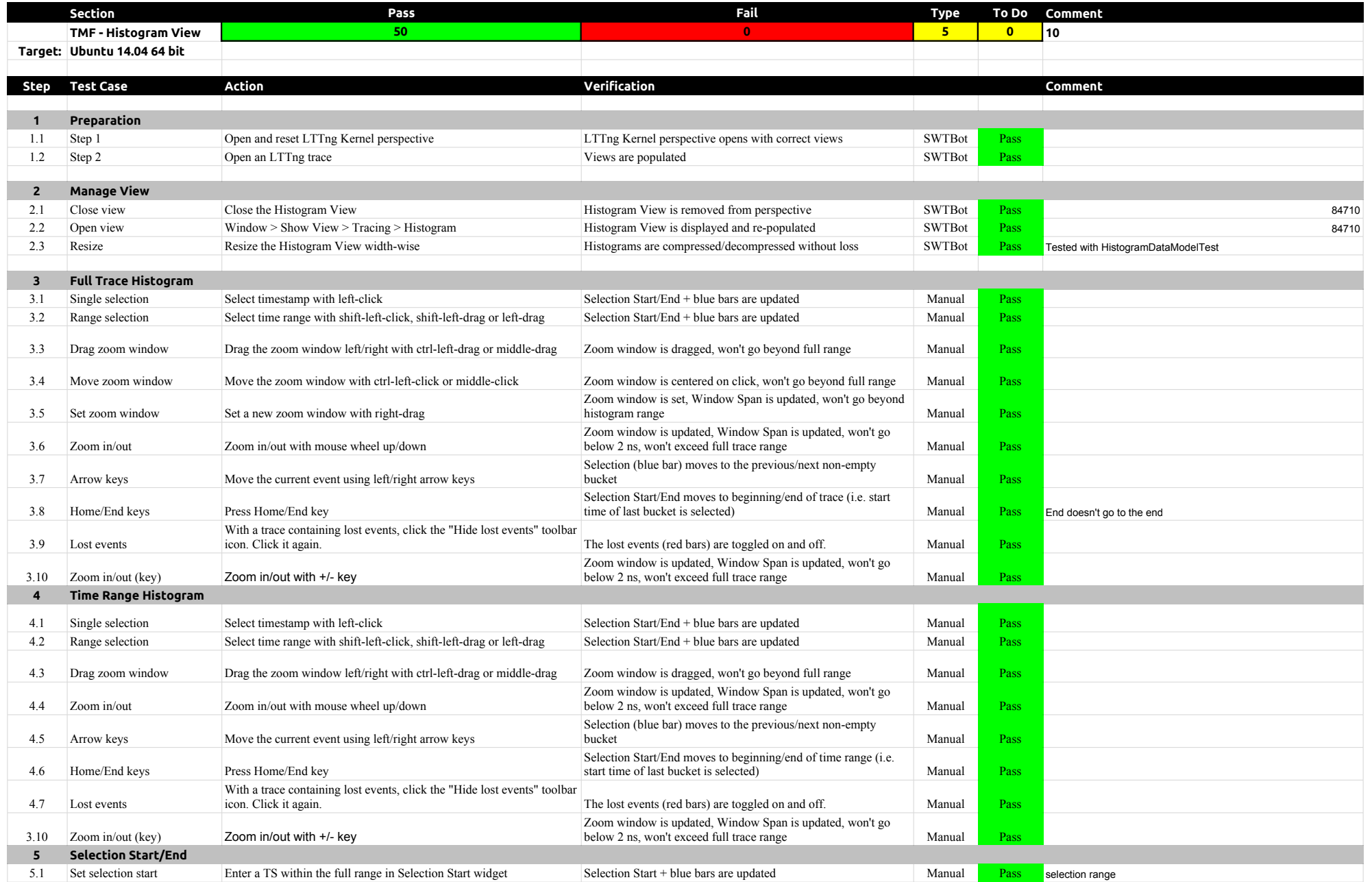

### A.0.0-TraceCompassTestCases HistogramView

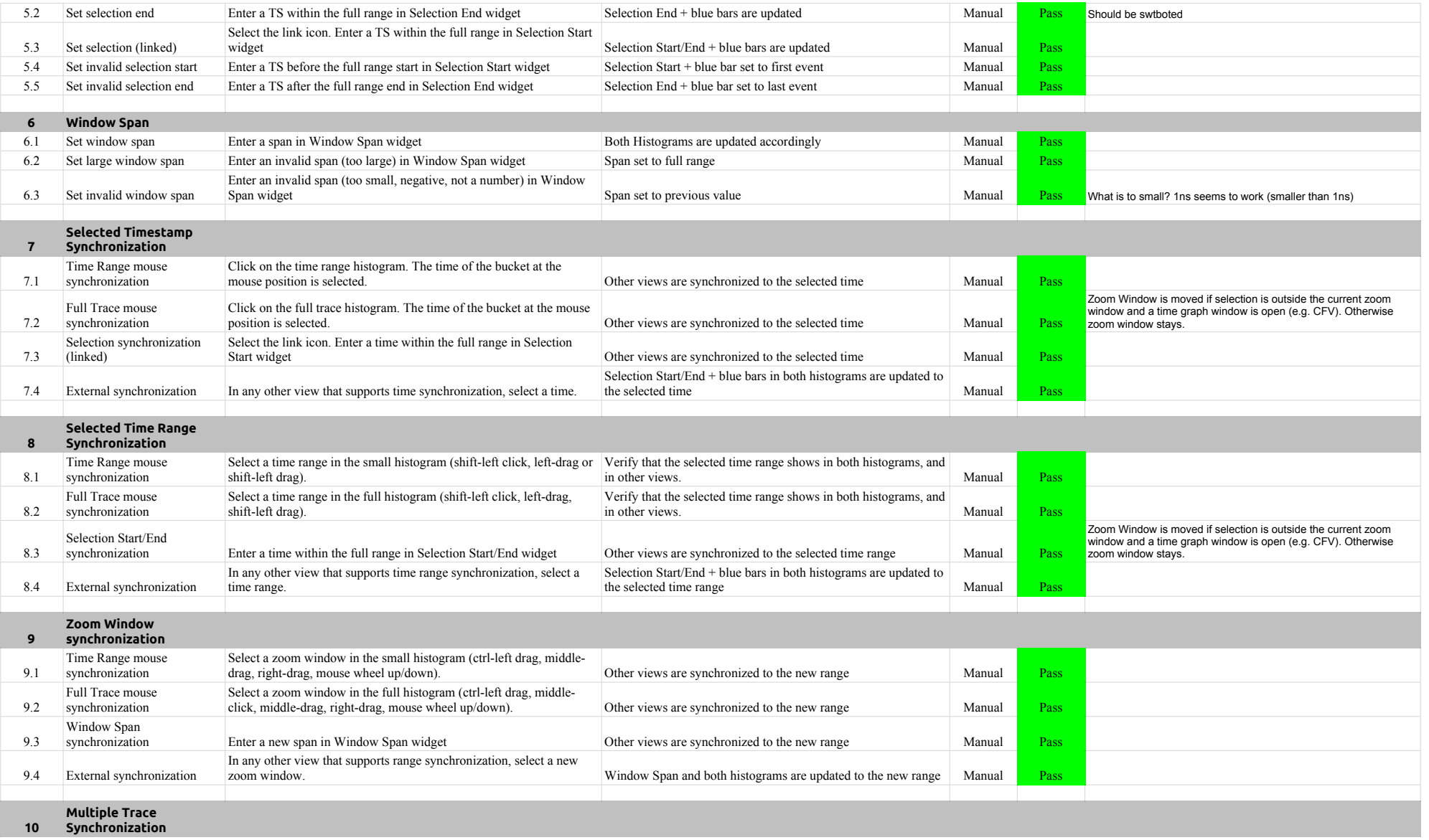

# A.0.0-TraceCompassTestCases HistogramView

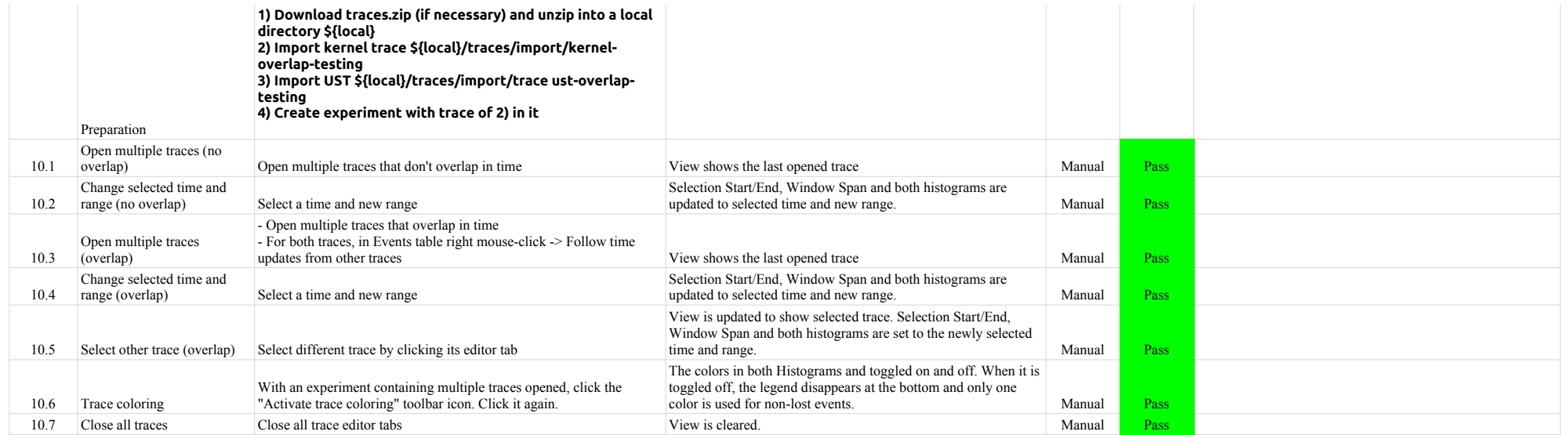

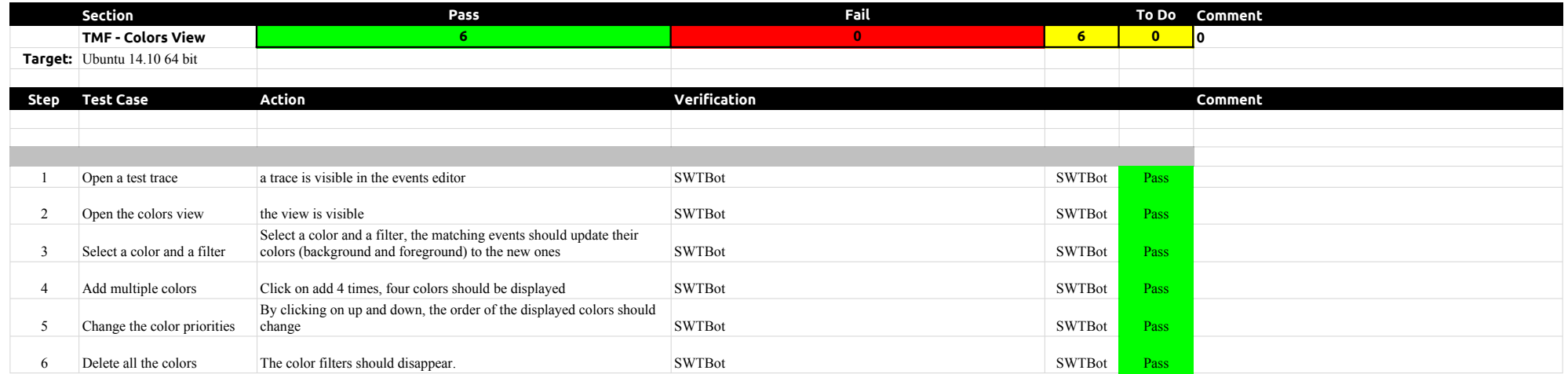

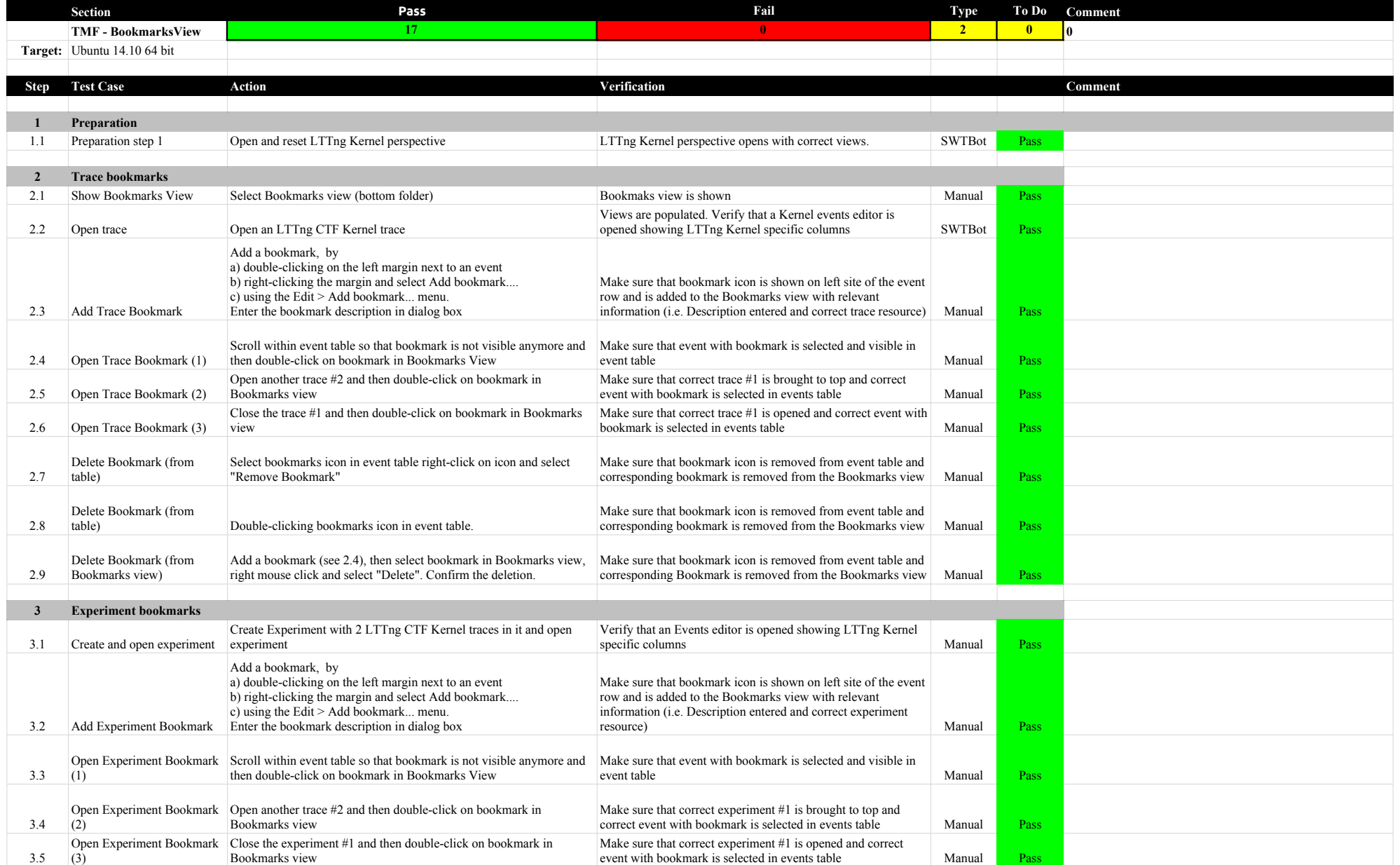

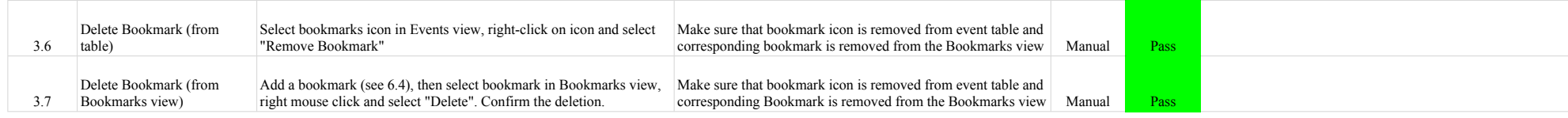

#### 4.0.0-TraceCompassTestCases FiltersView

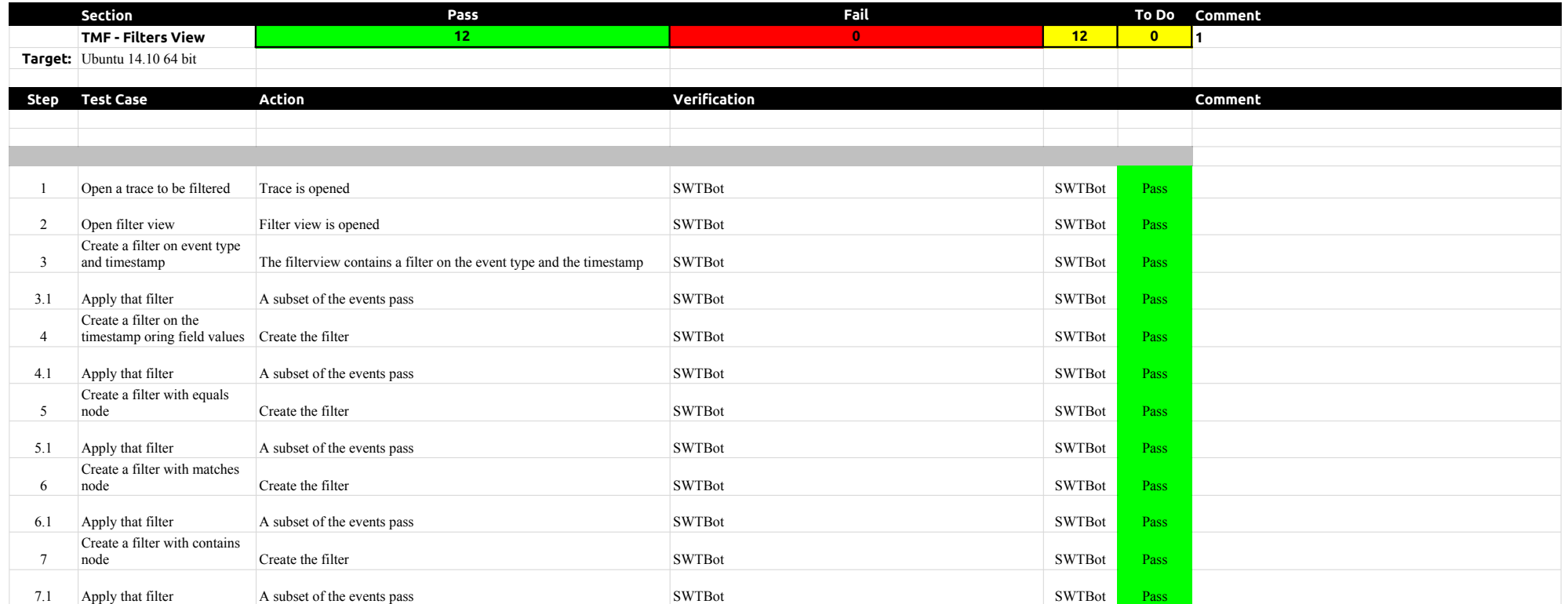

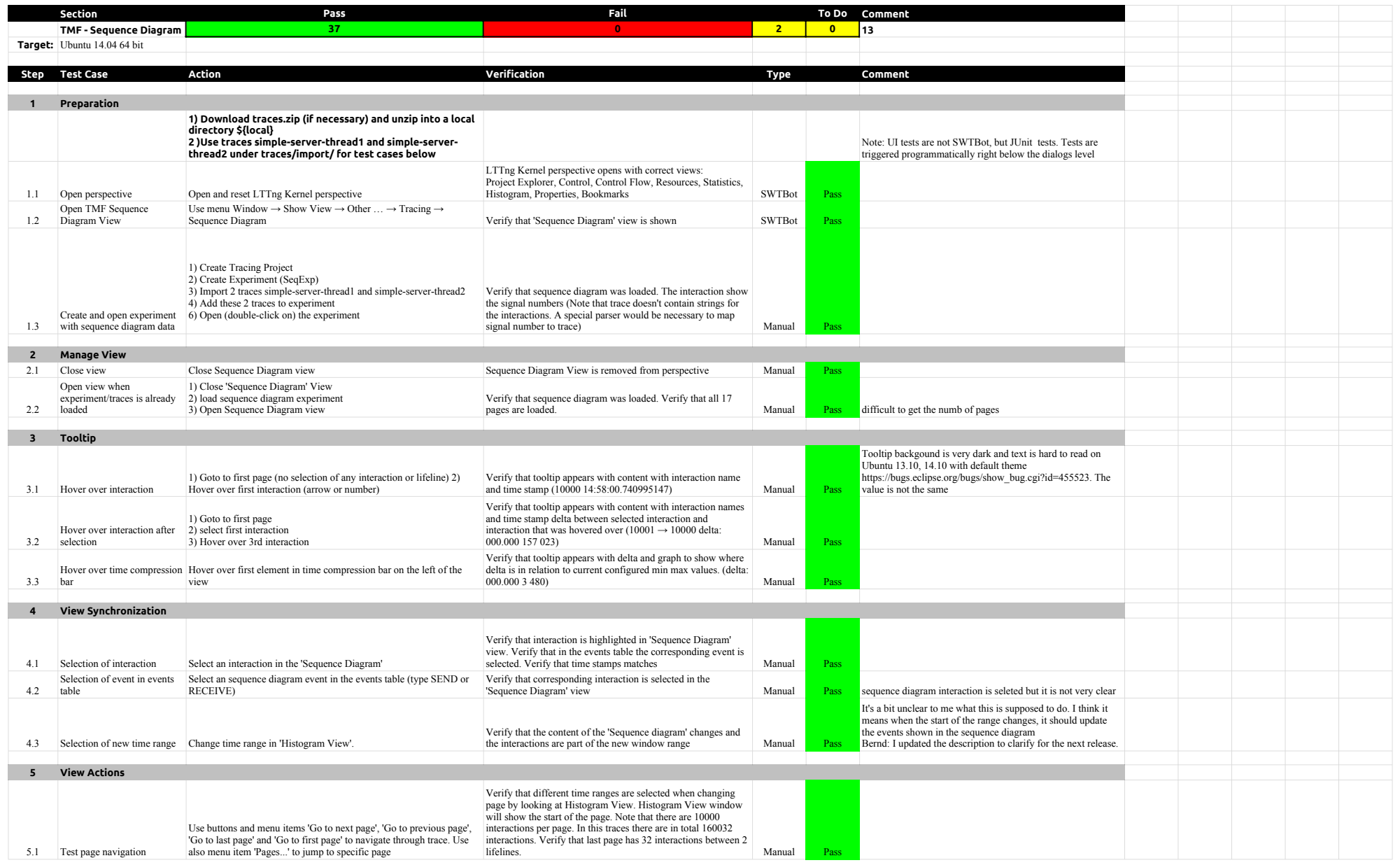

### A.O.O-TraceCompassTestCases SequenceDiagram

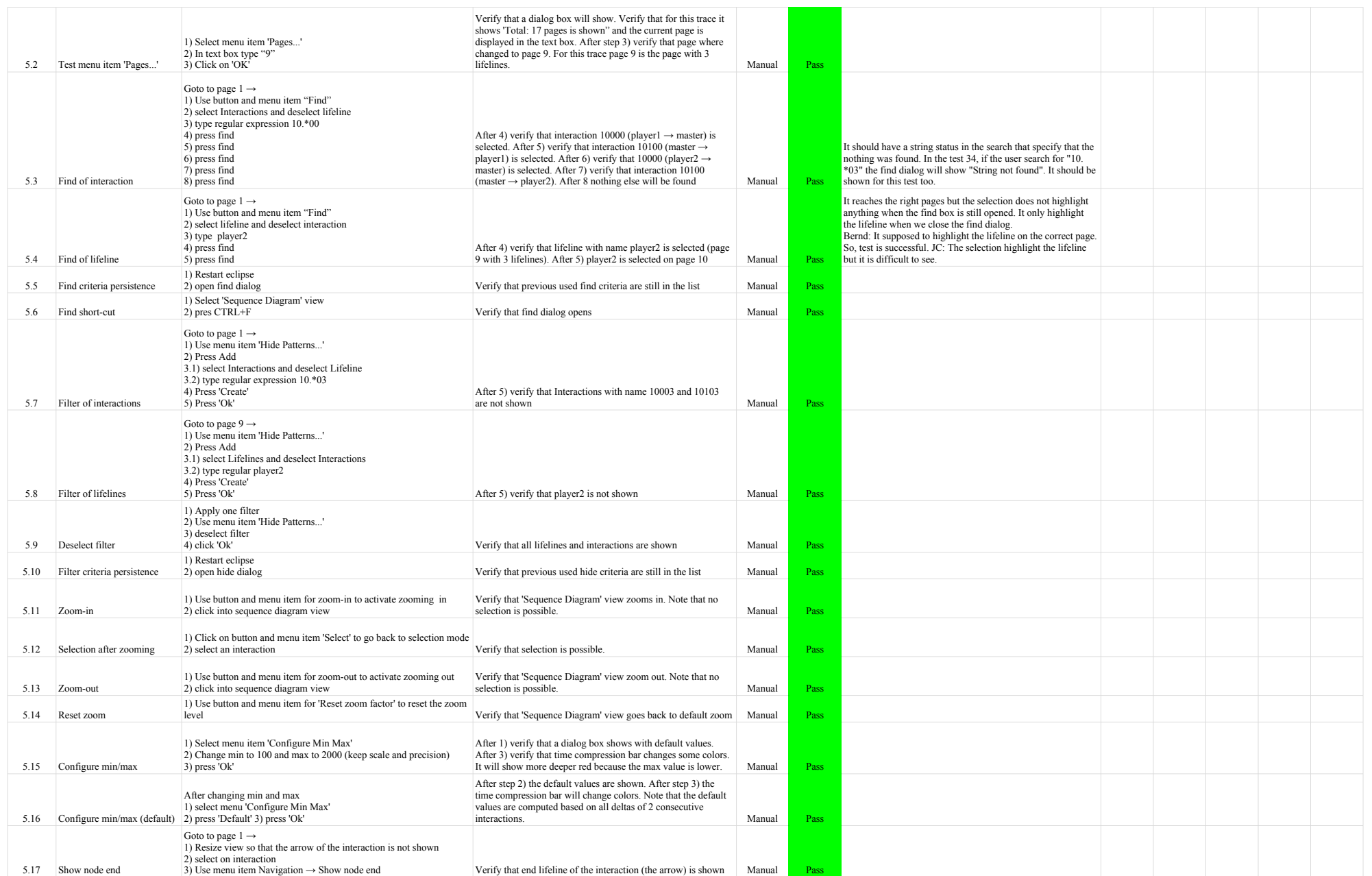

### A.O.O-TraceCompassTestCases SequenceDiagram

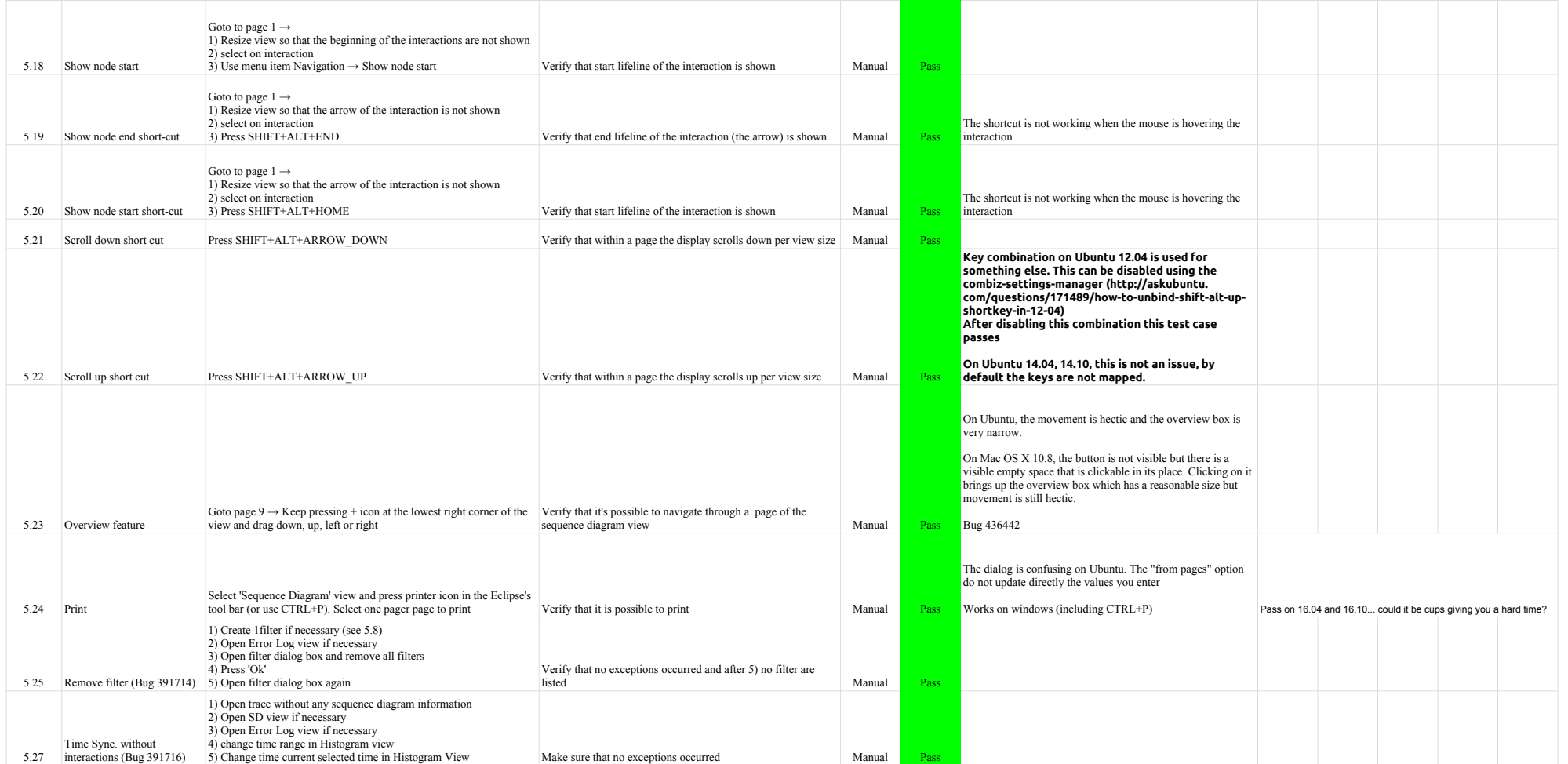

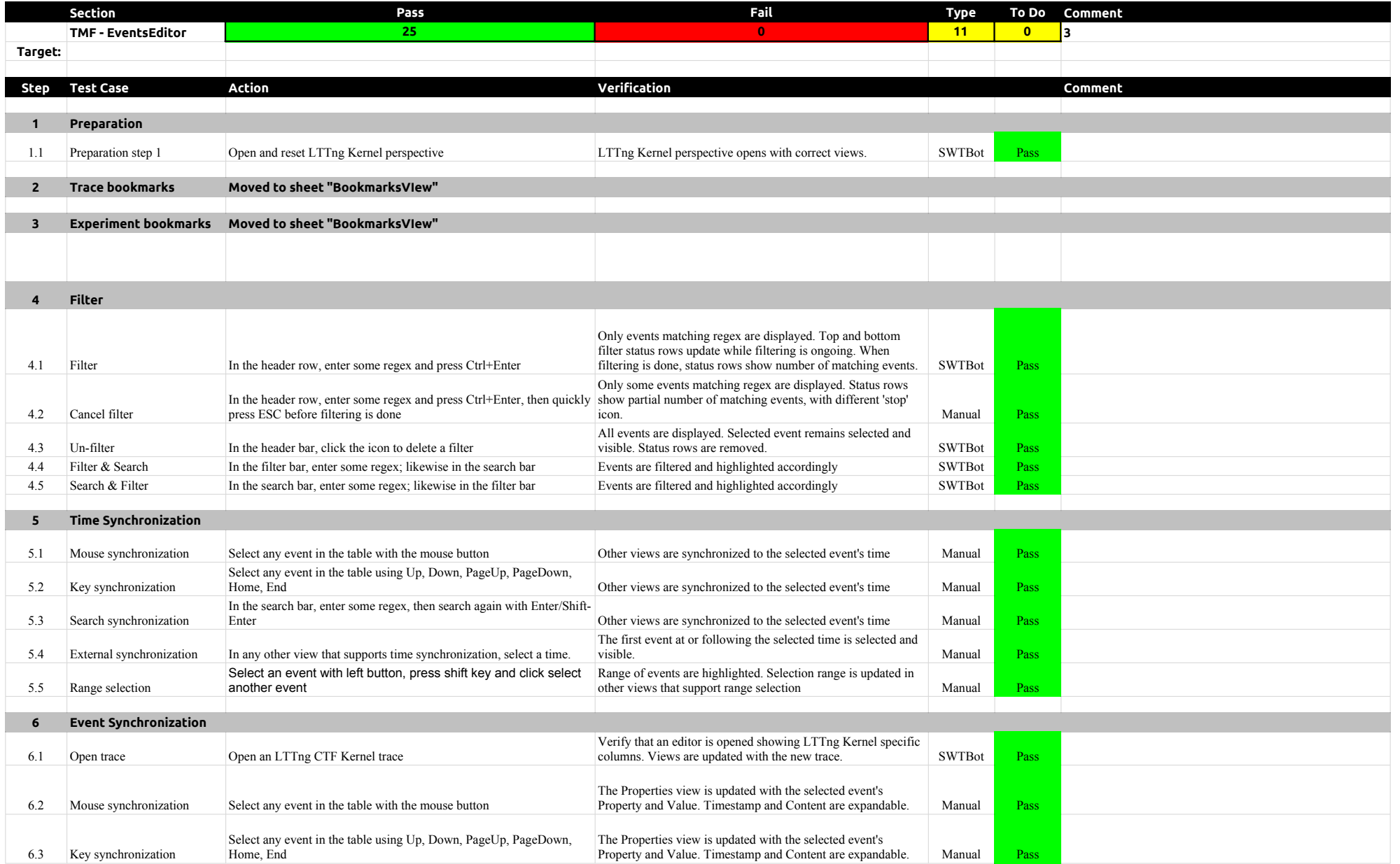

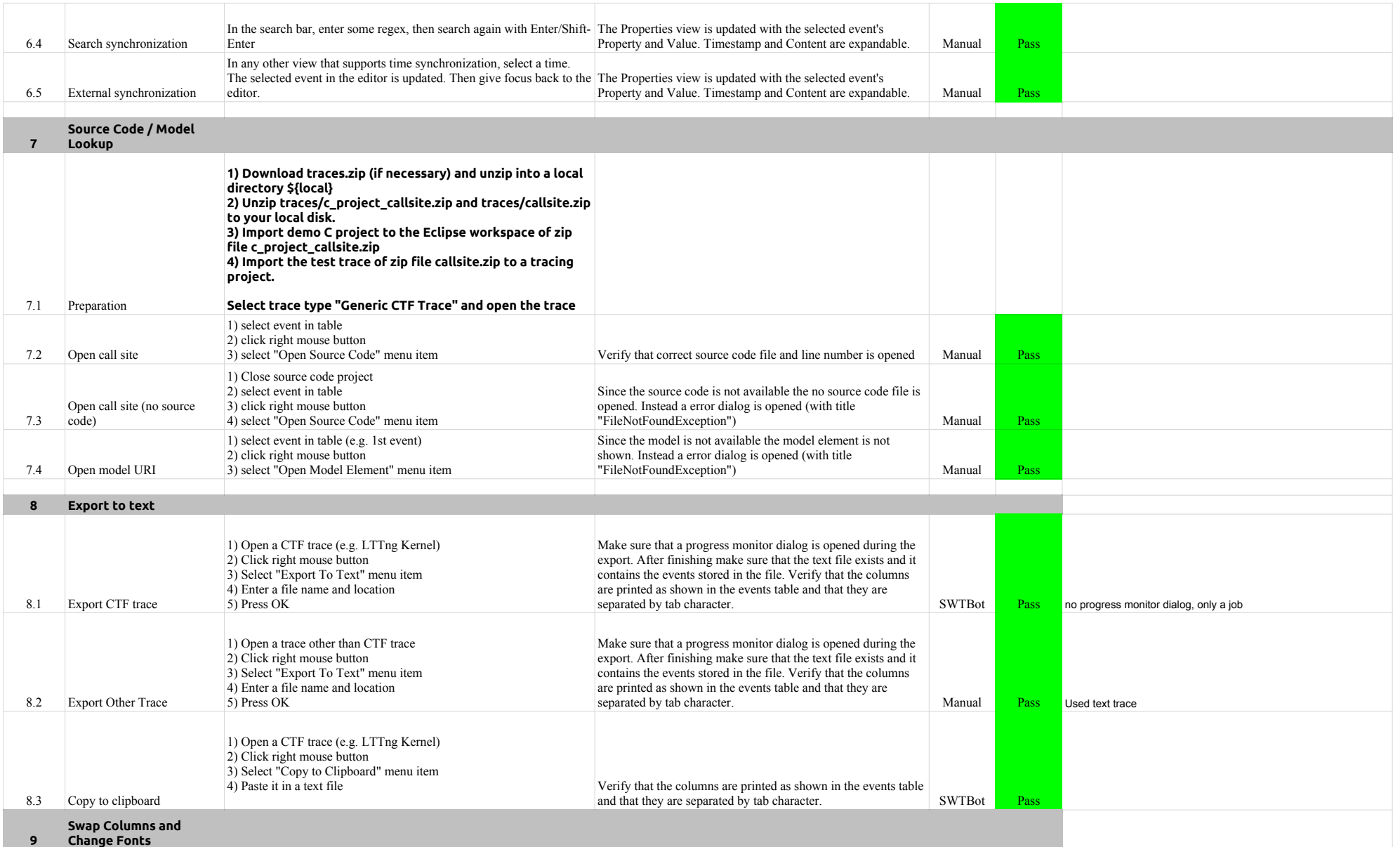

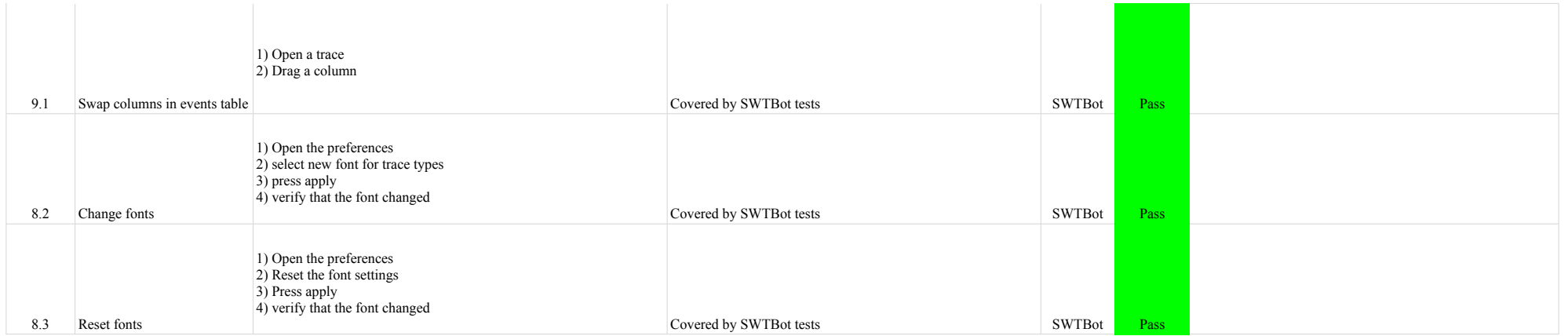

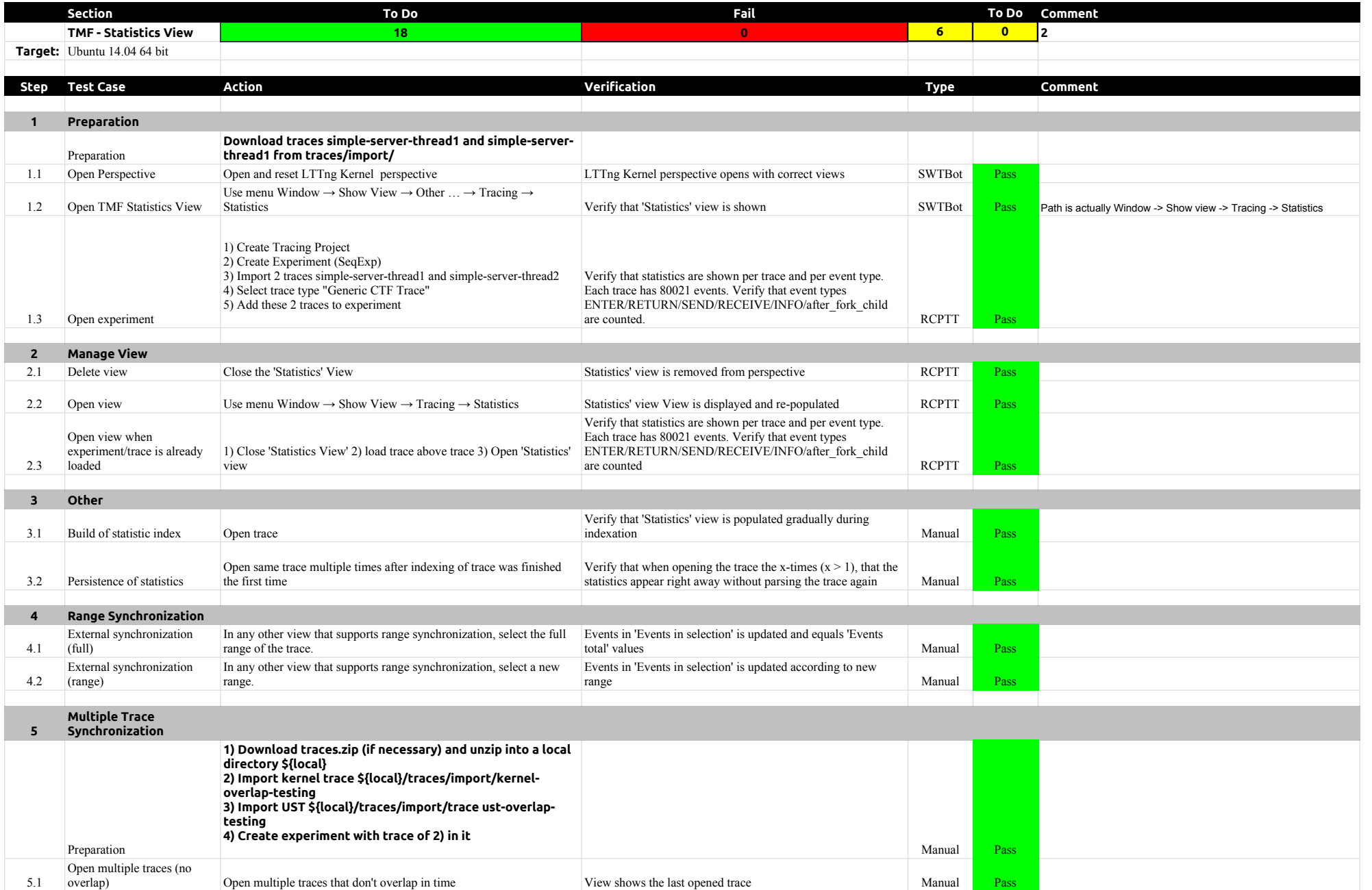

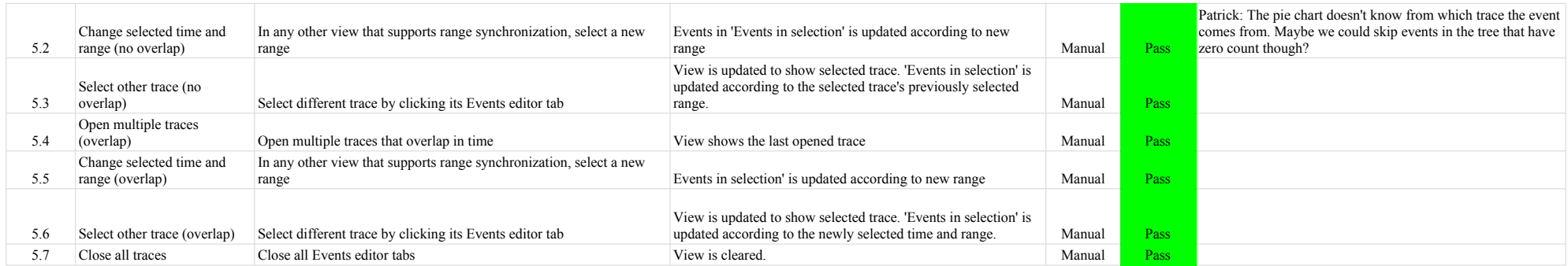

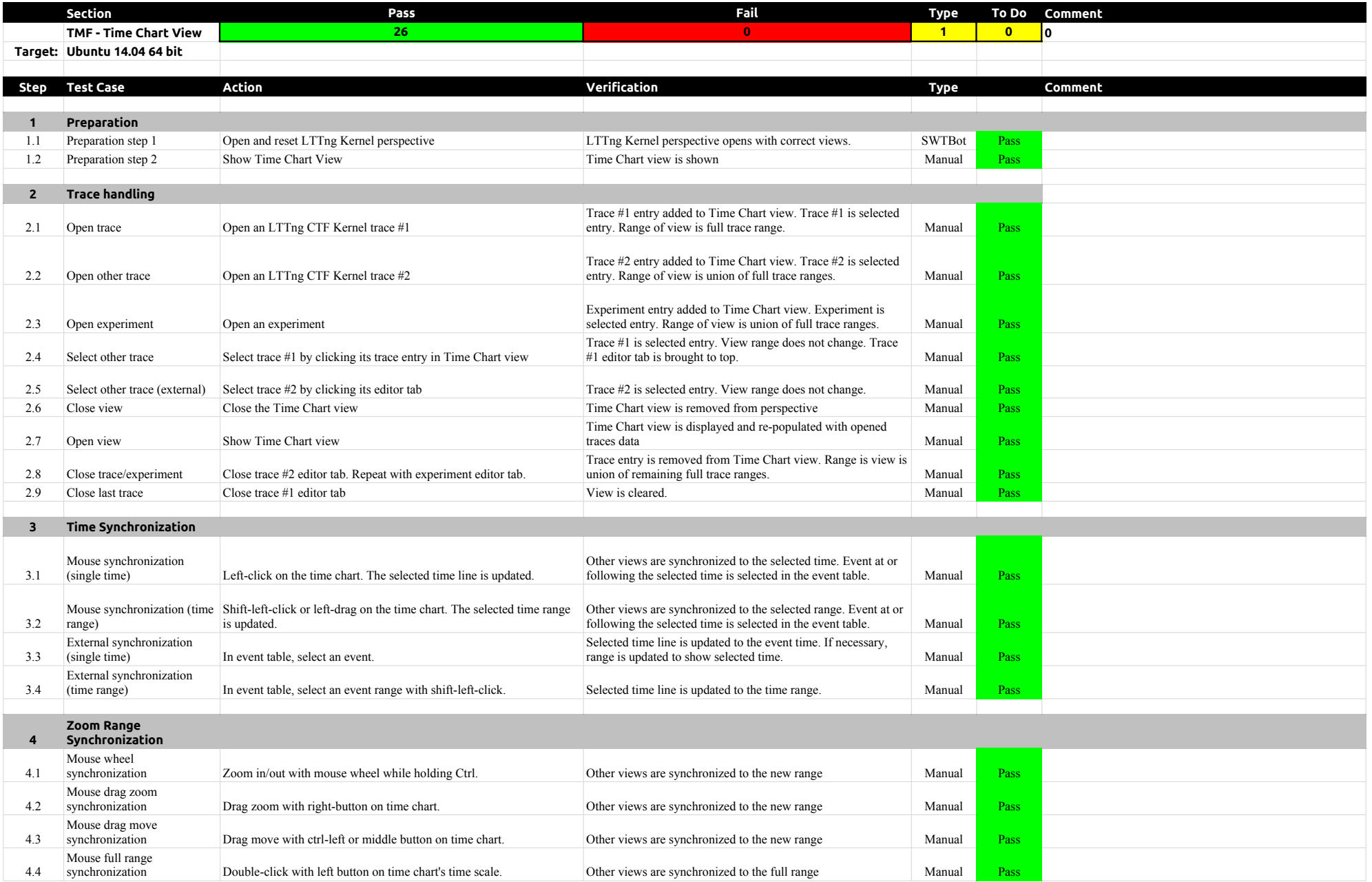

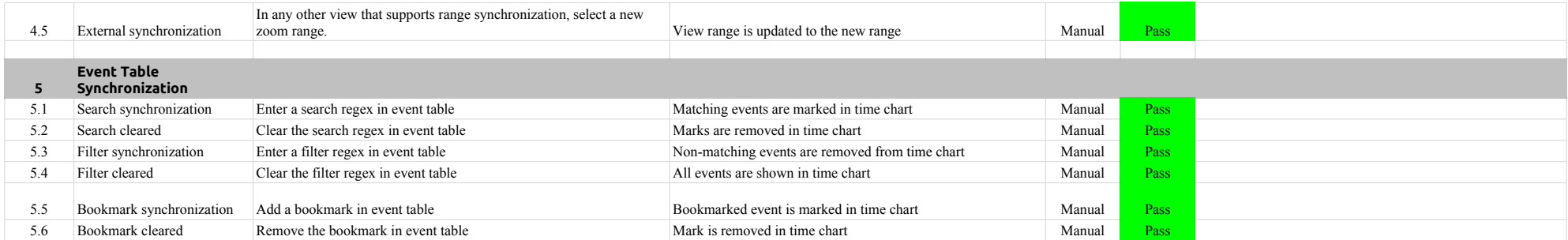

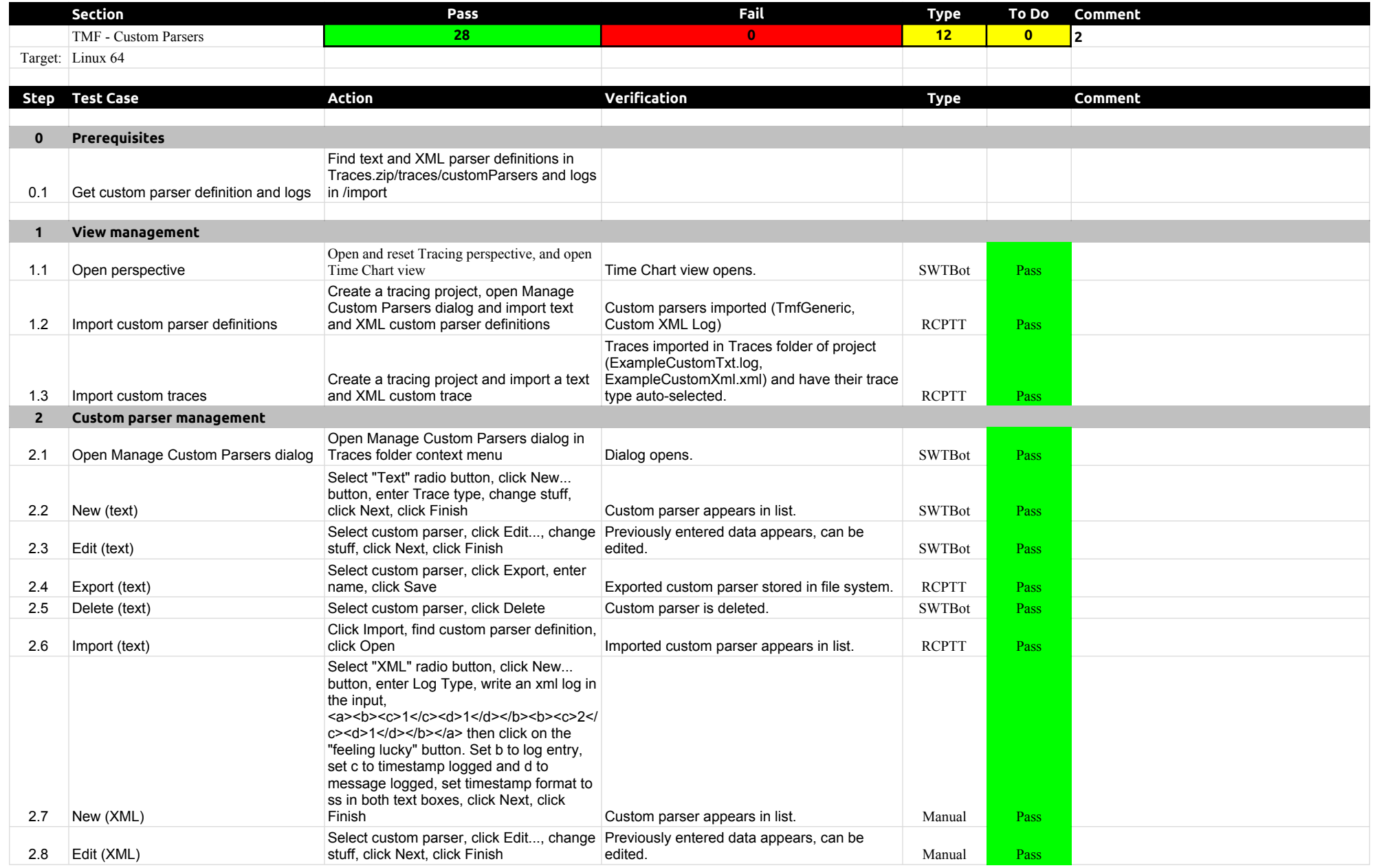

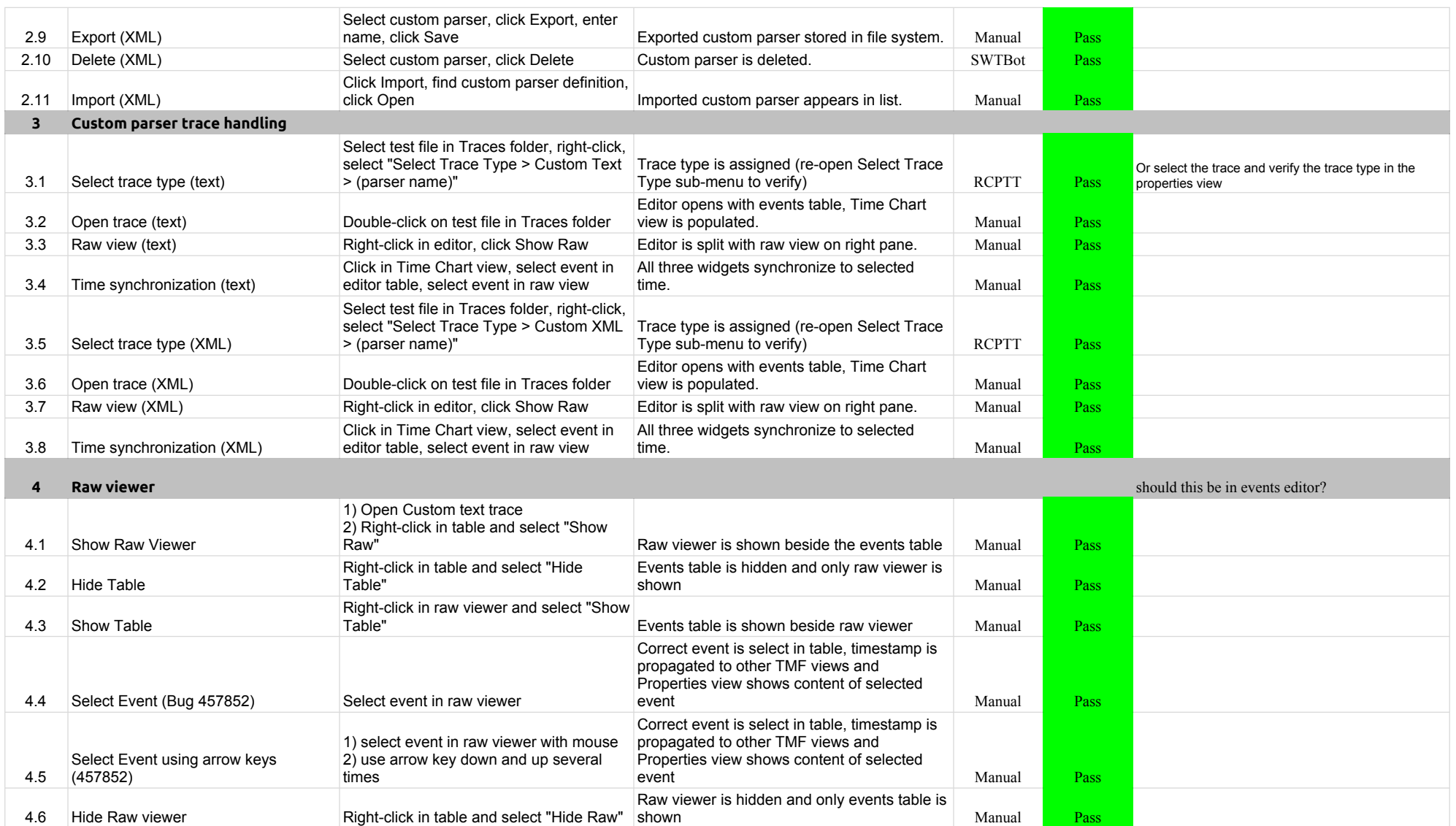

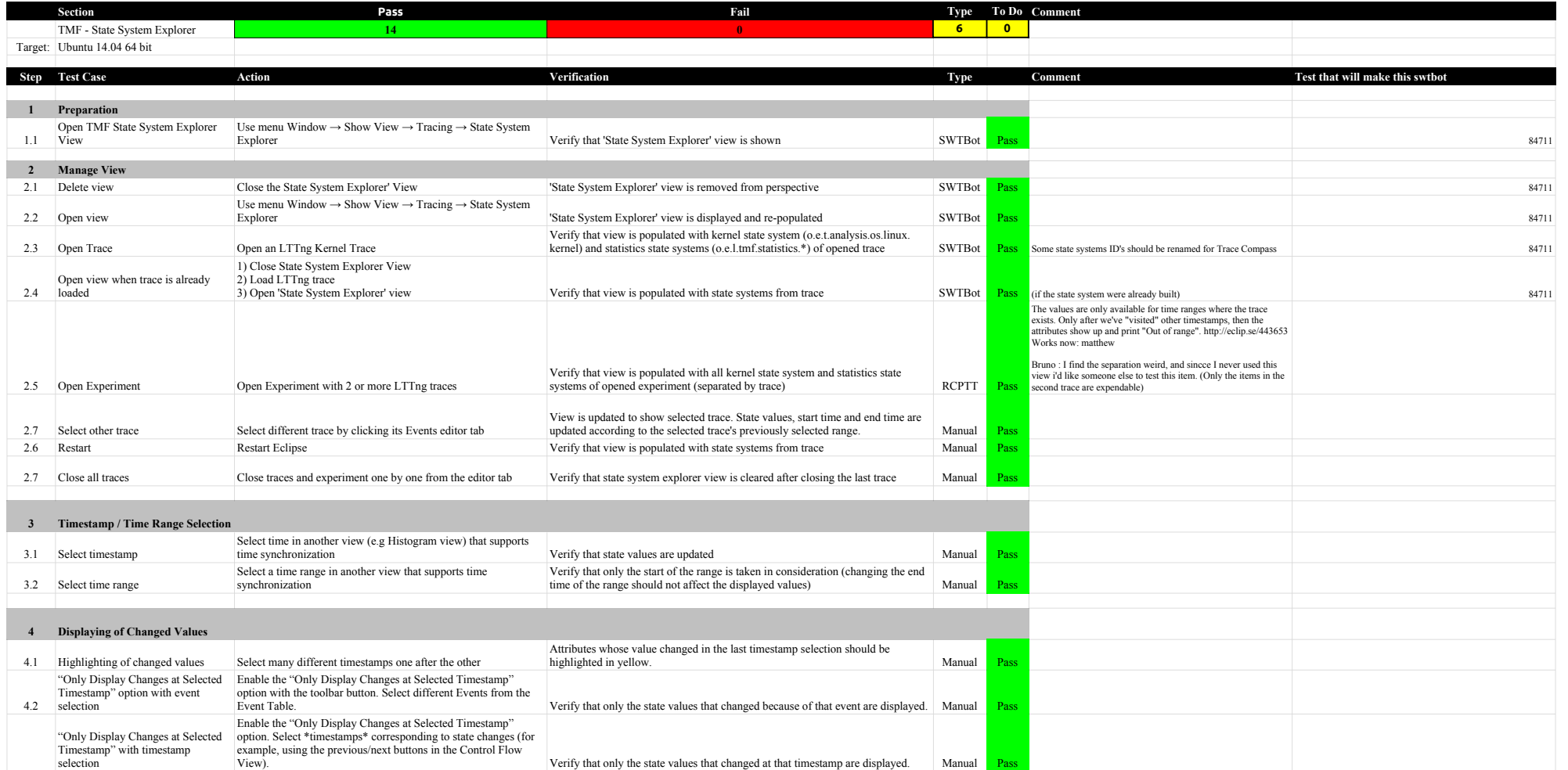

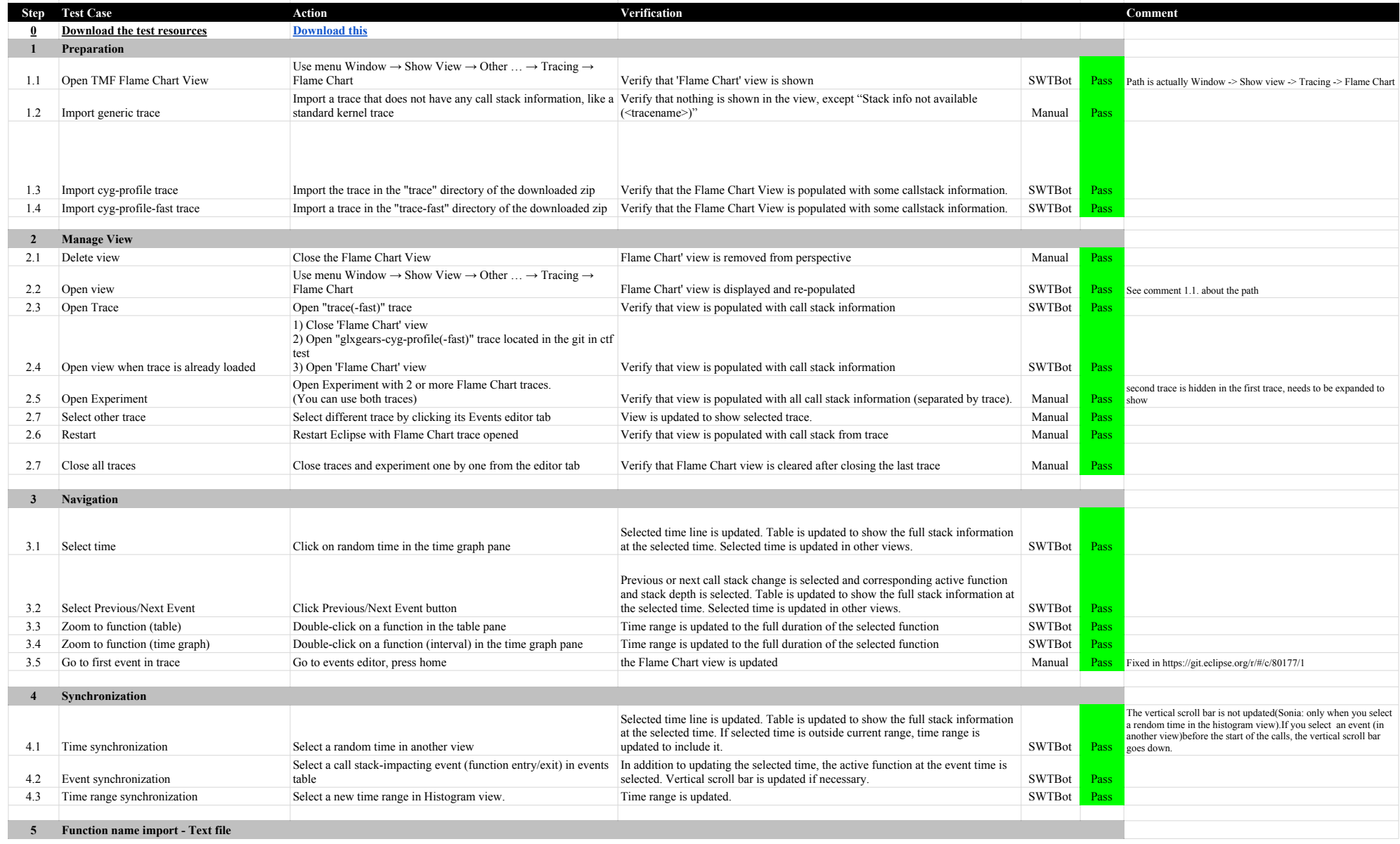

**Section Pass Fail To Do Comment**

TMF - Flame Chart View **24 0 14 0 8**

## 4.0.0-TraceCompassTestCases Function of the Chart View Flame Chart View Flame Chart View

Target: Ubuntu 16.04 64 bit (ELX)

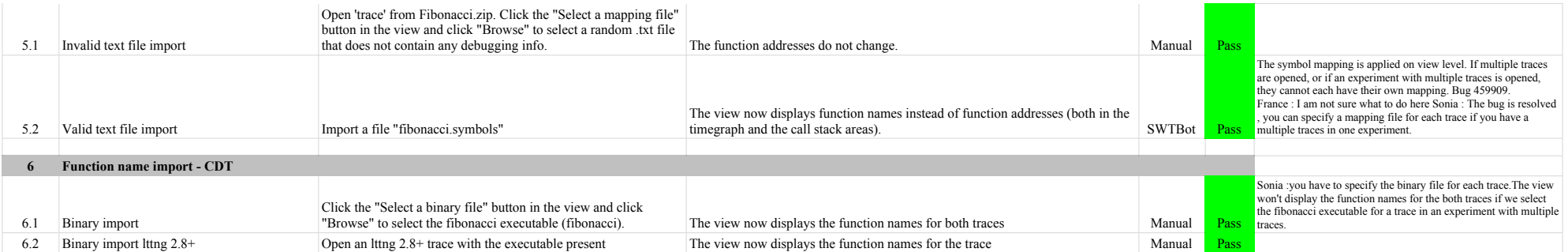
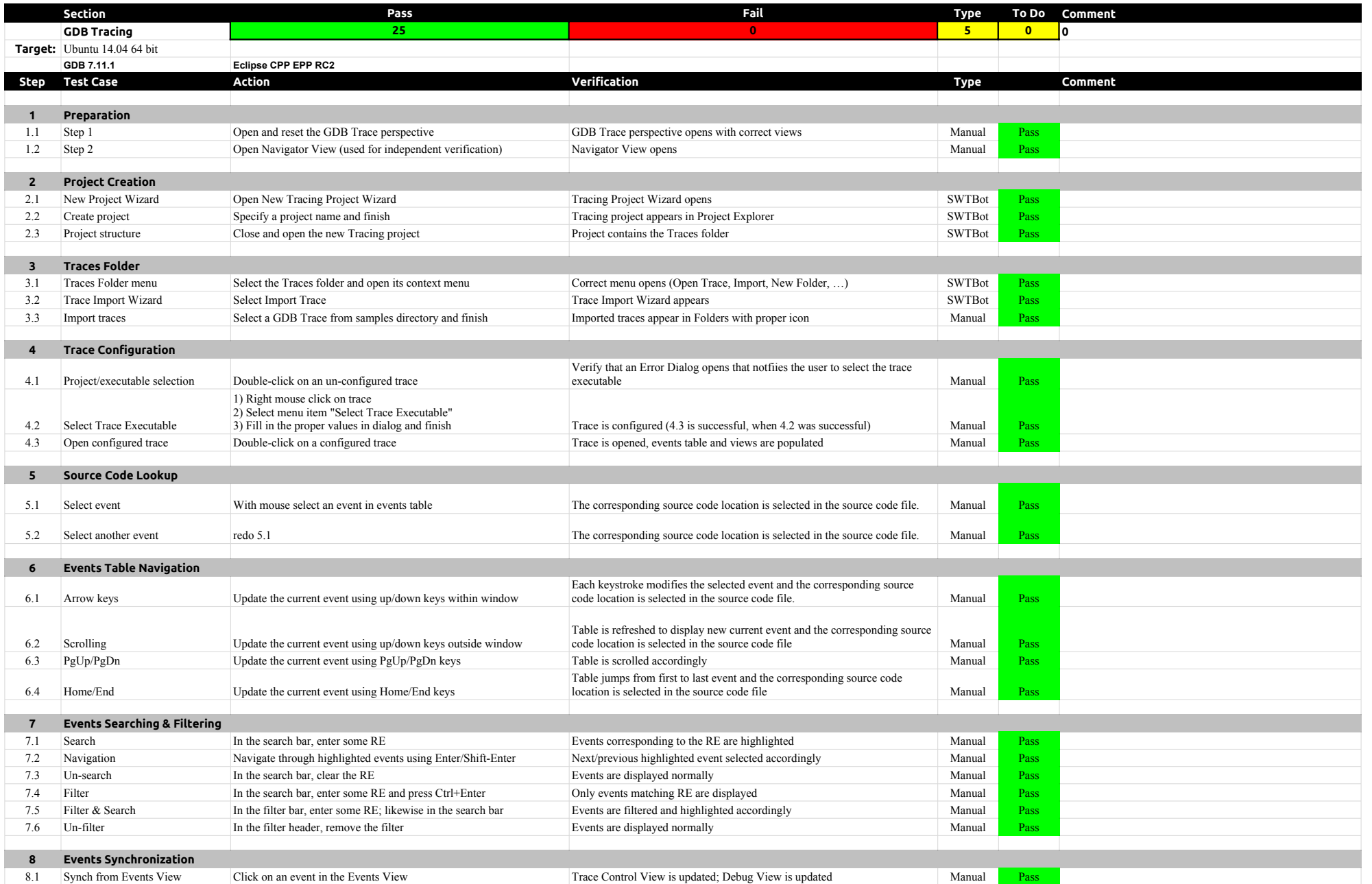

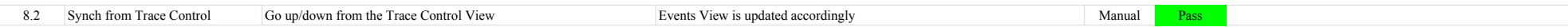

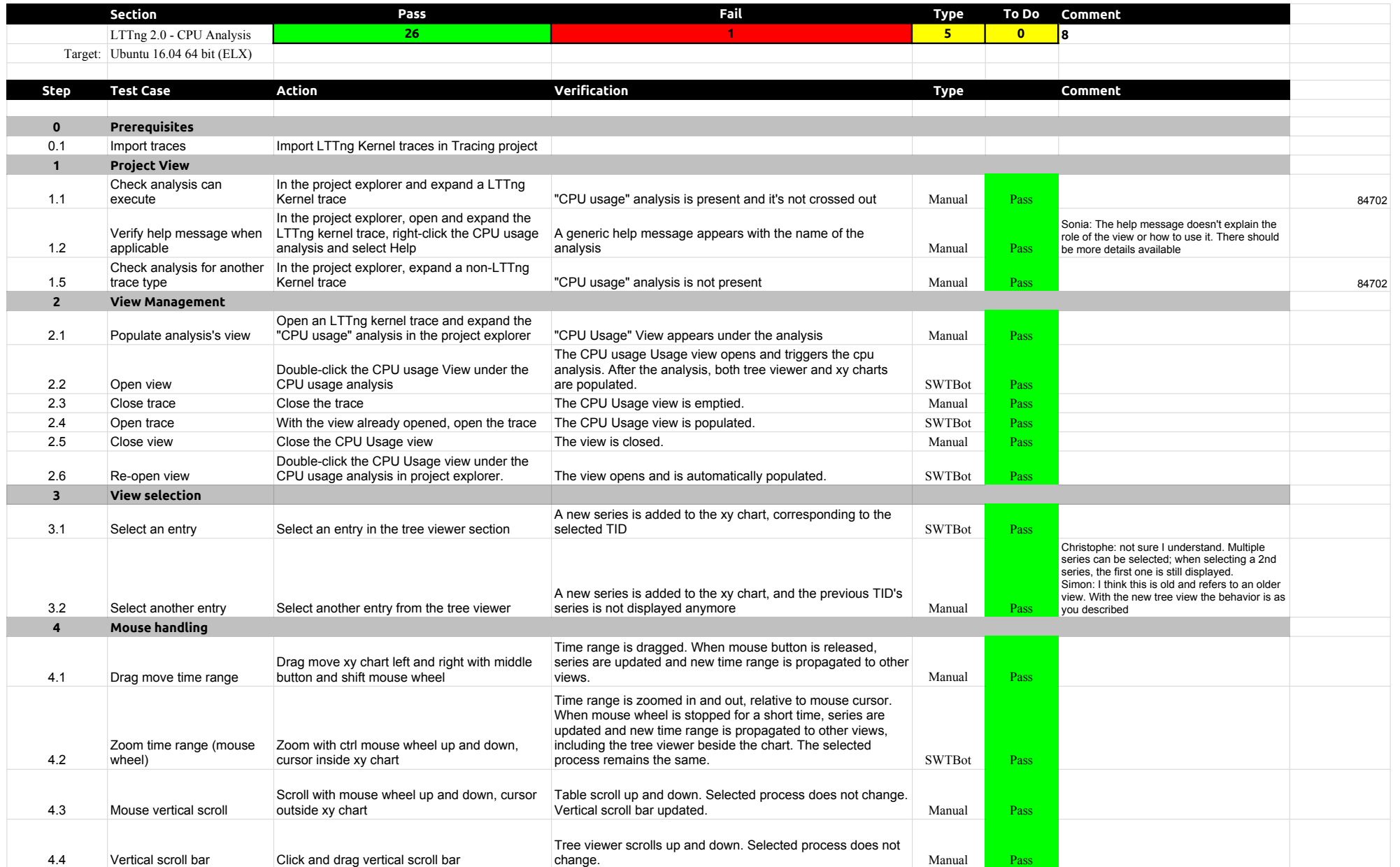

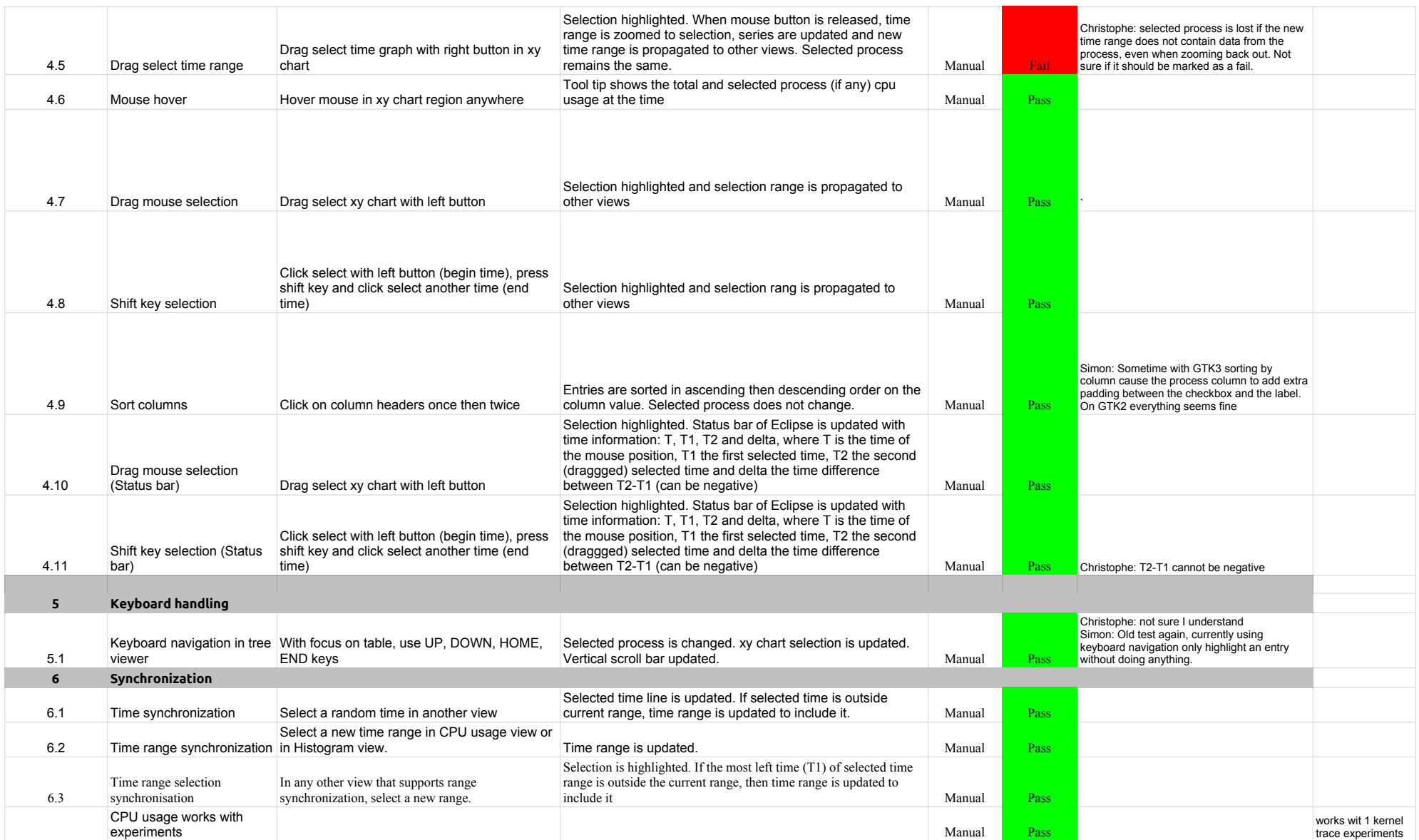

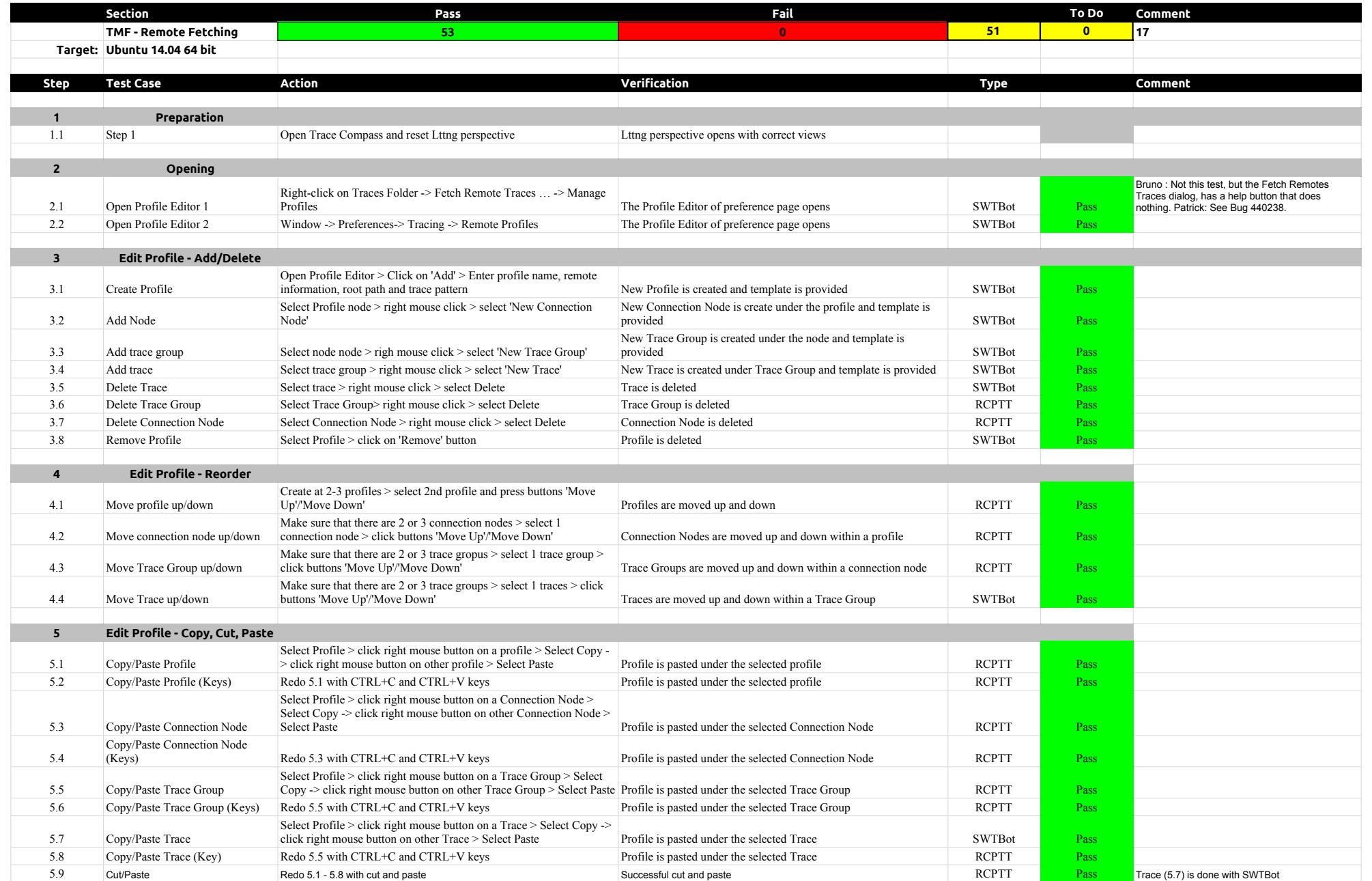

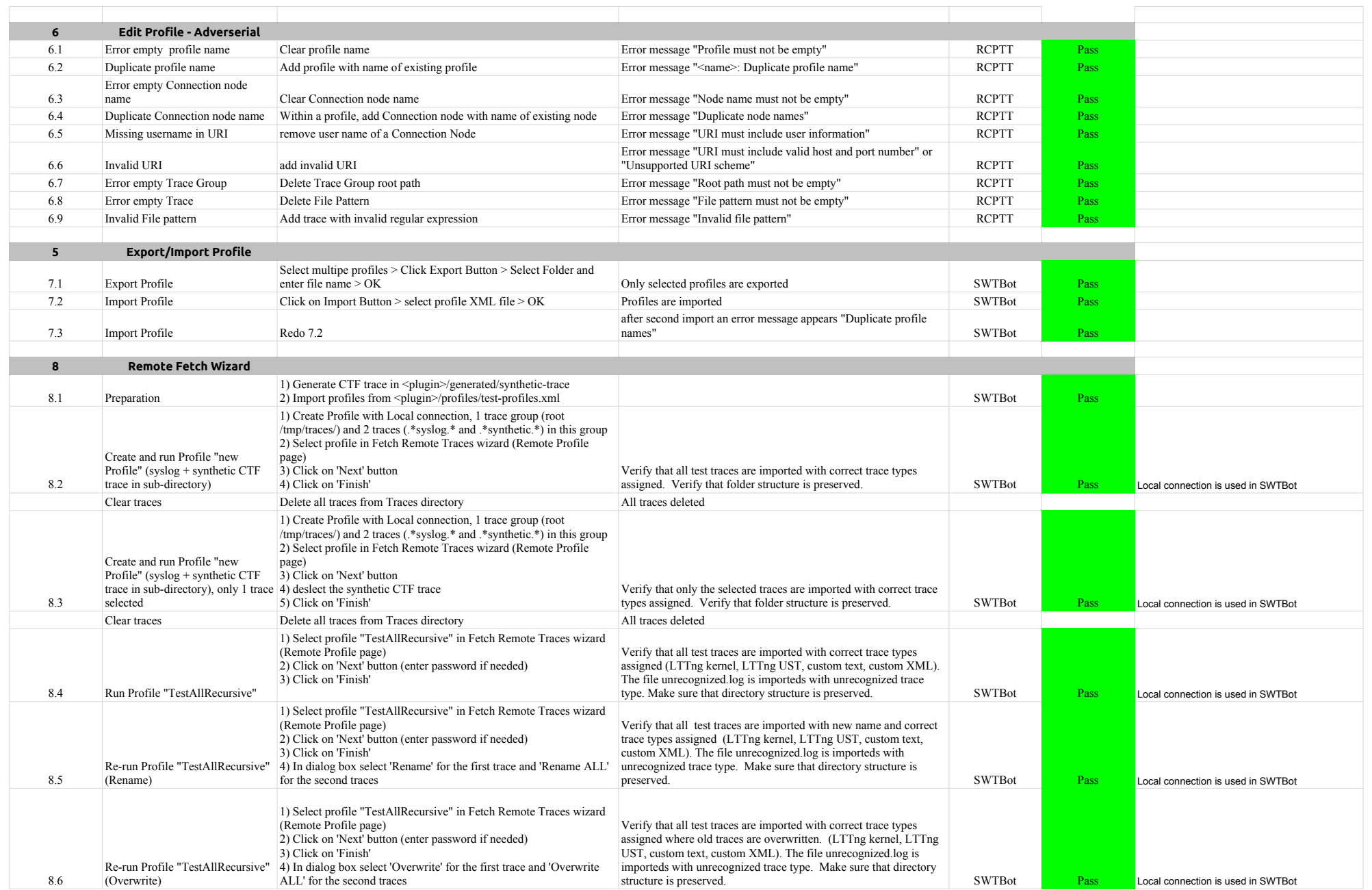

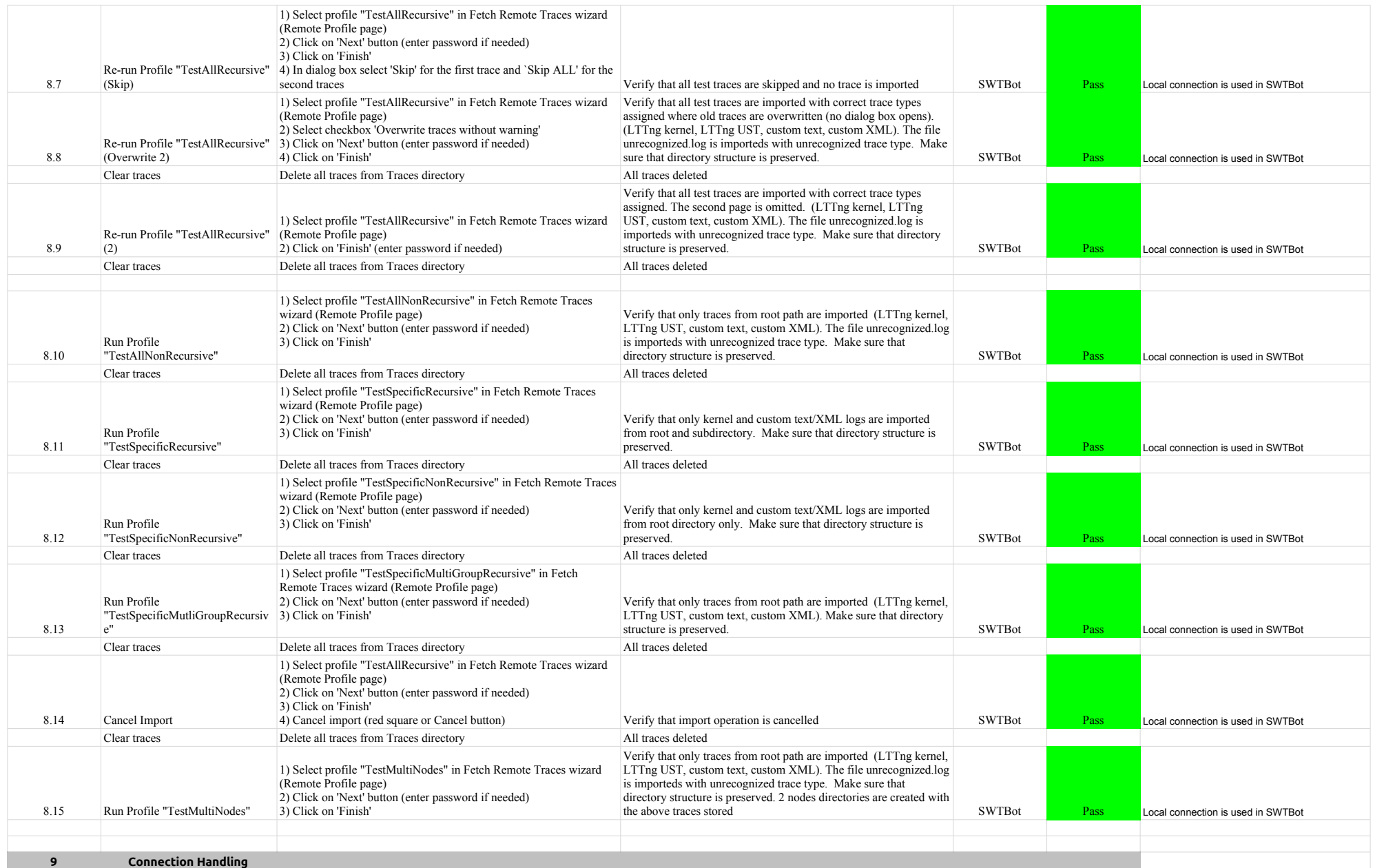

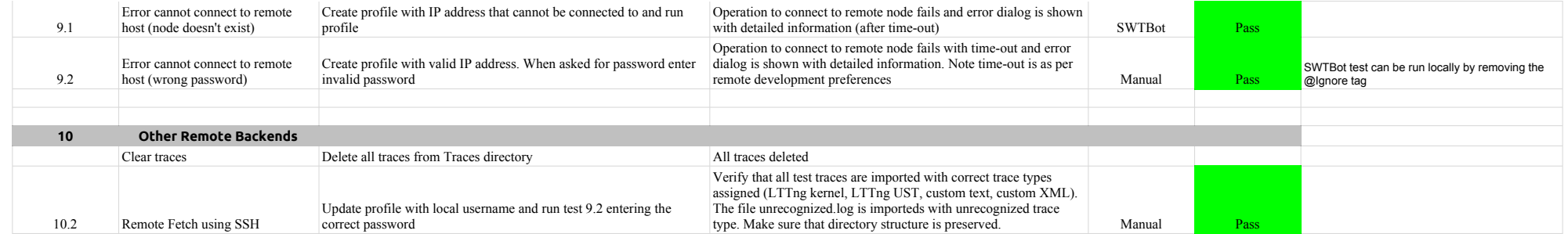

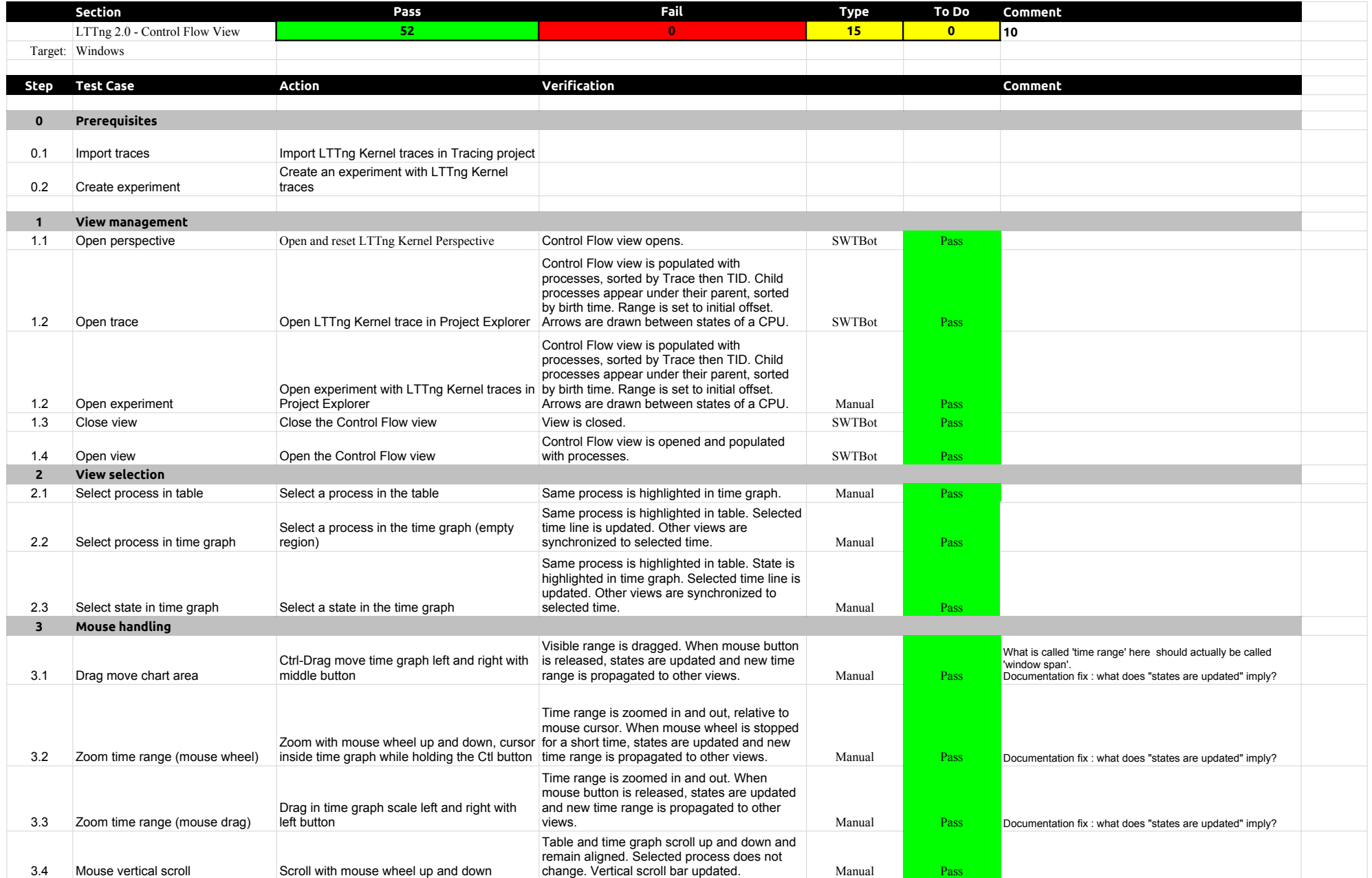

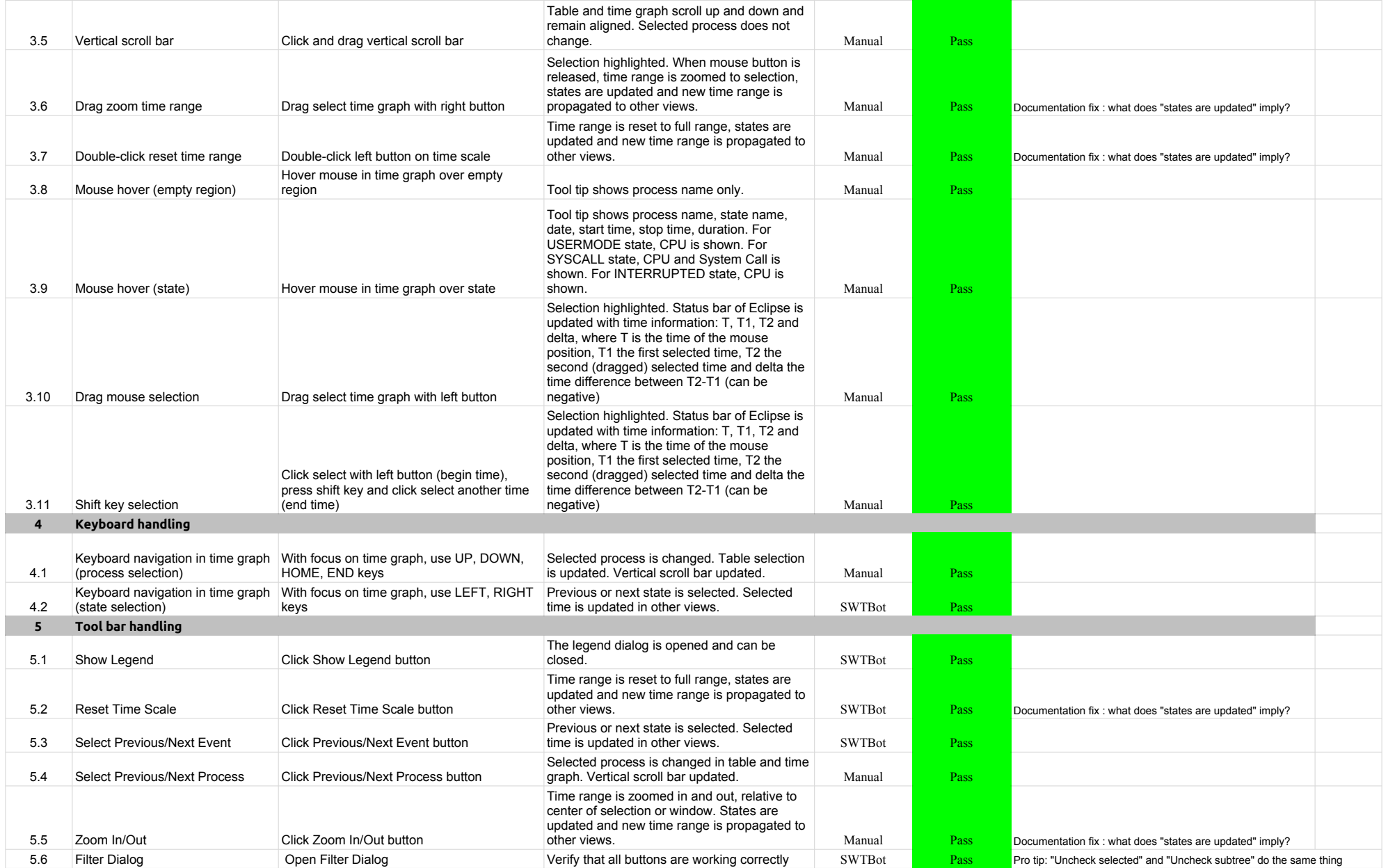

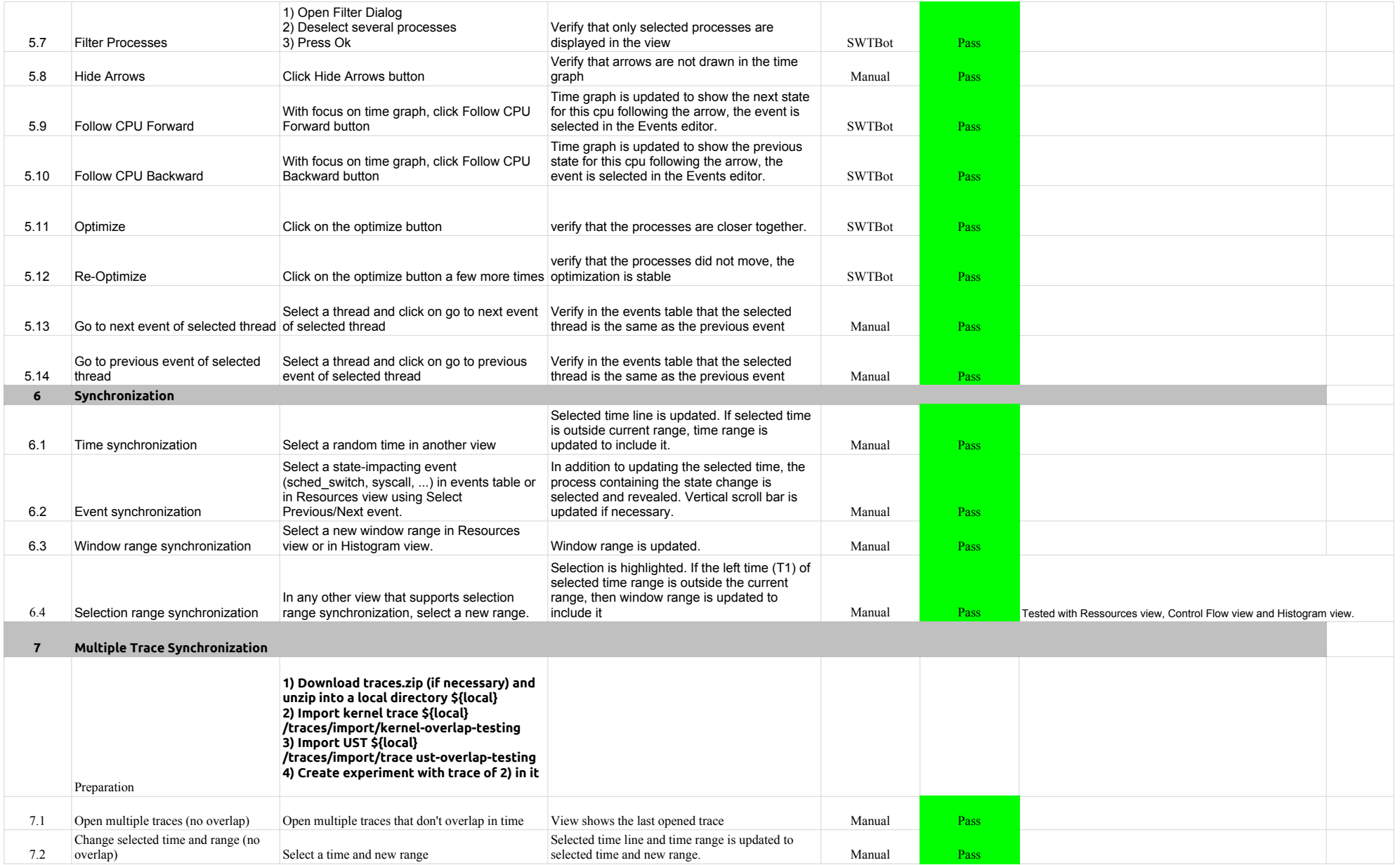

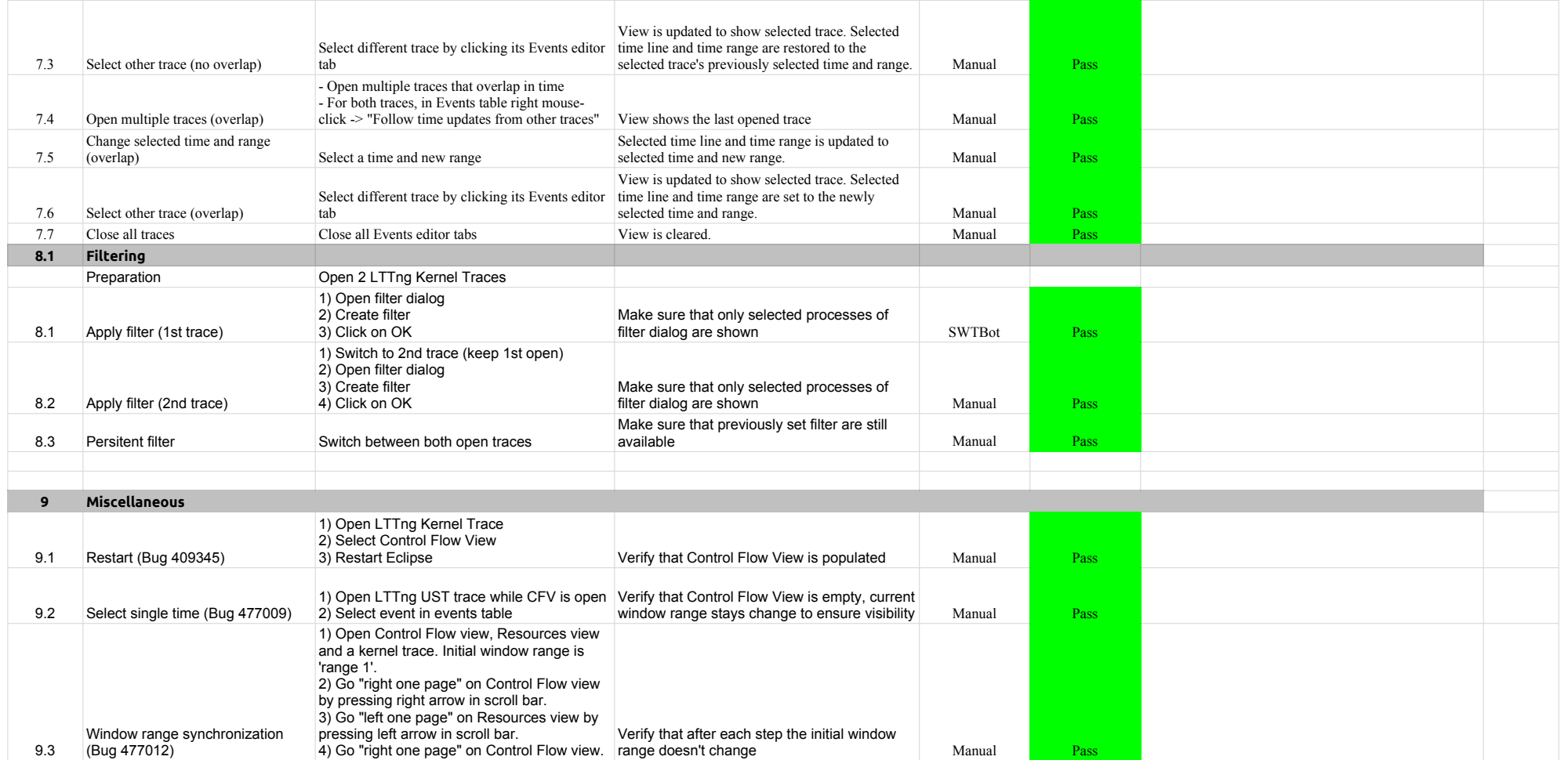

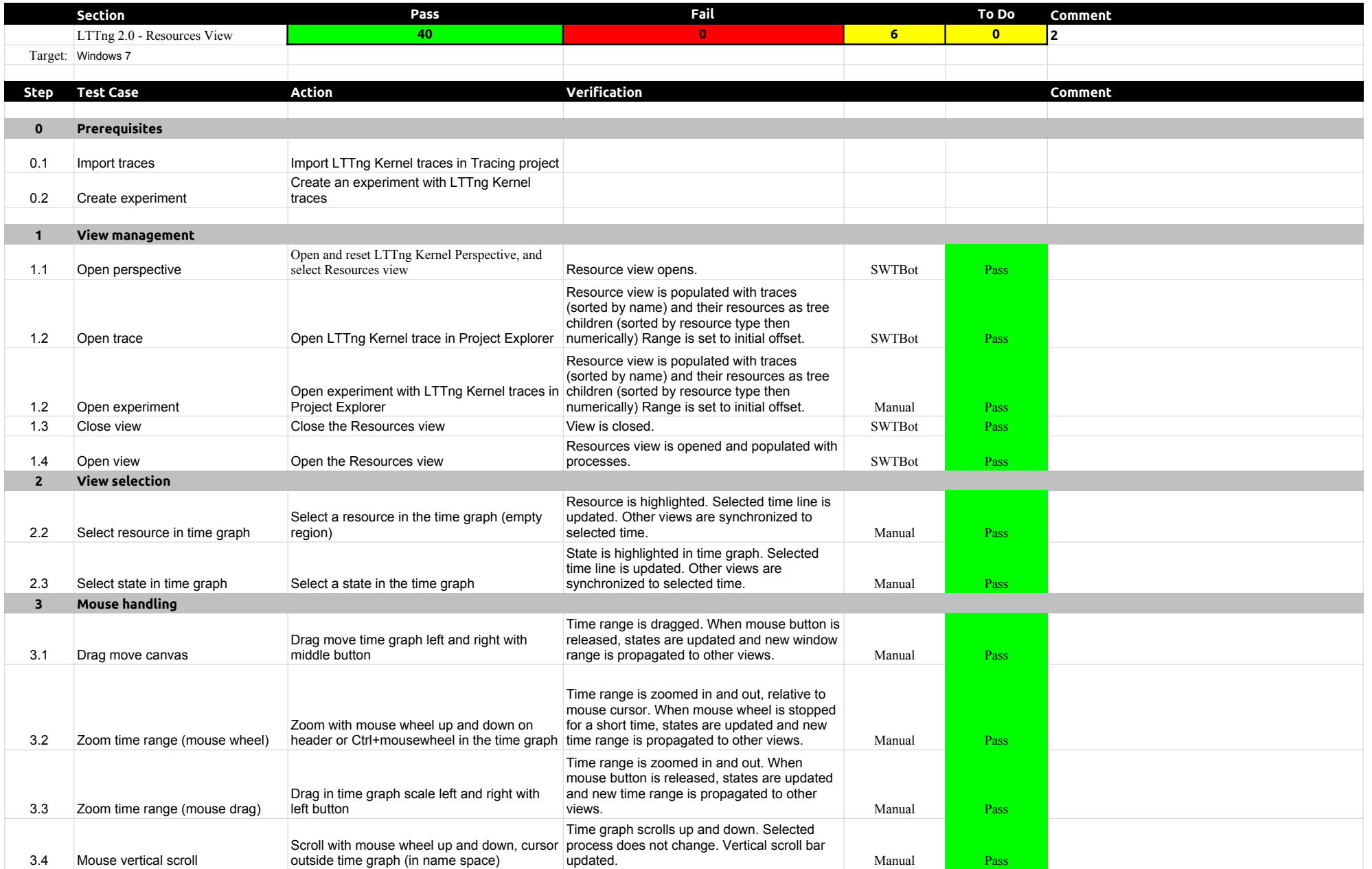

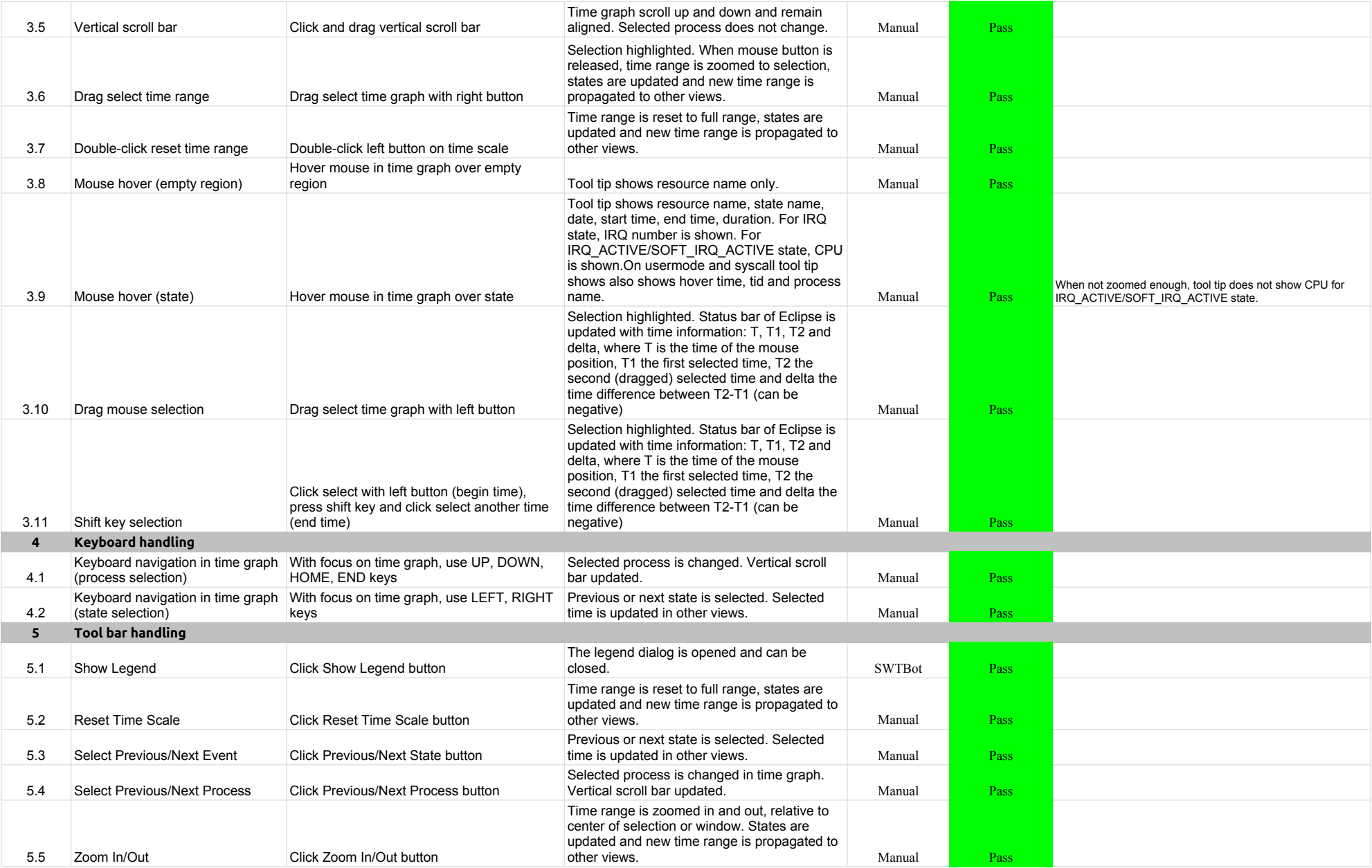

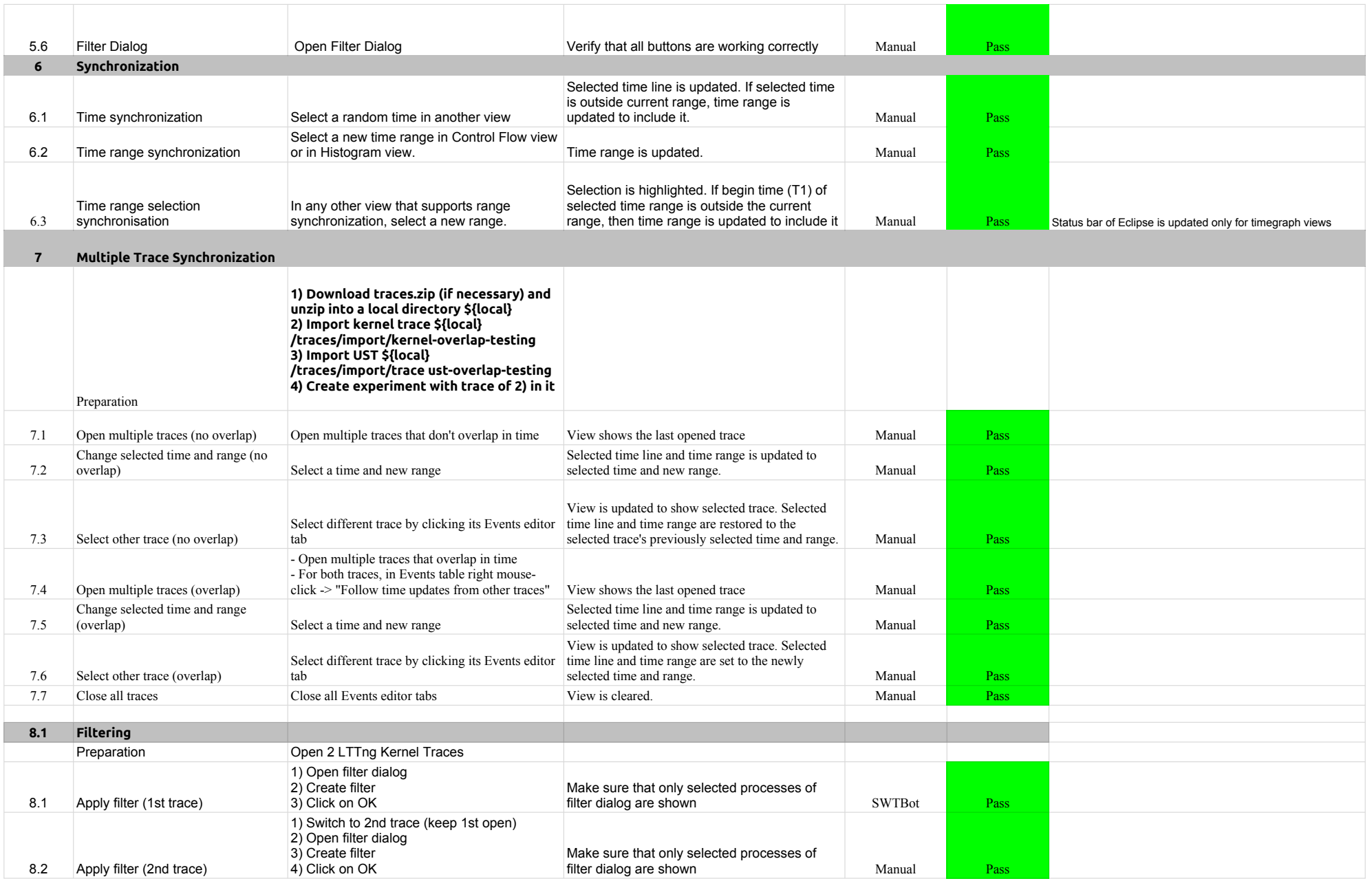

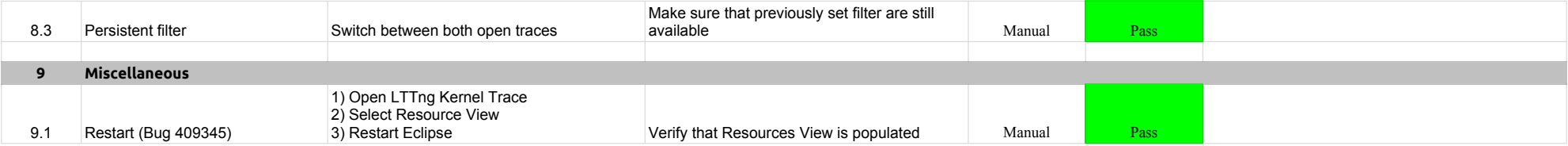

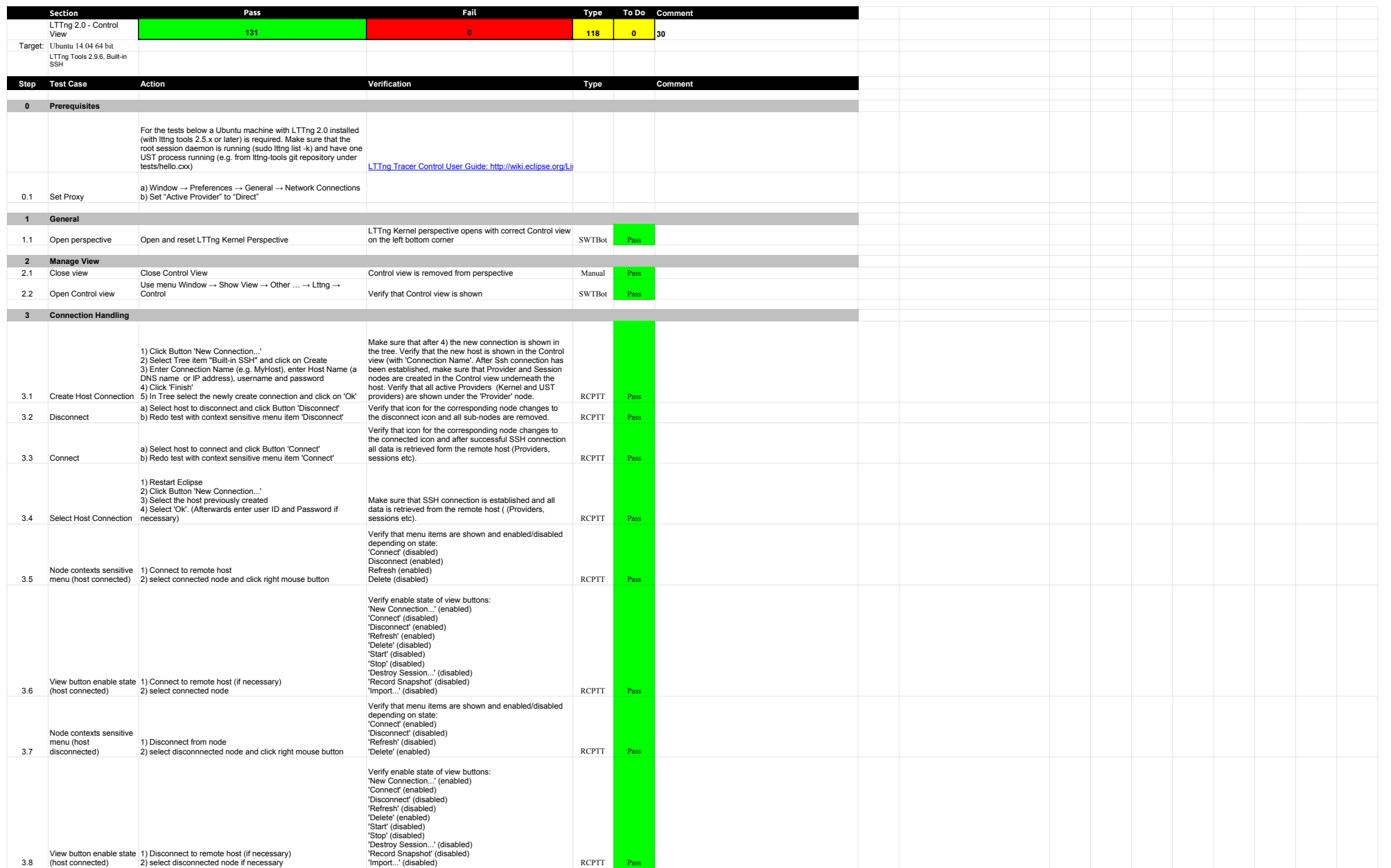

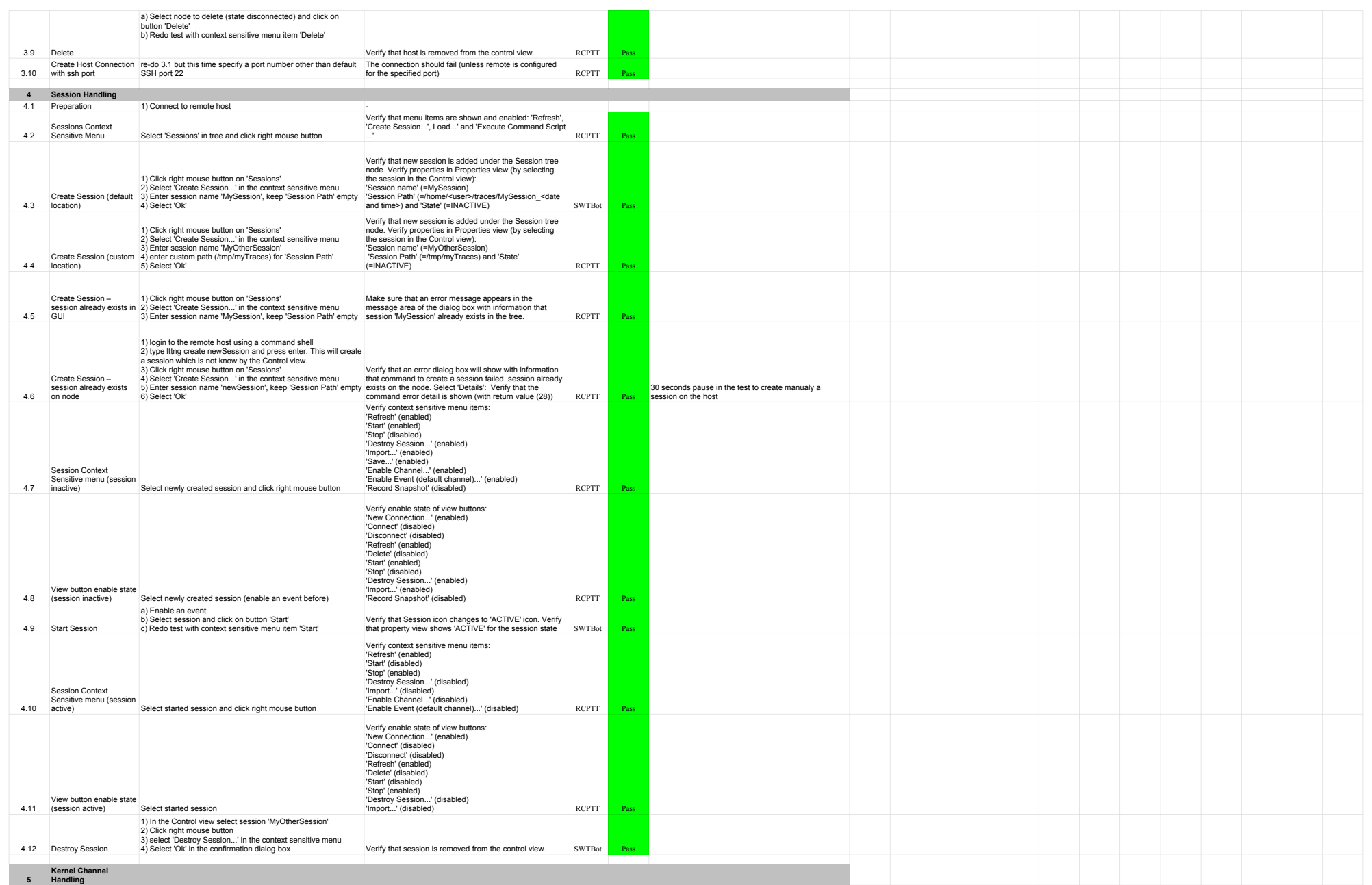

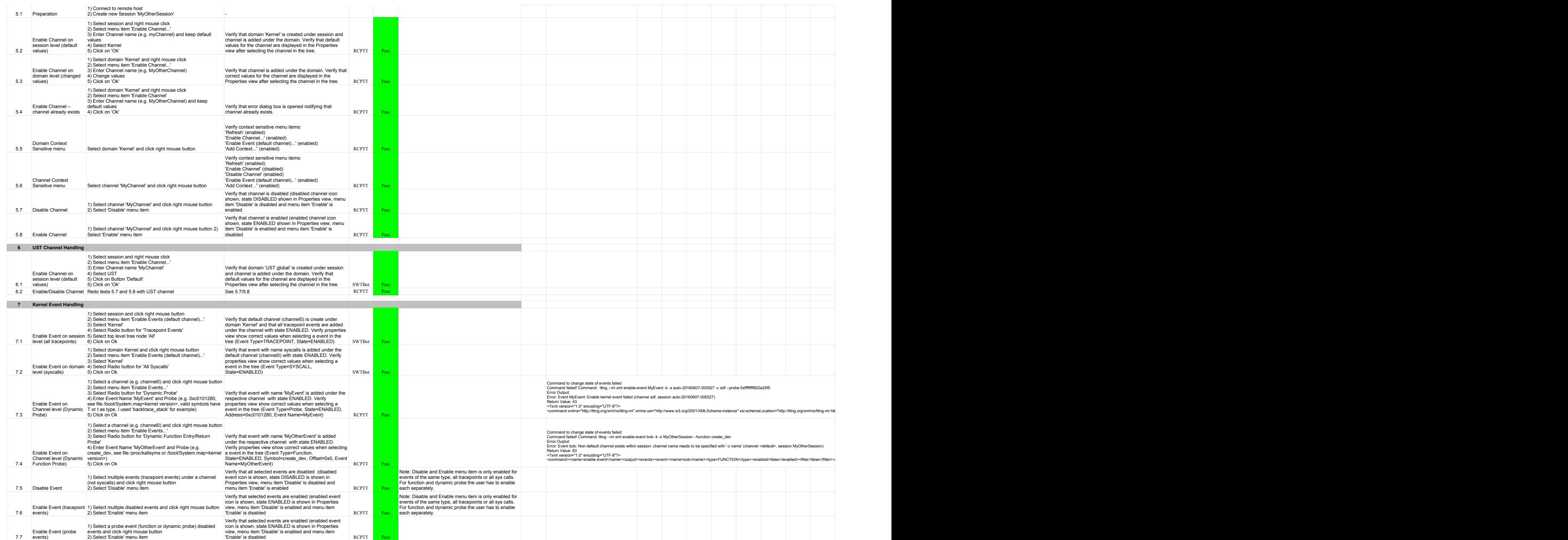

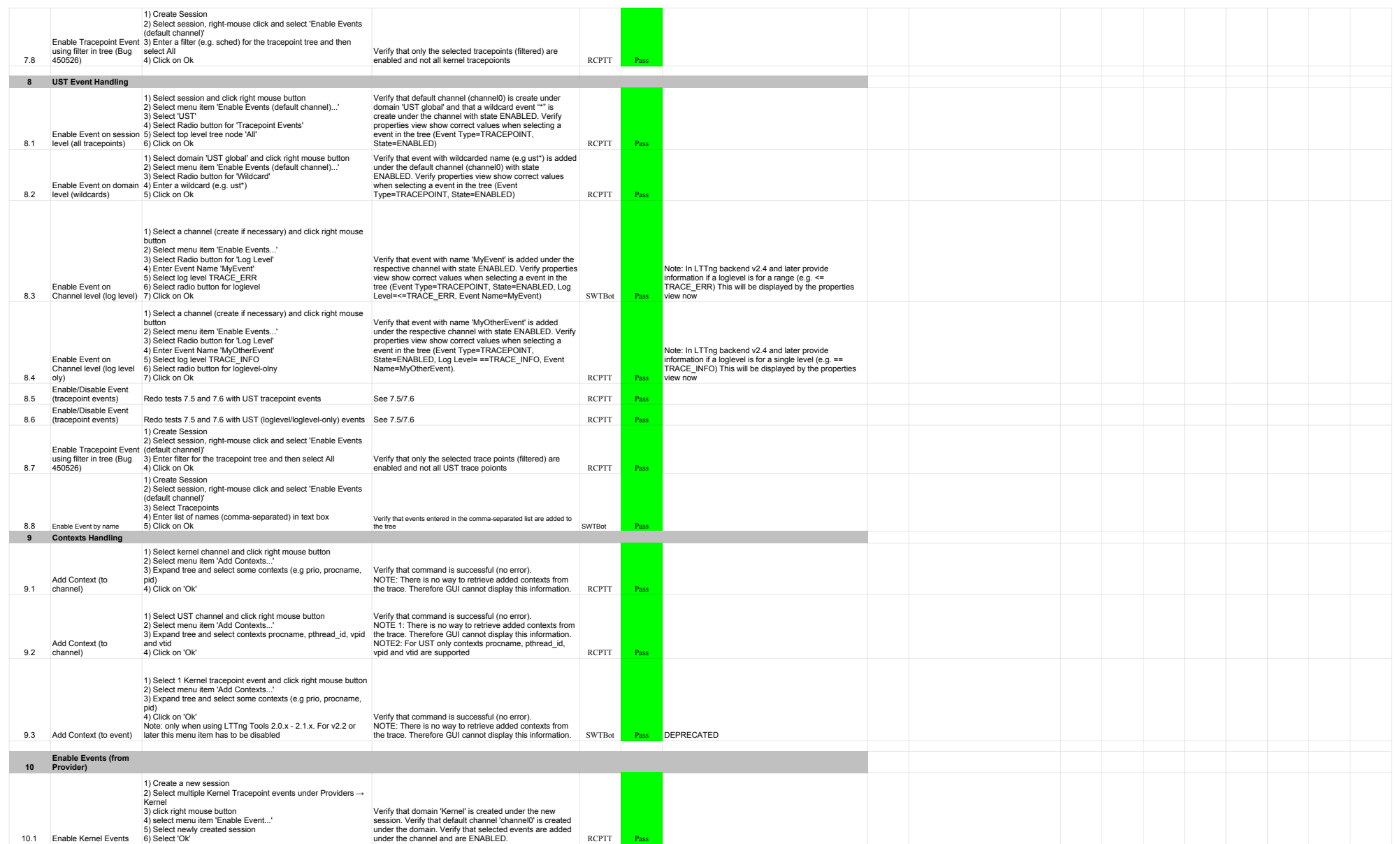

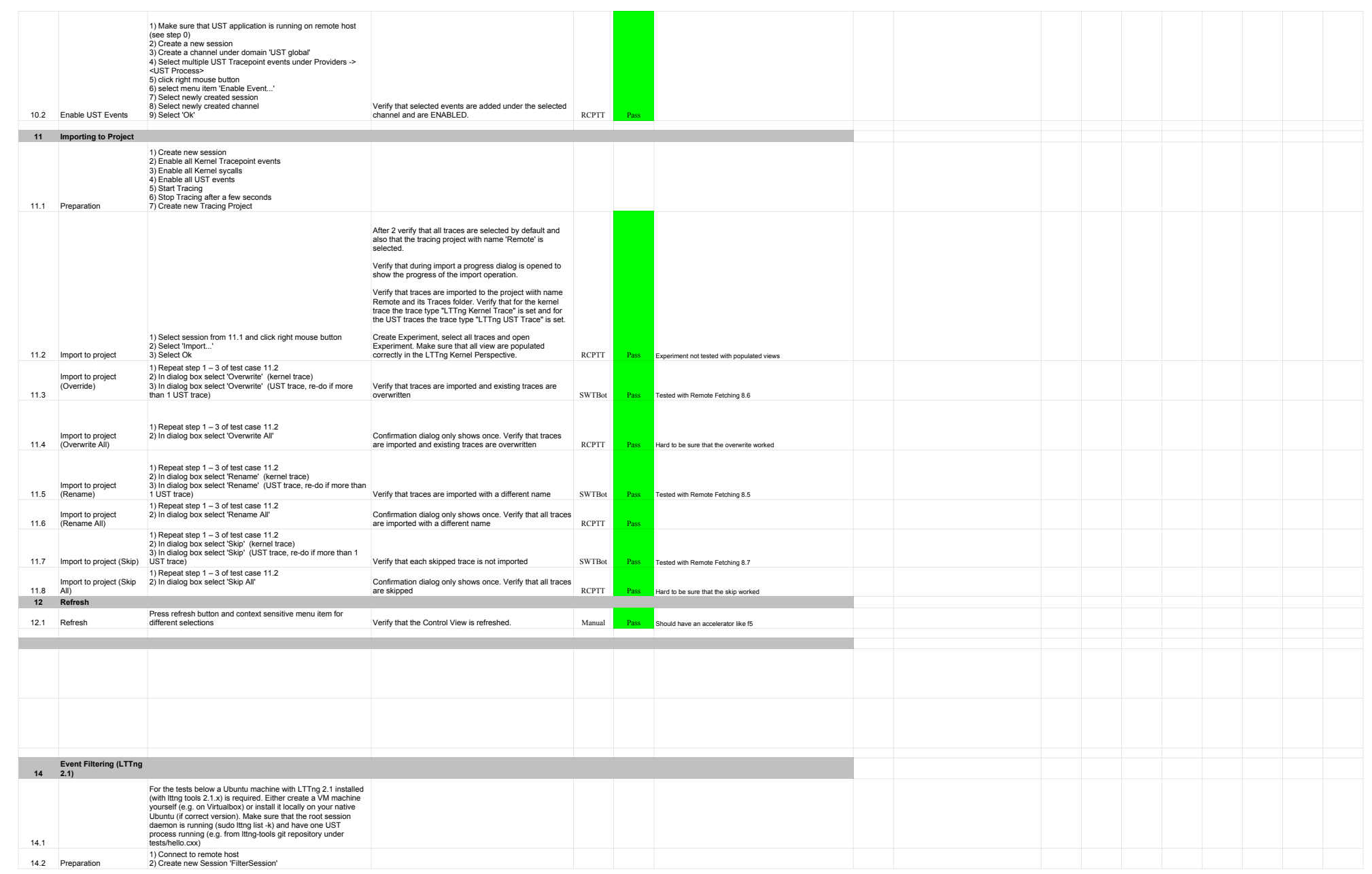

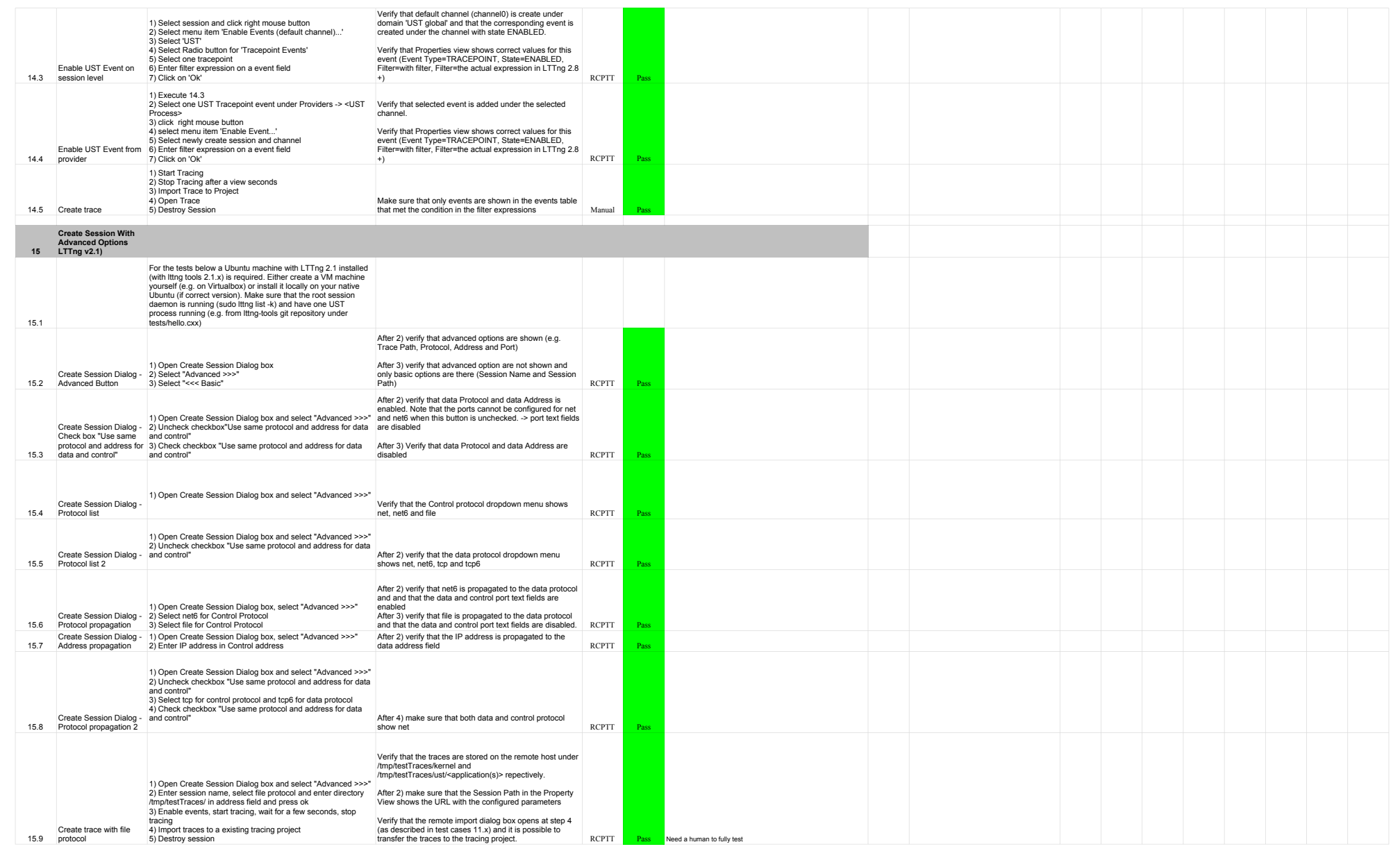

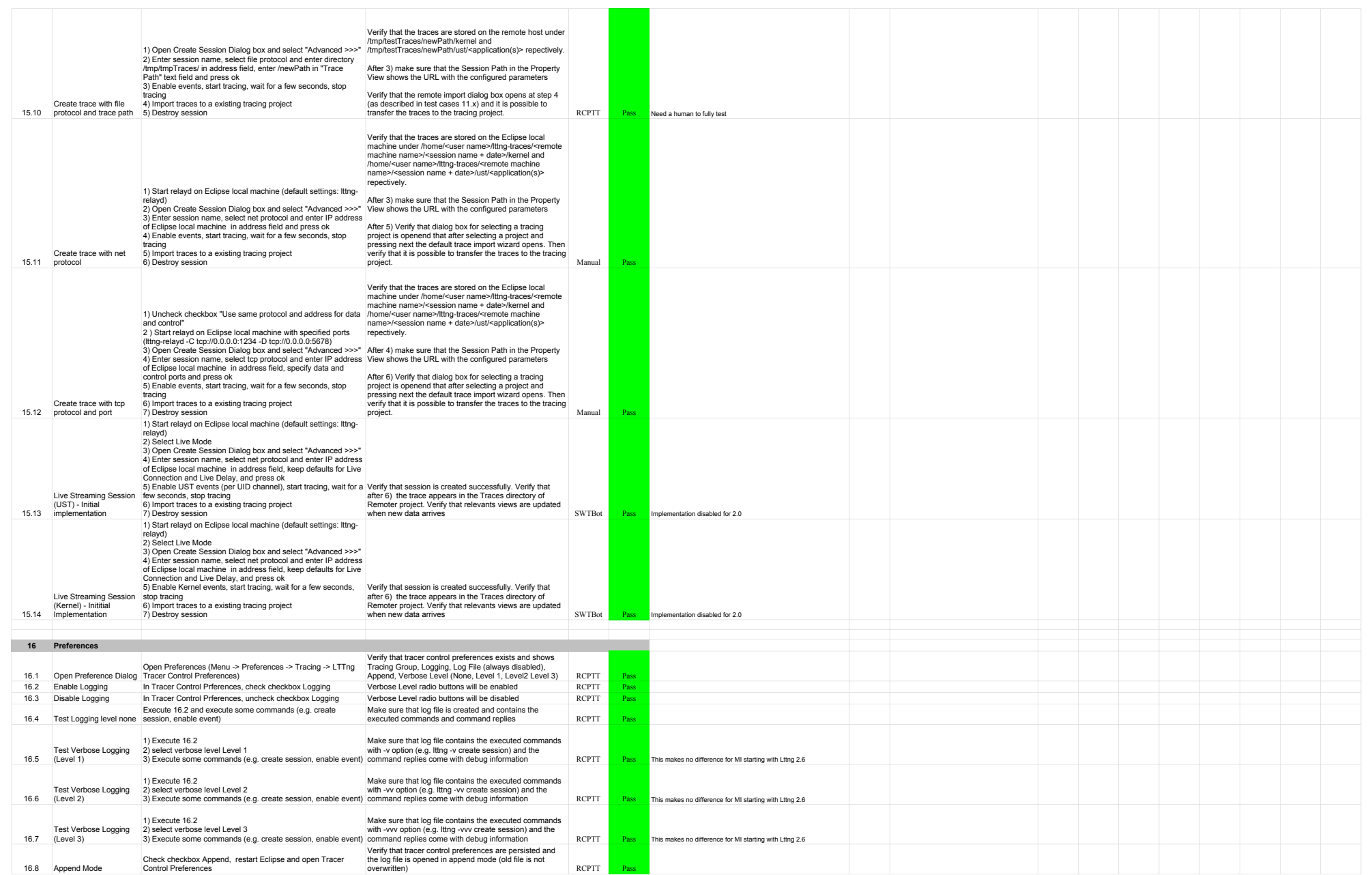

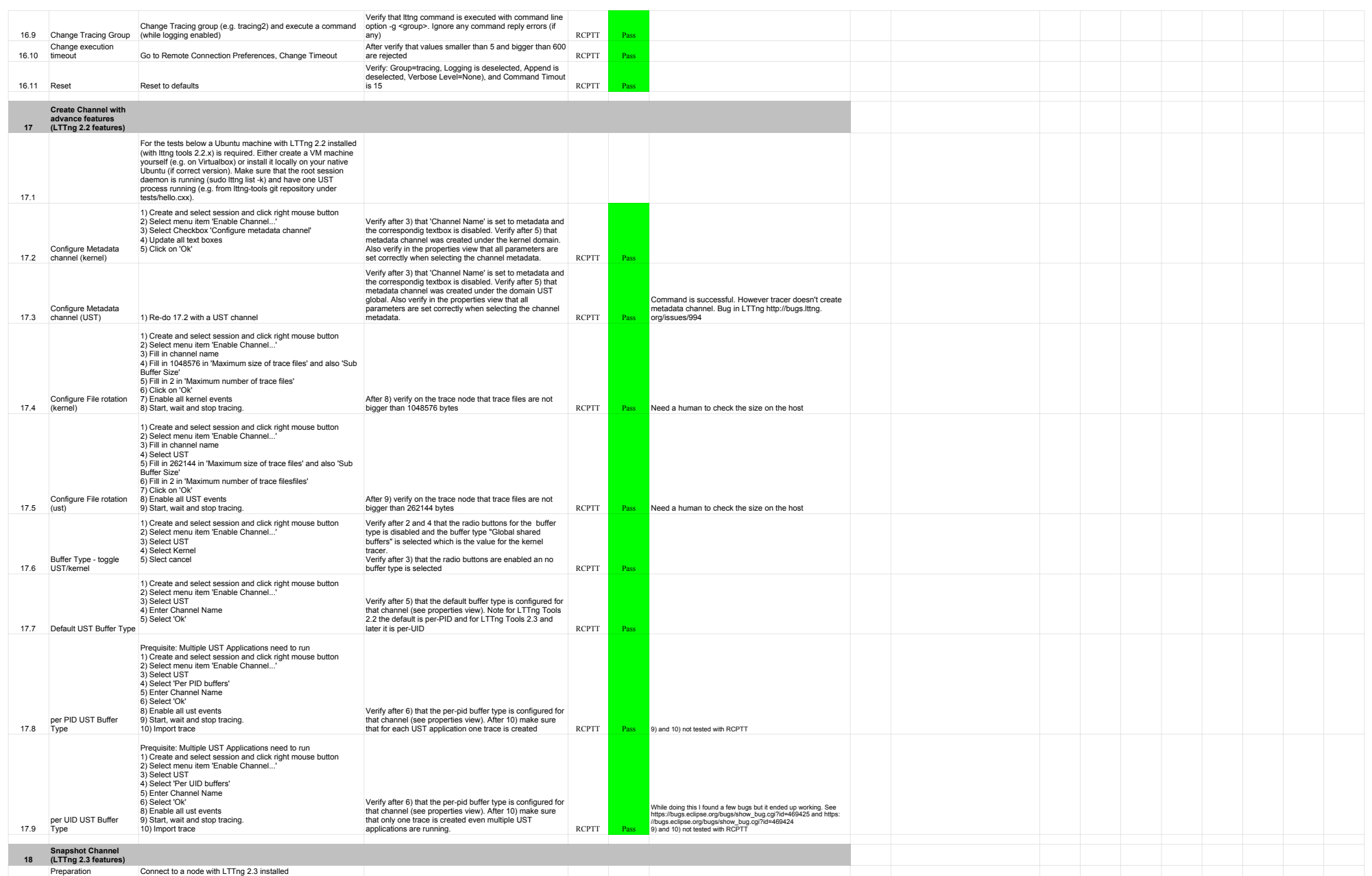

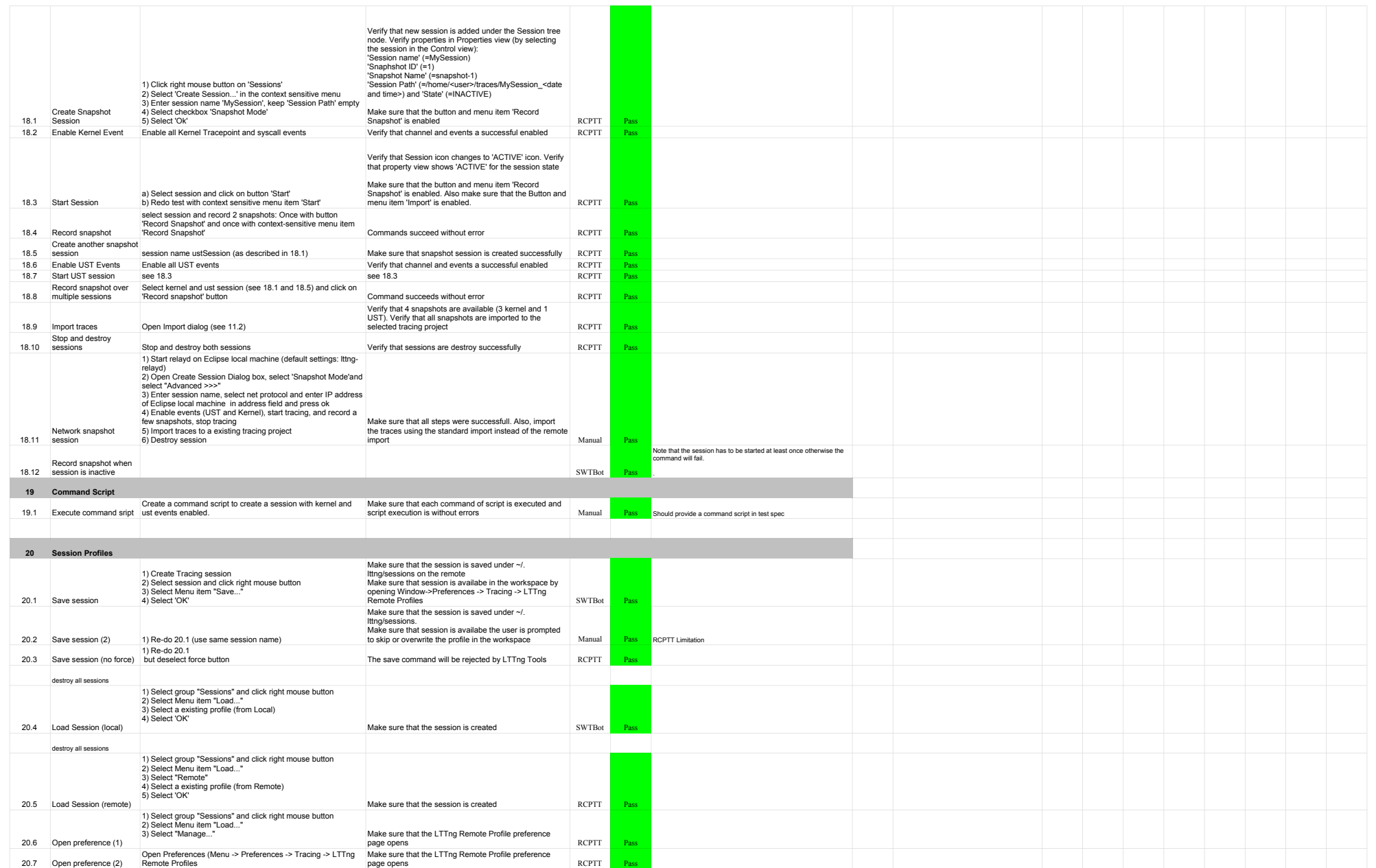

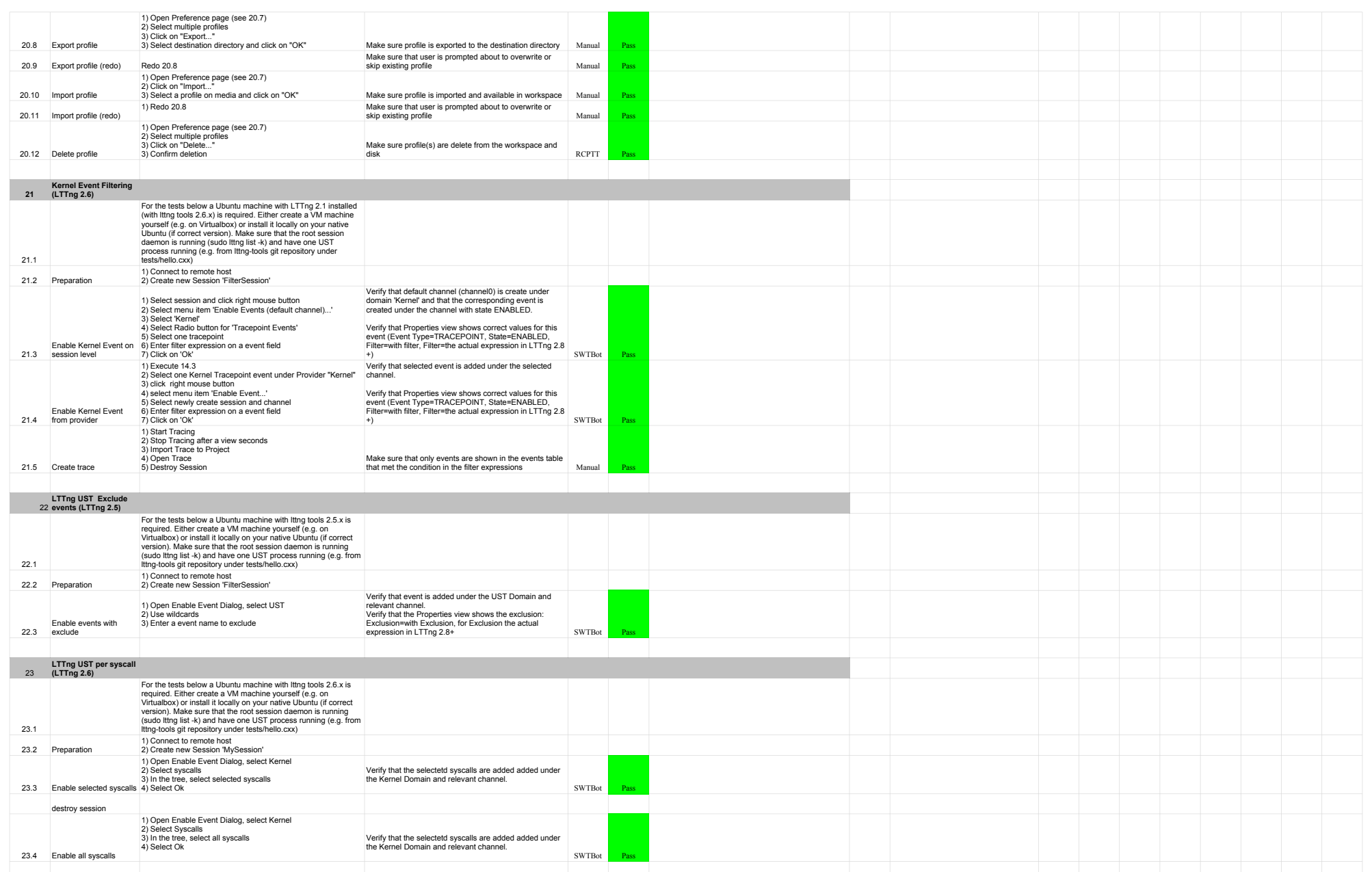

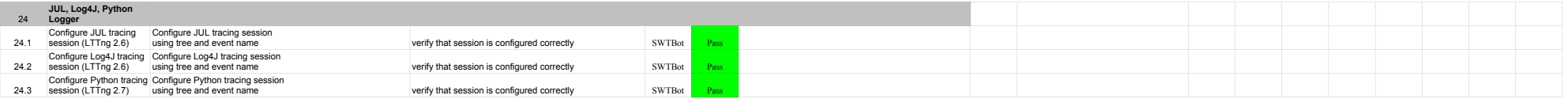

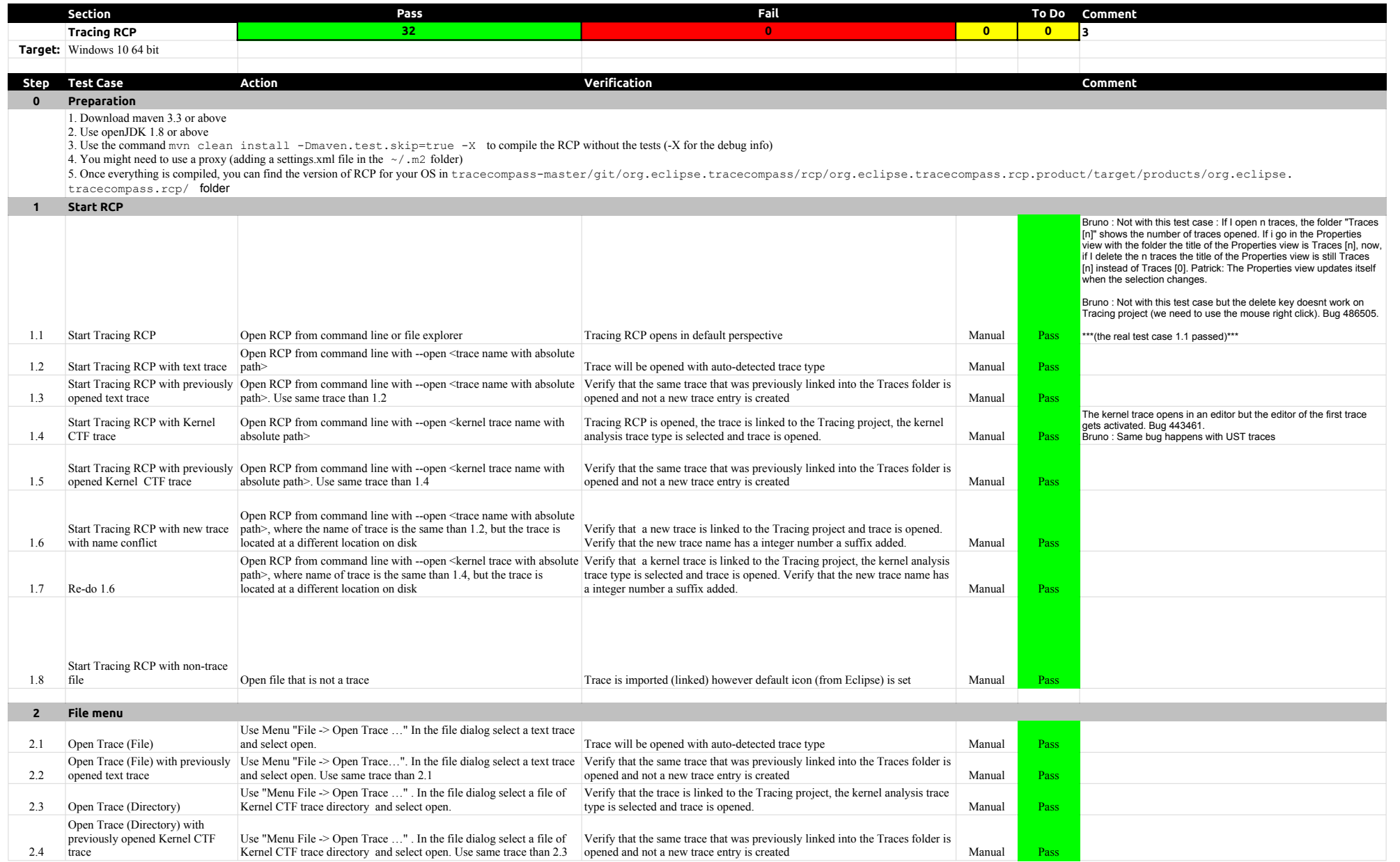

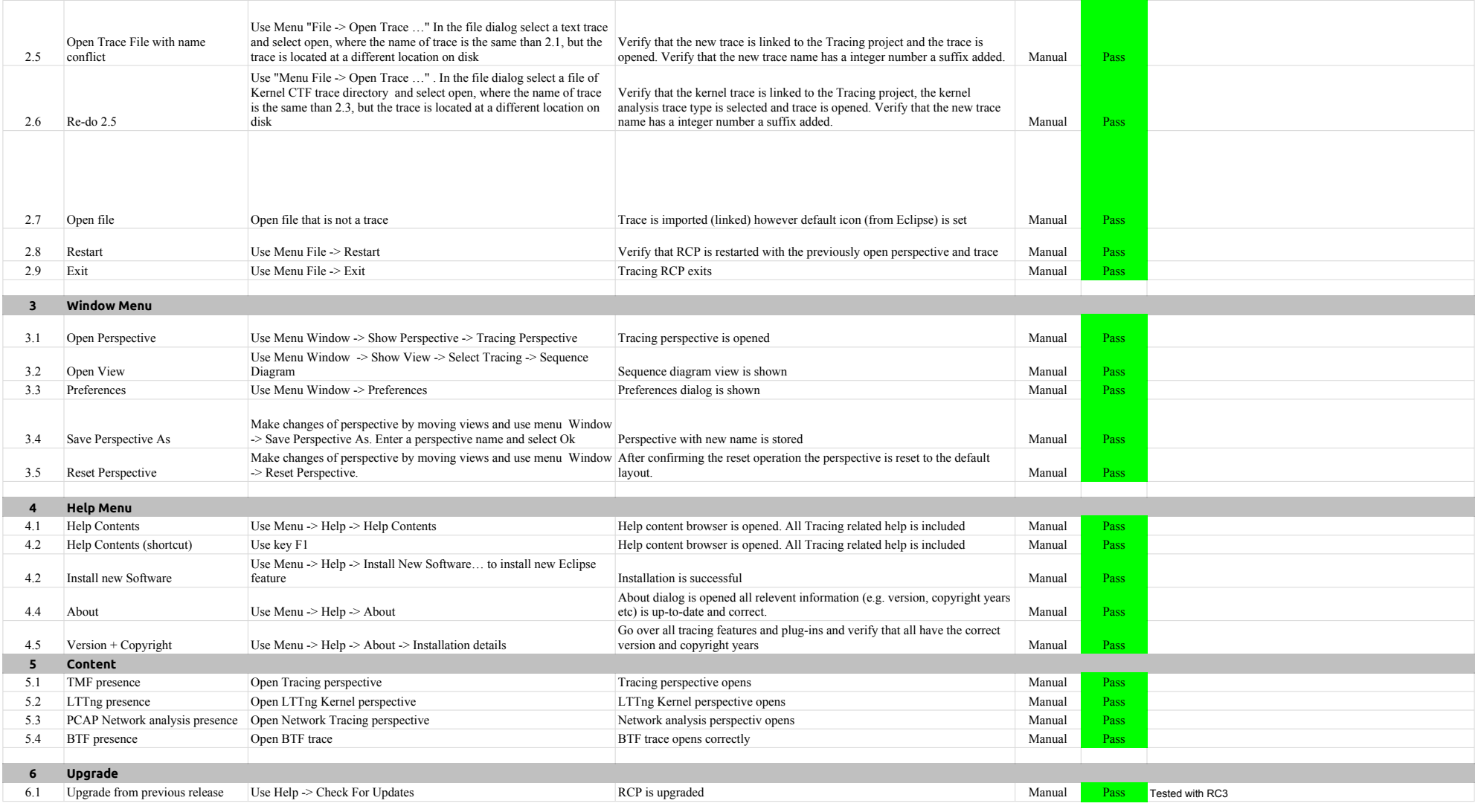

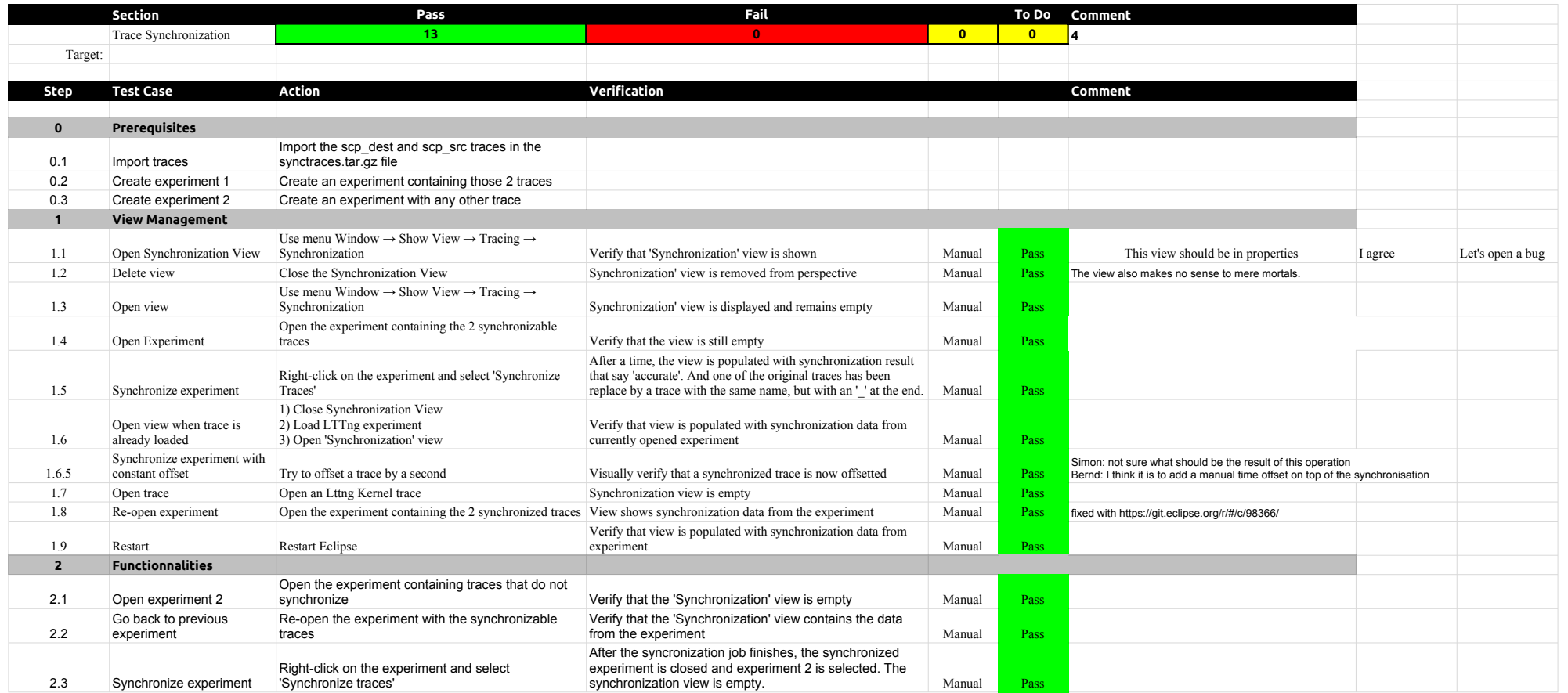

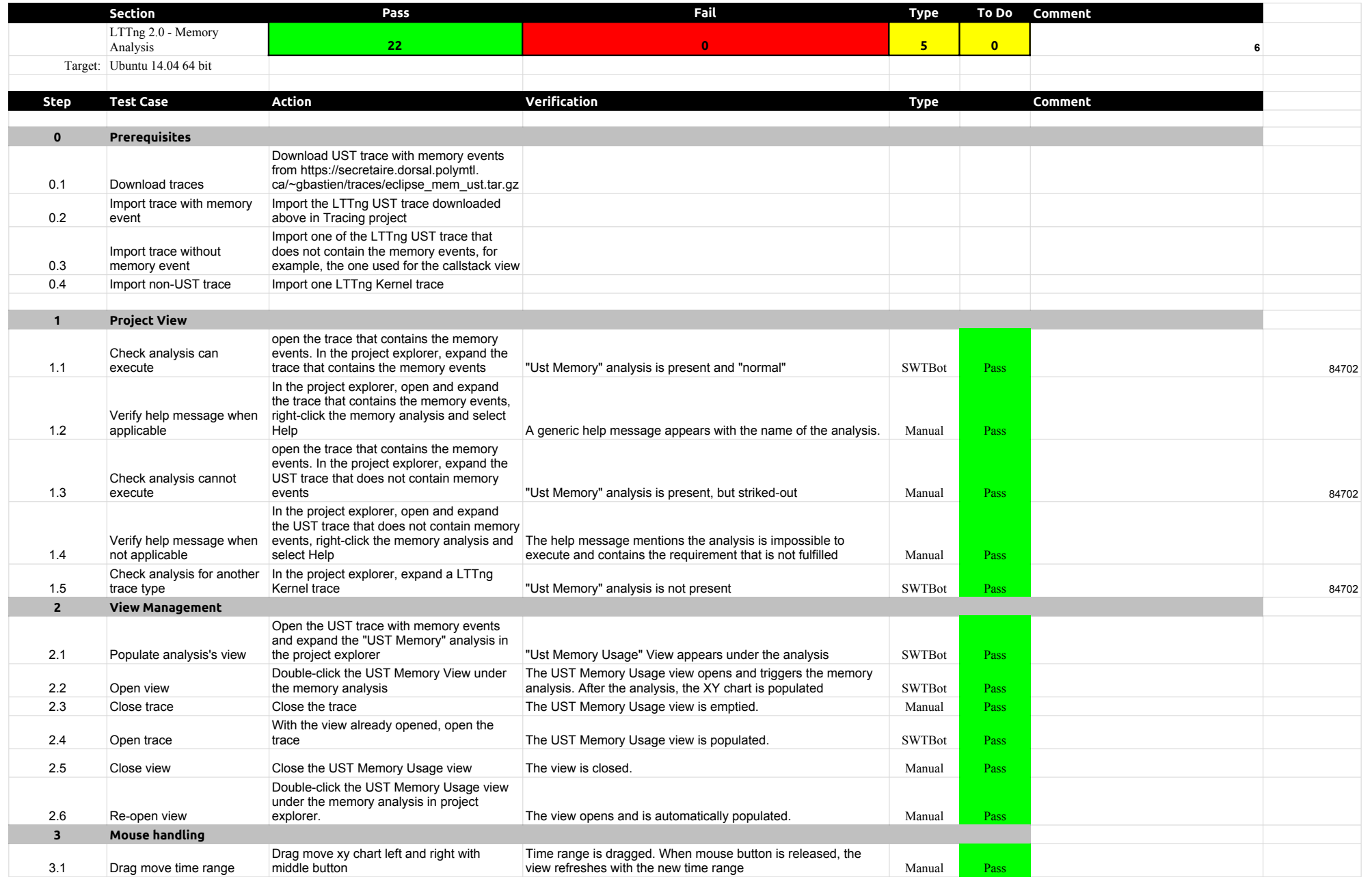

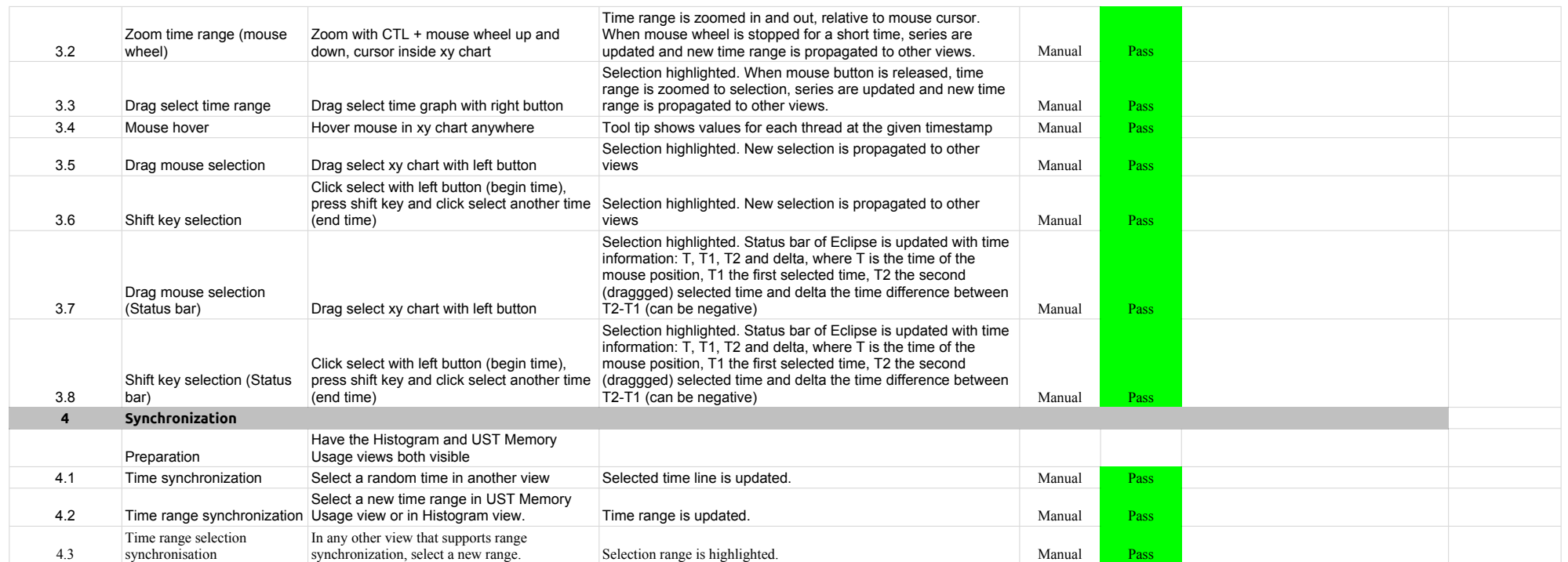

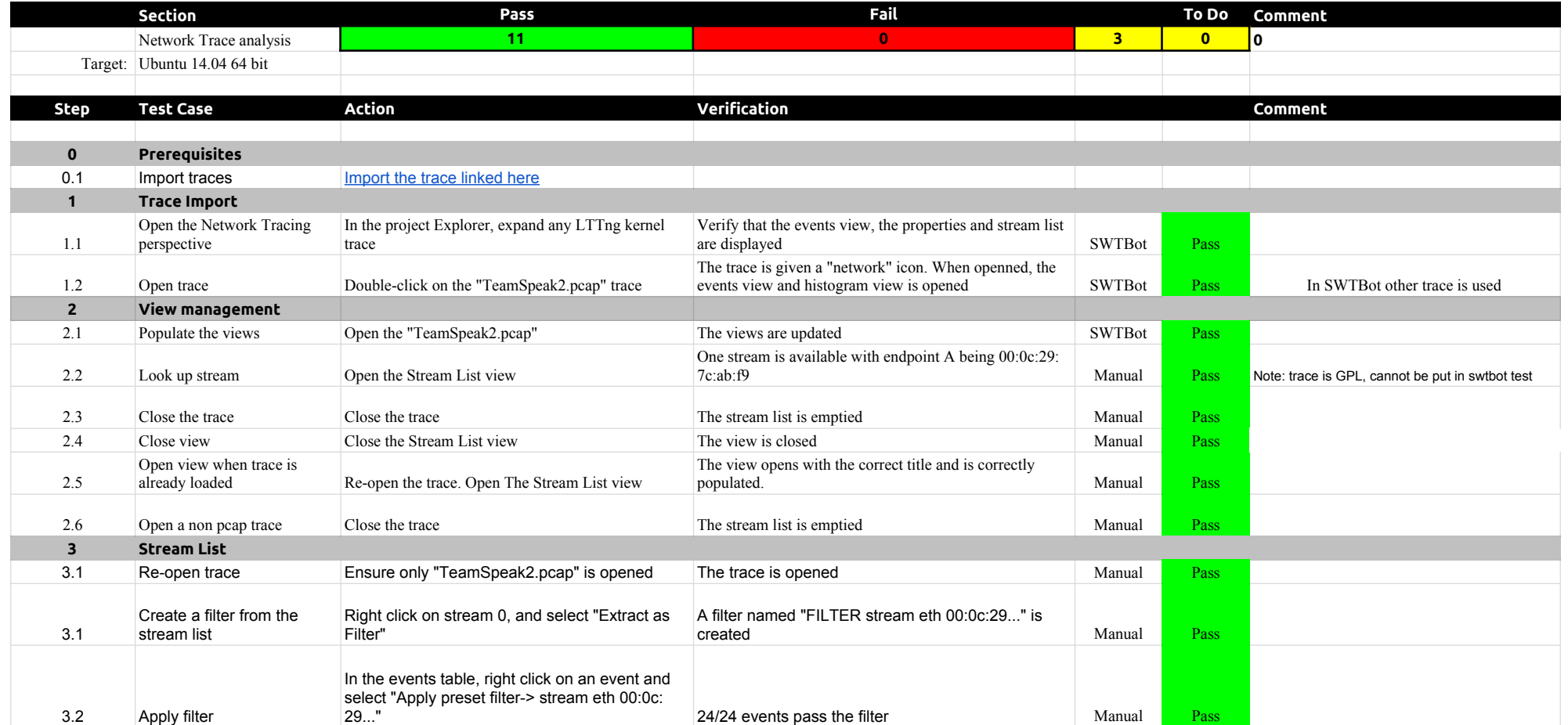

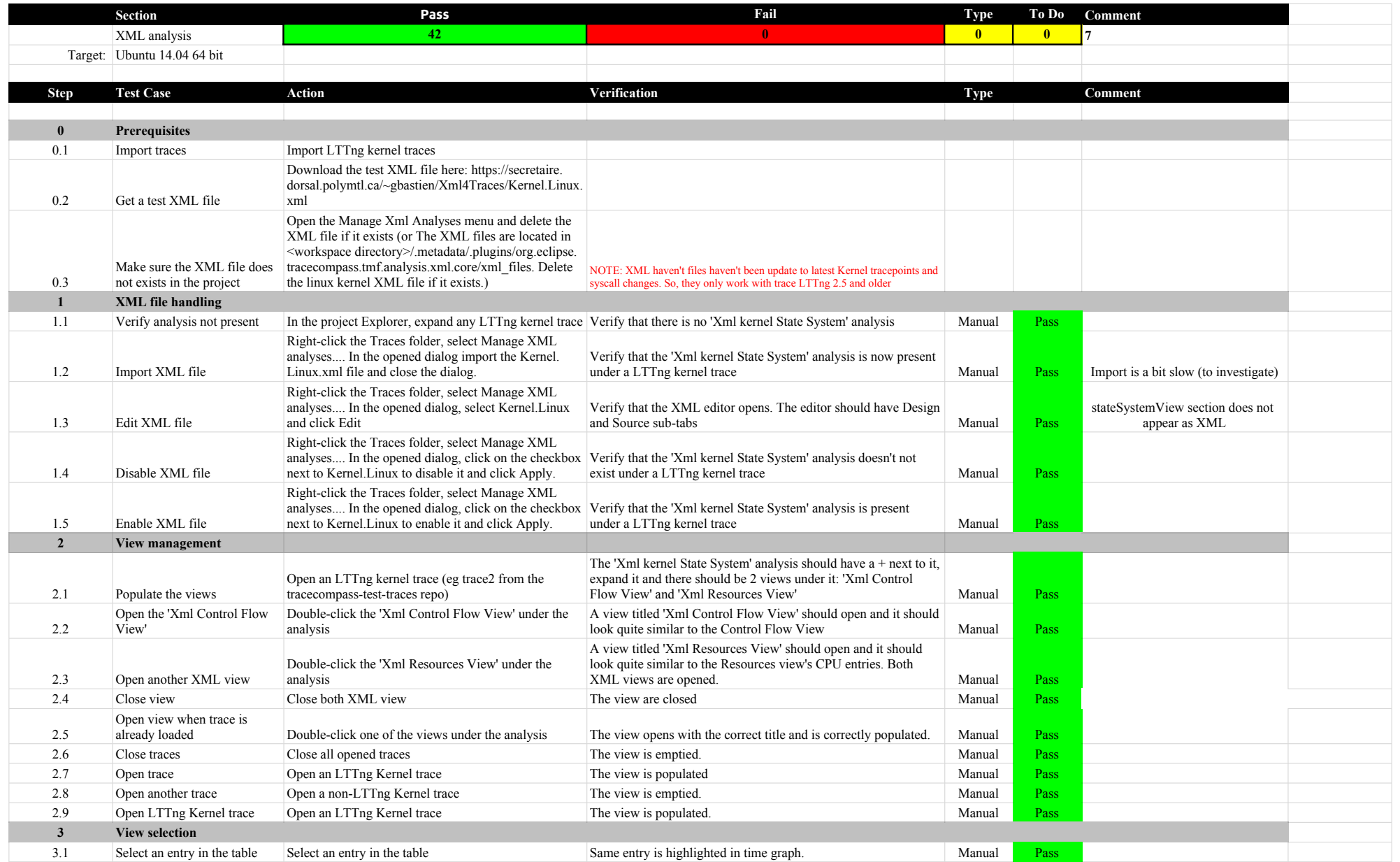

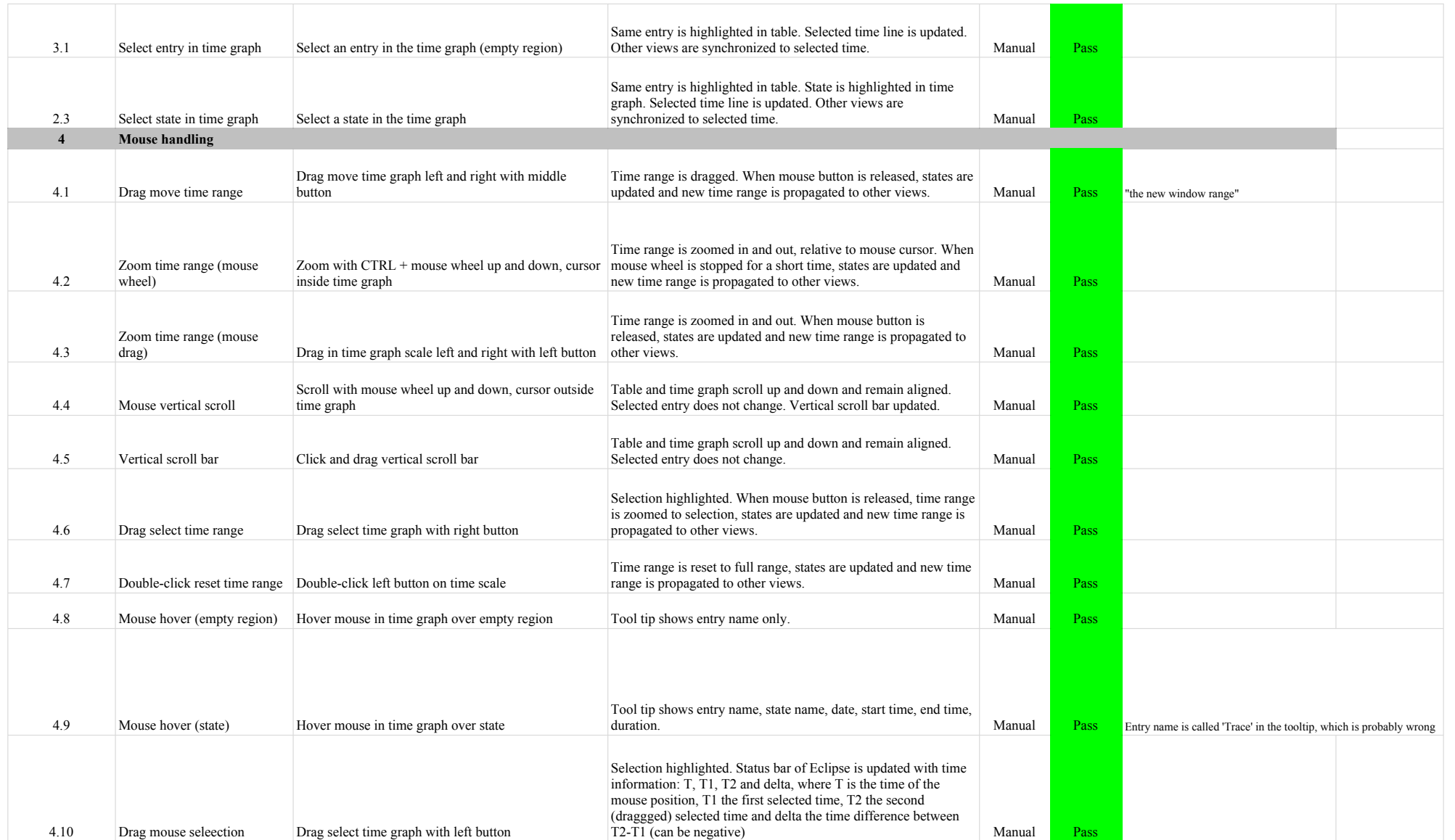

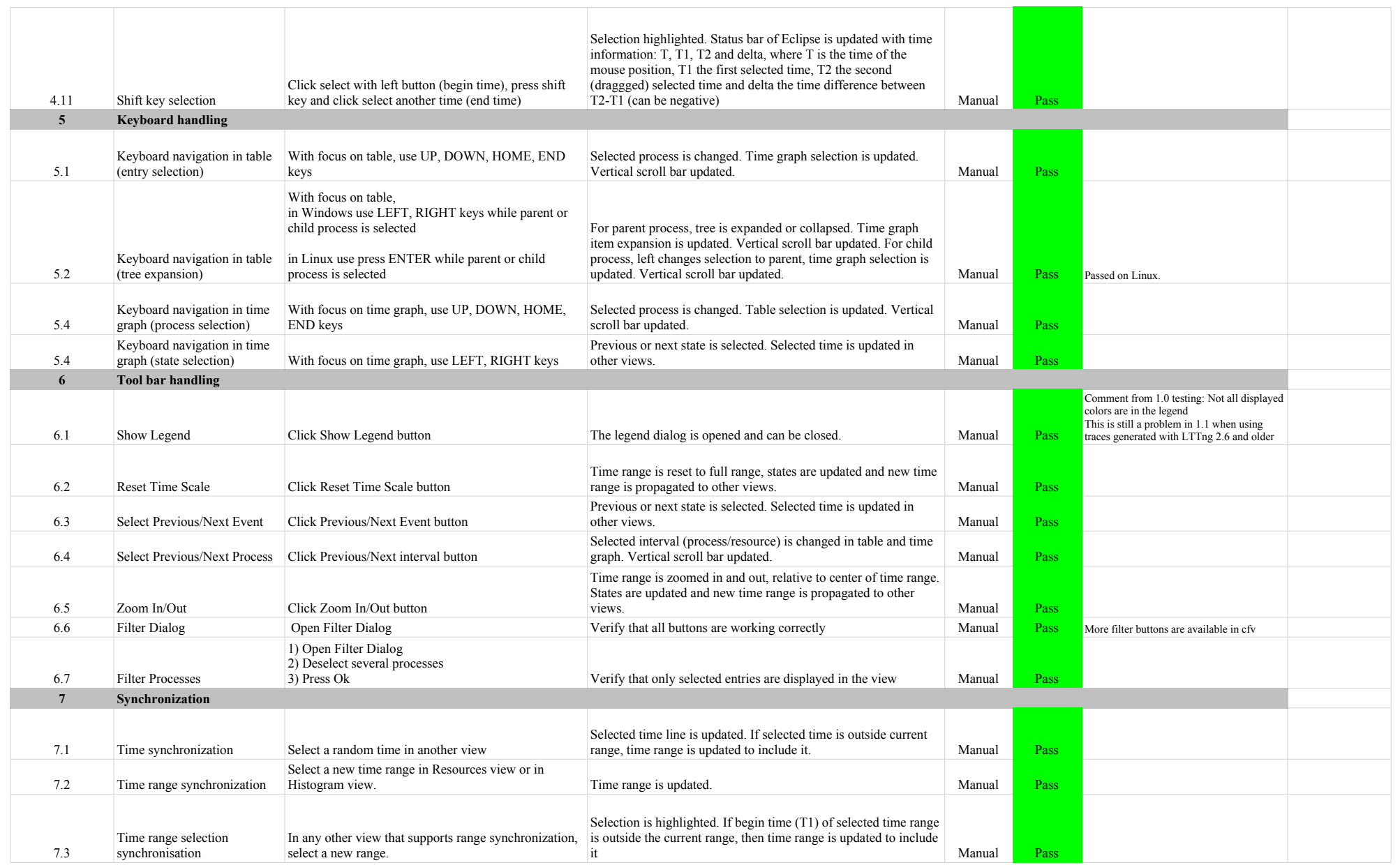
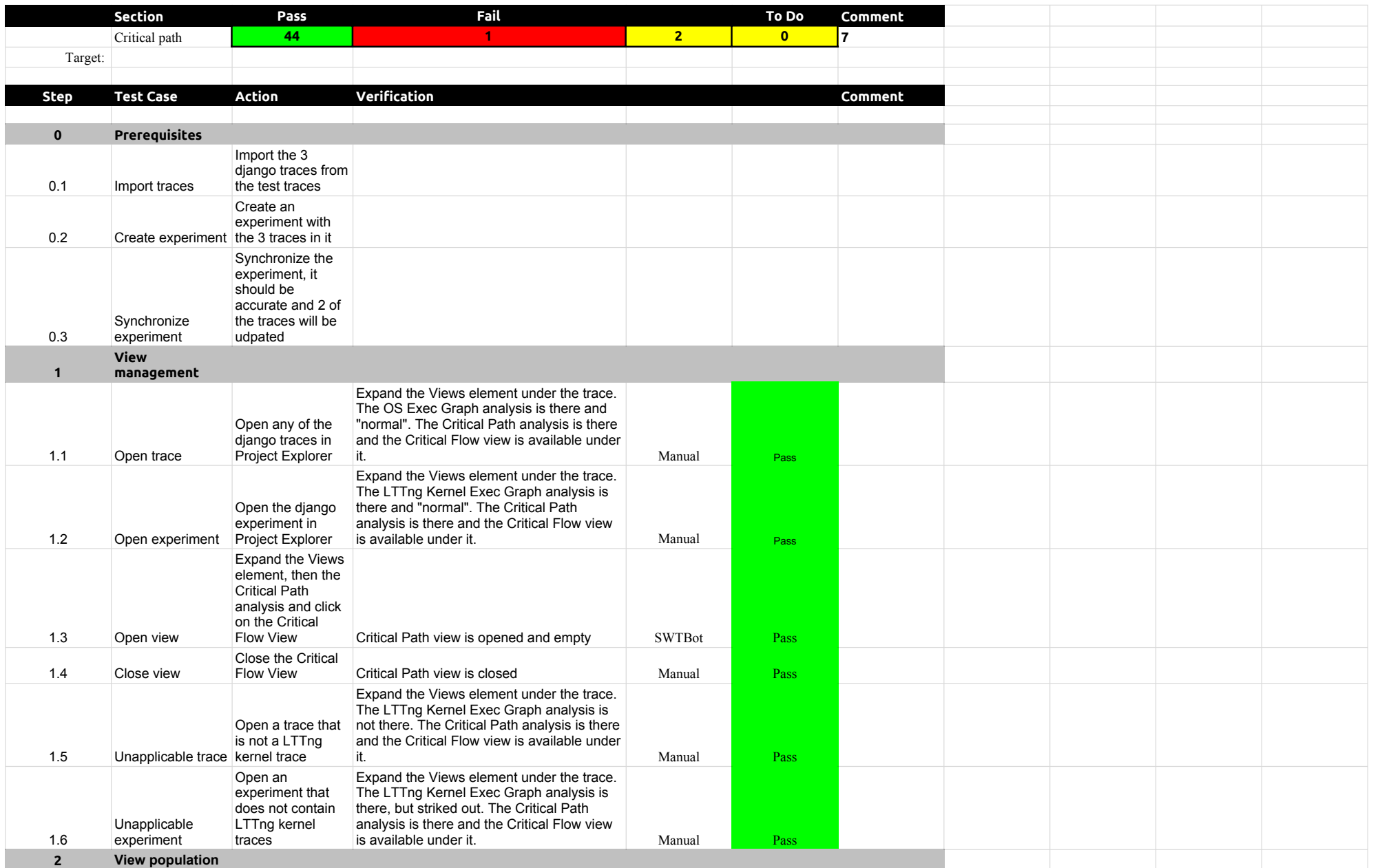

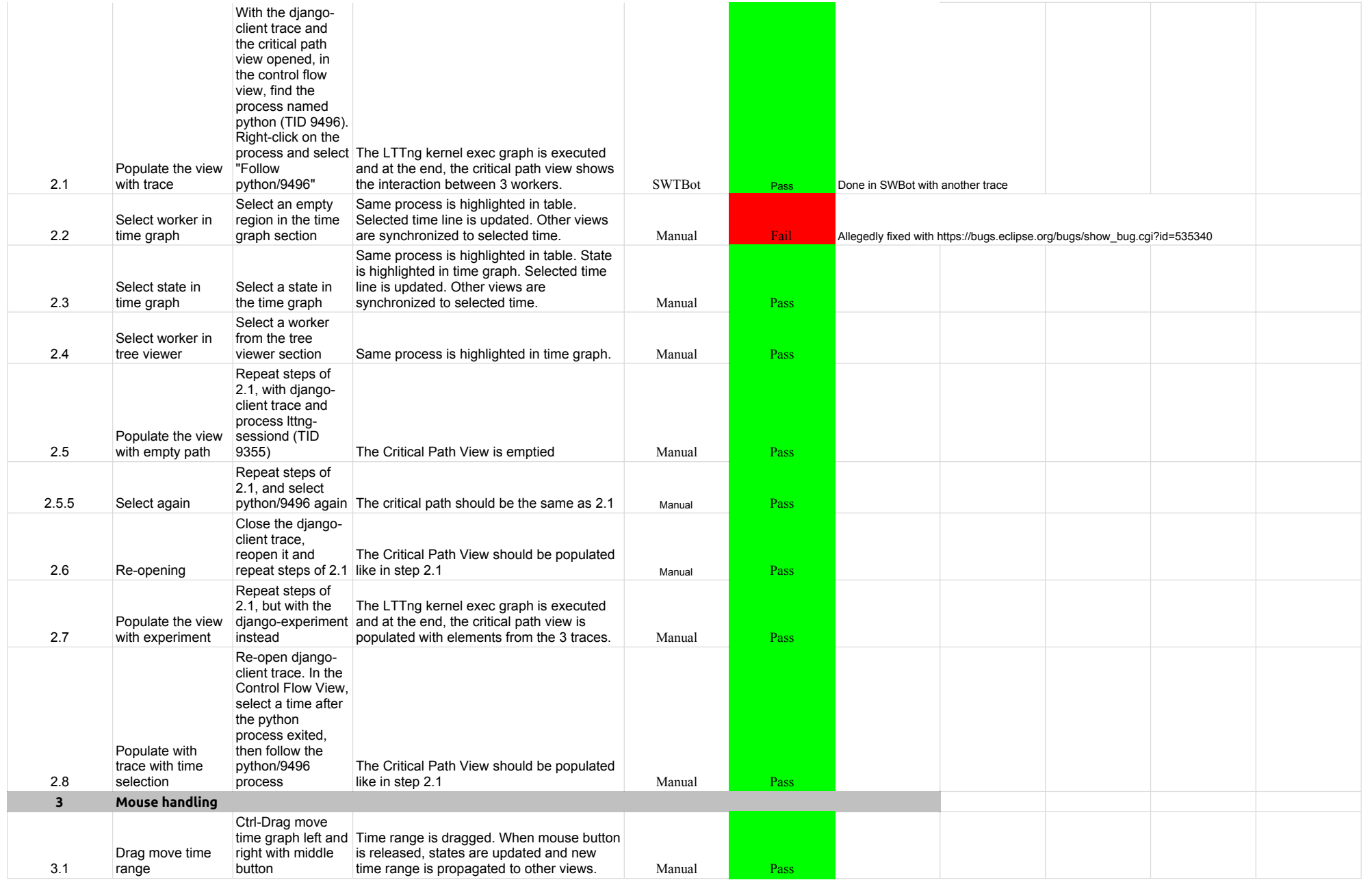

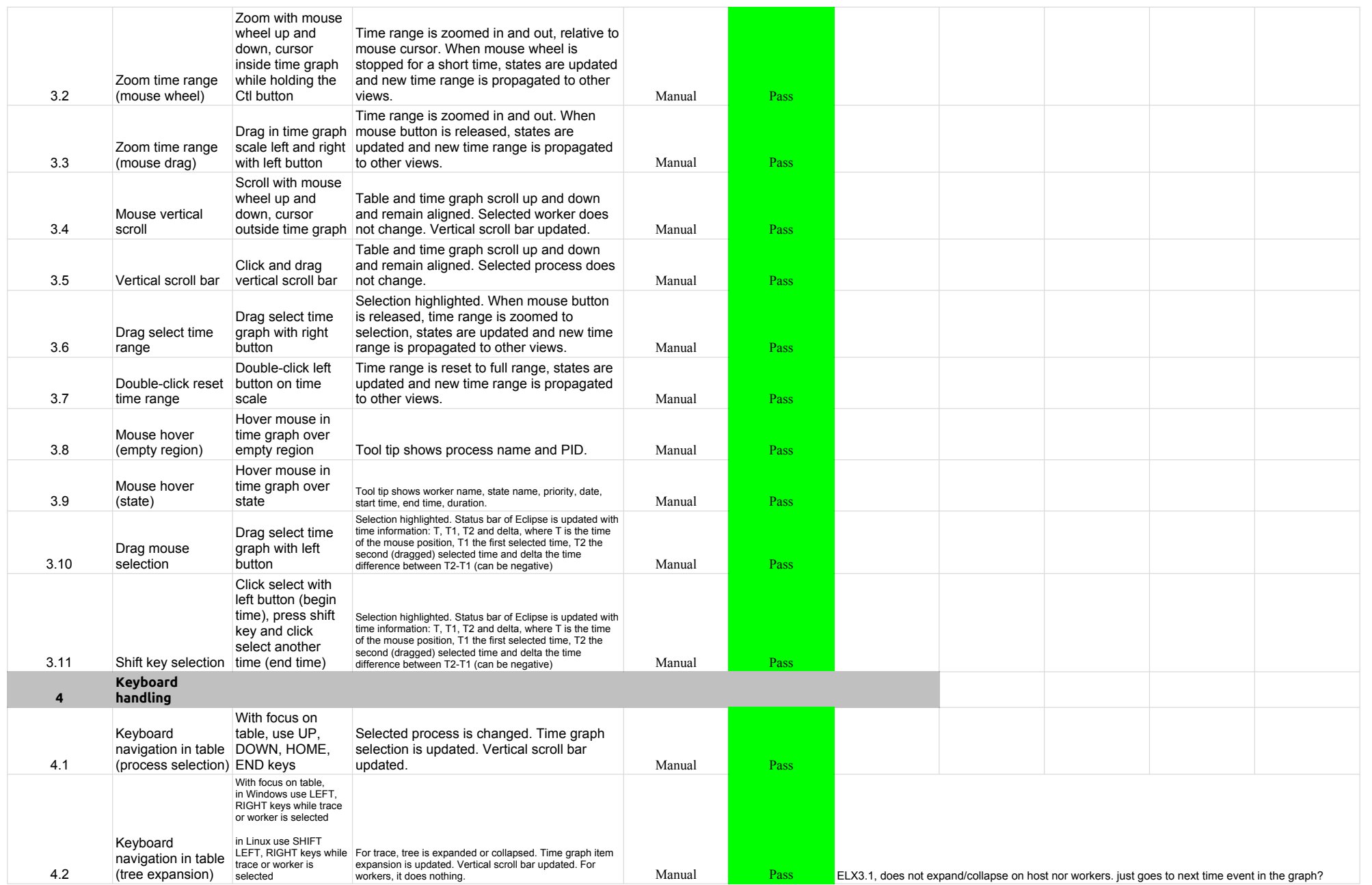

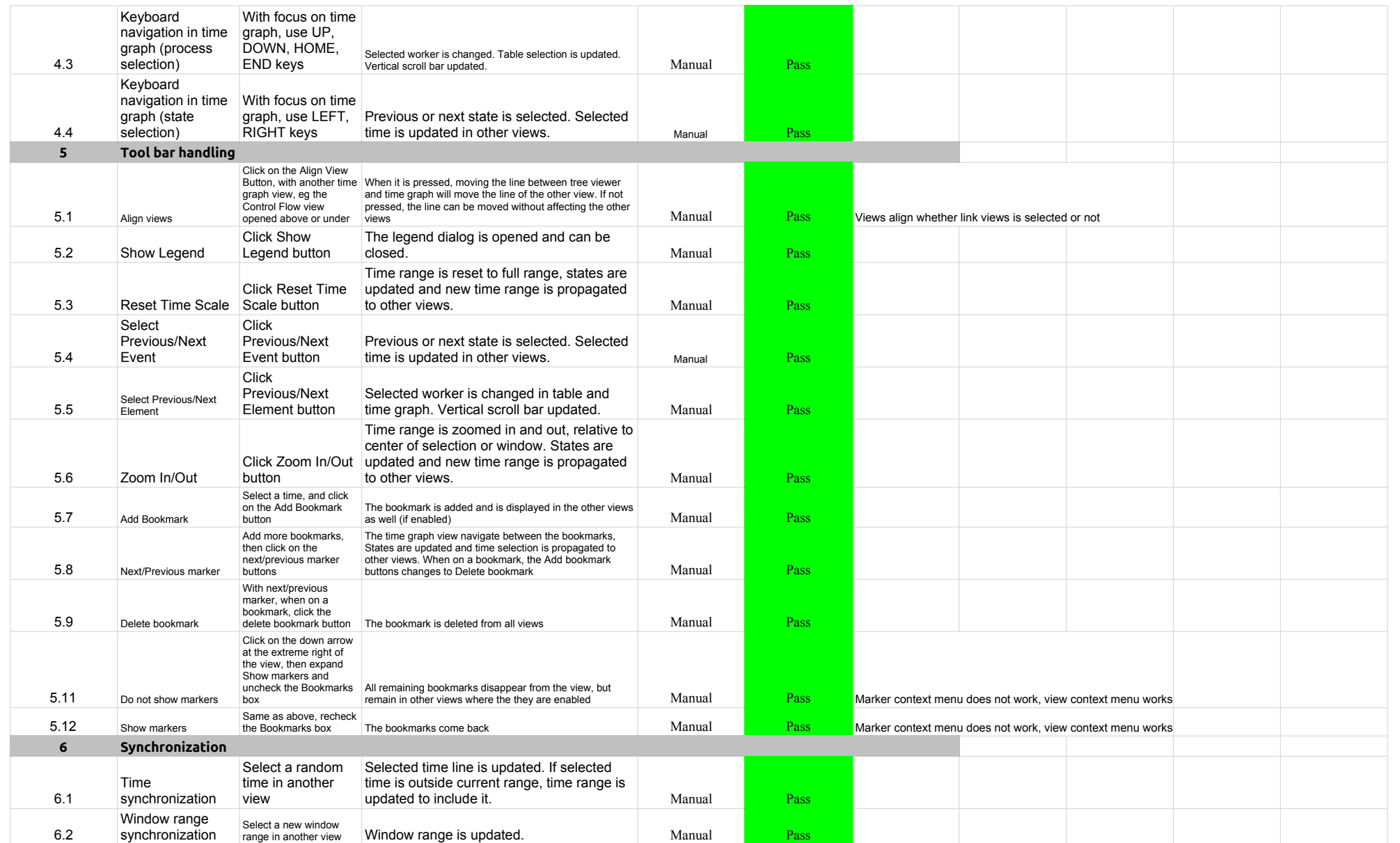

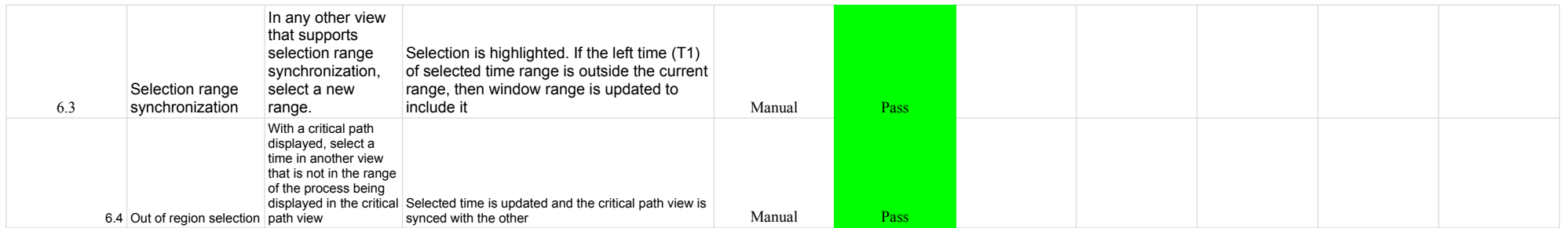

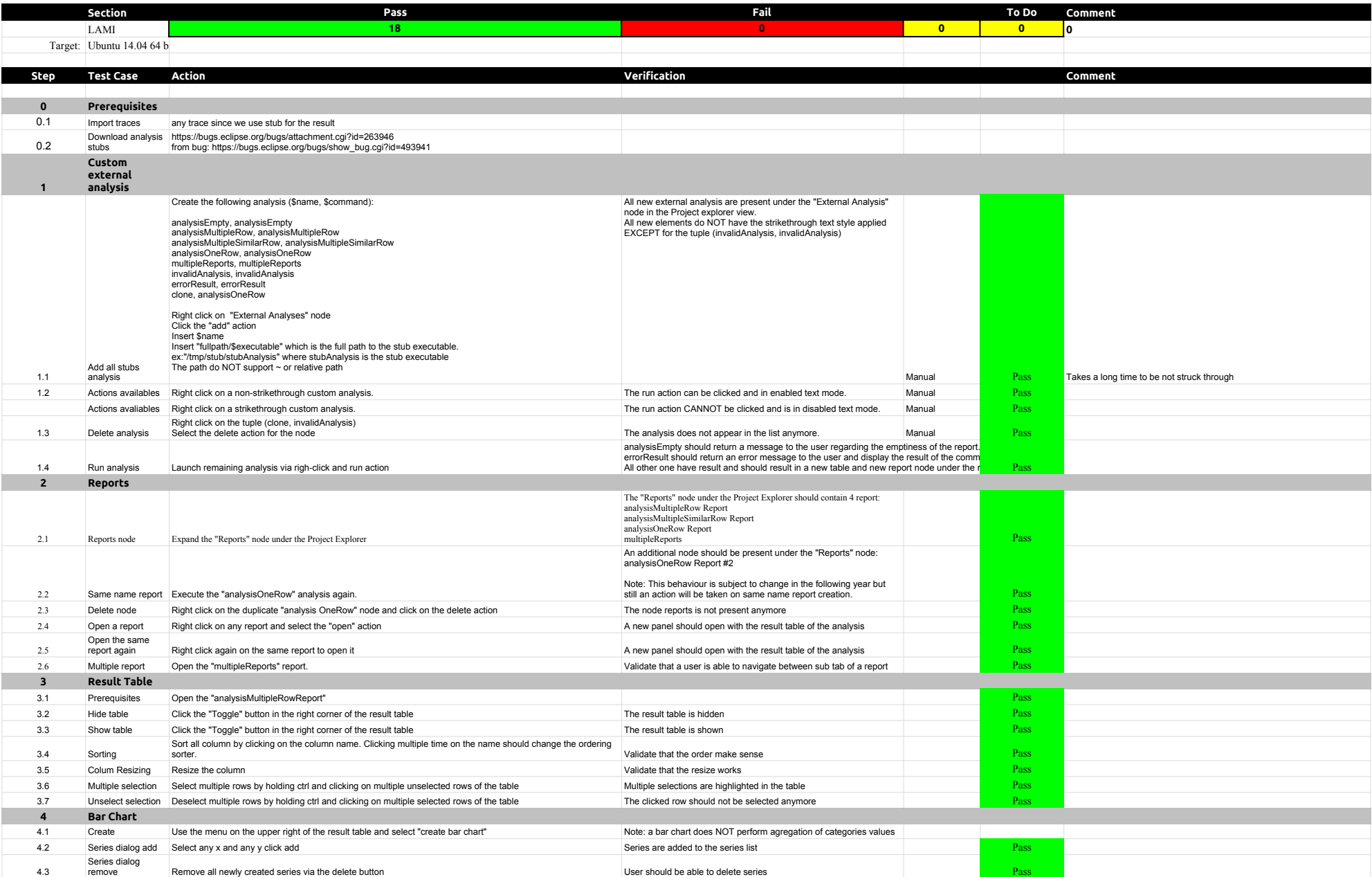

## A.0.0-TraceCompassTestCases Lami

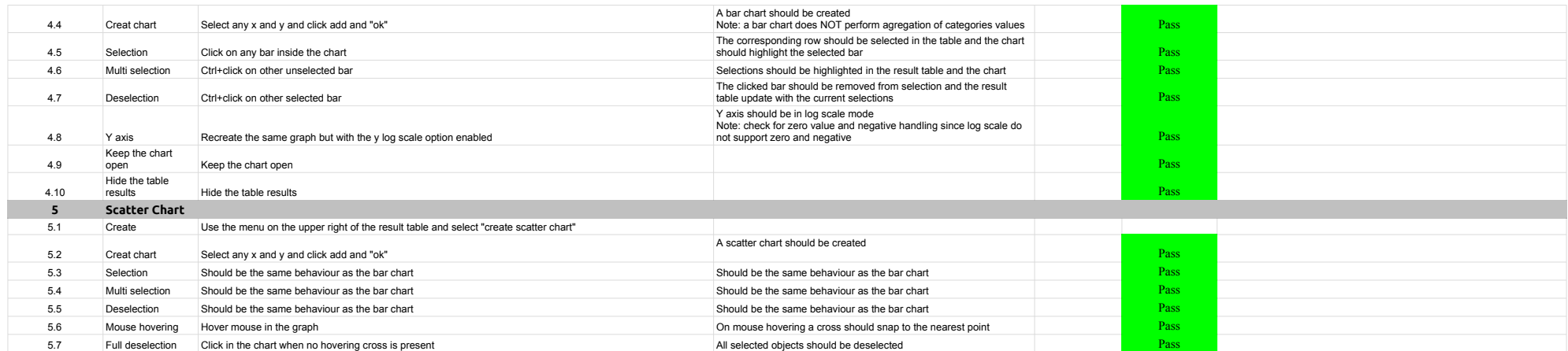

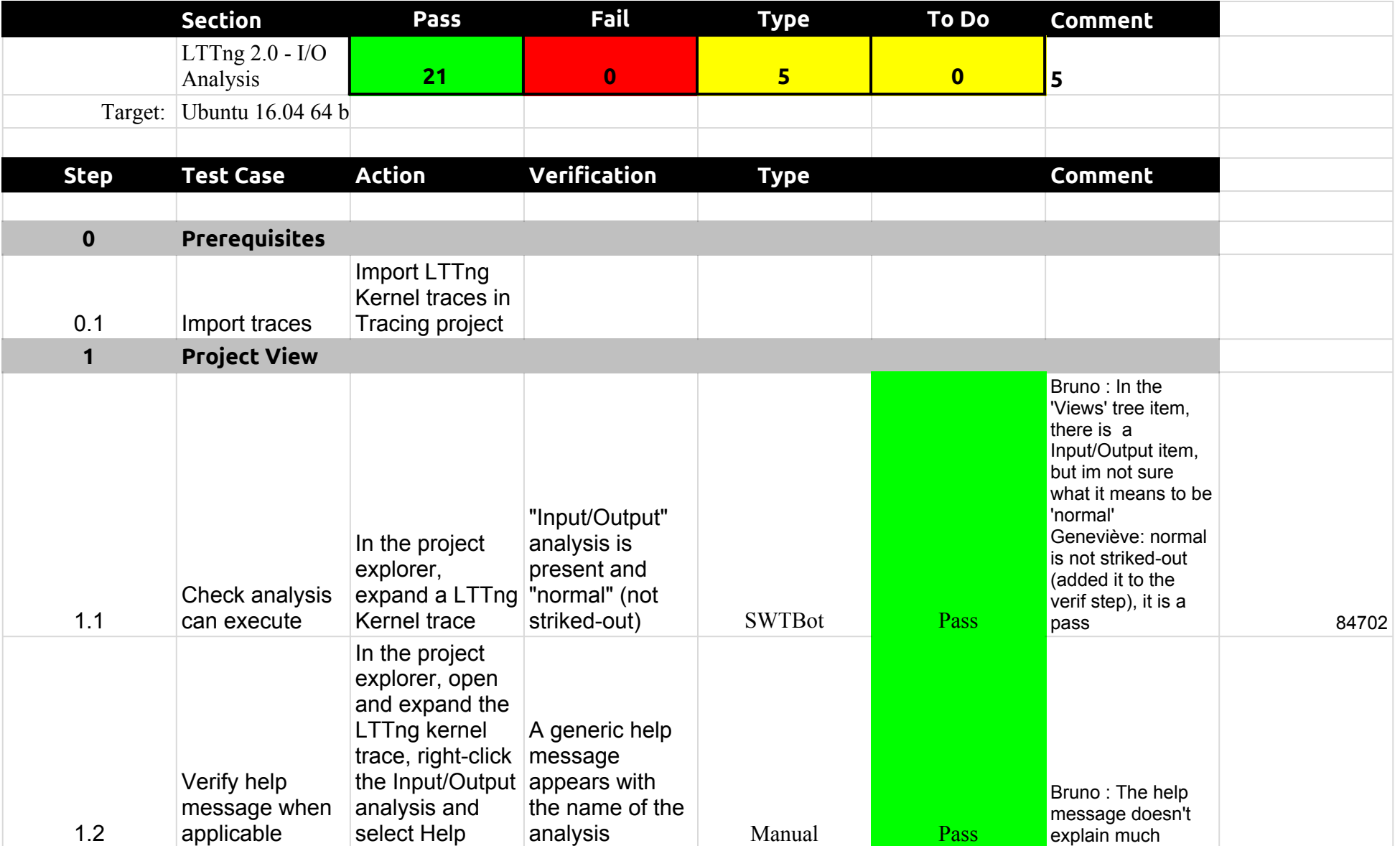

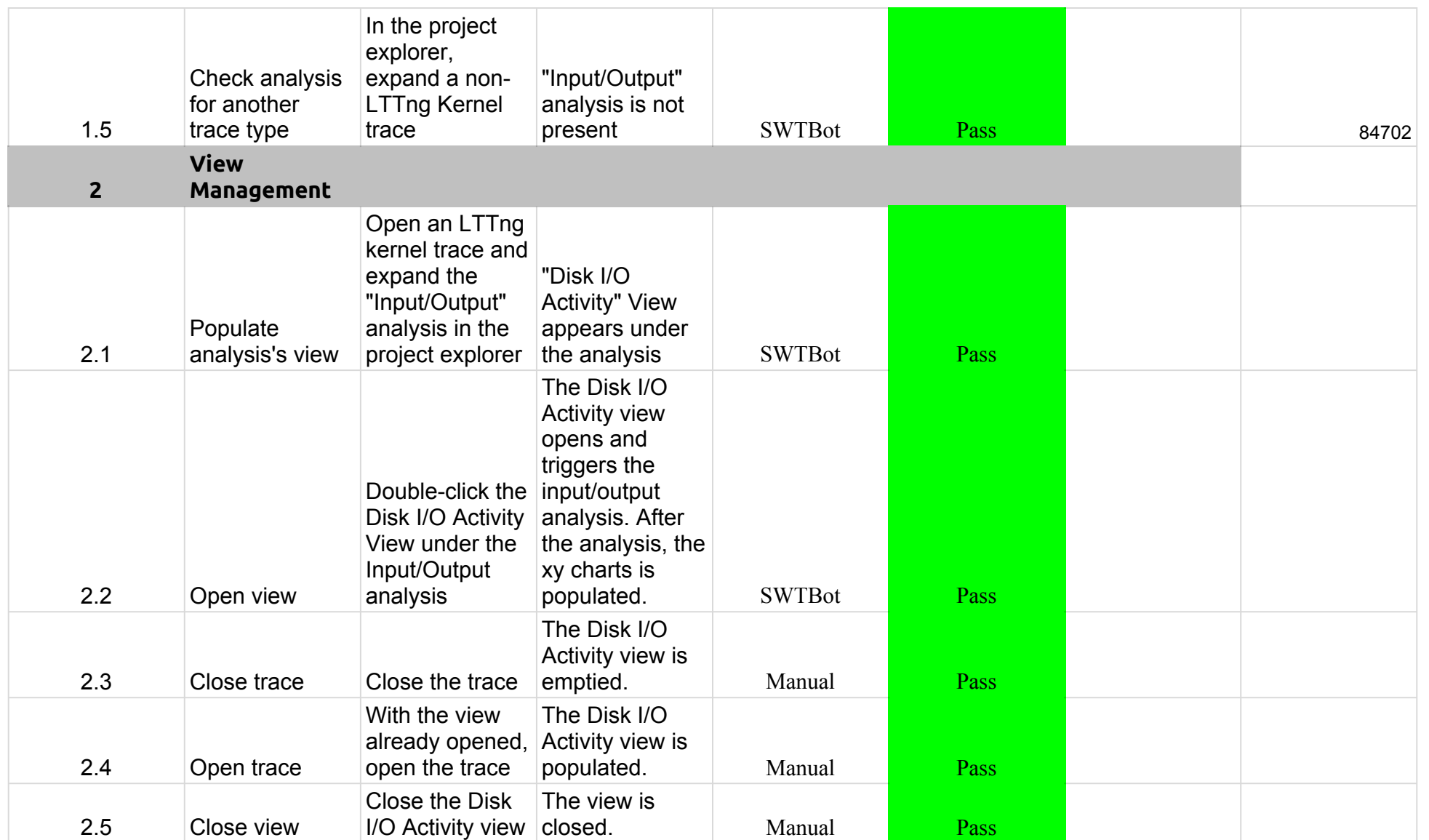

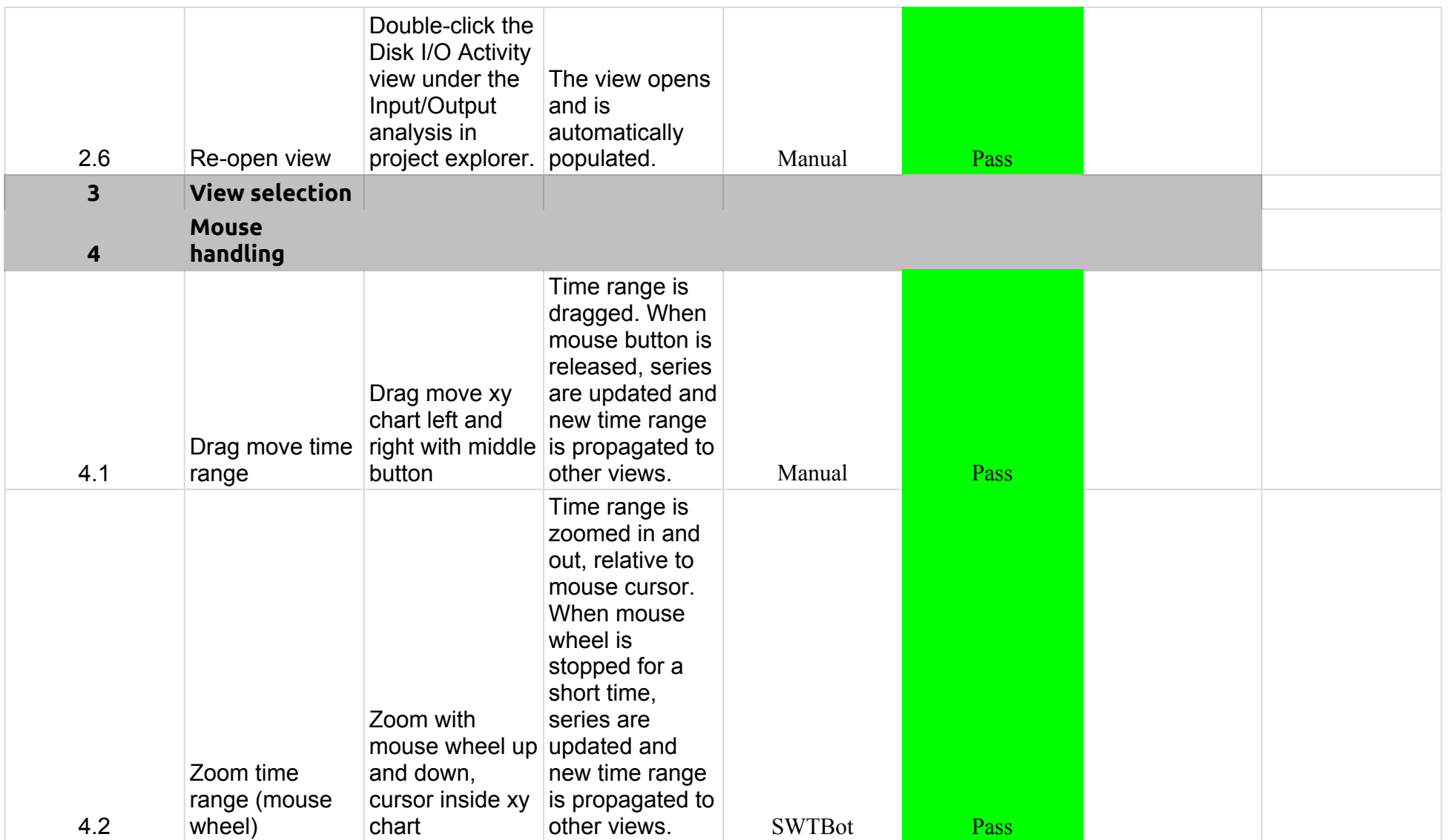

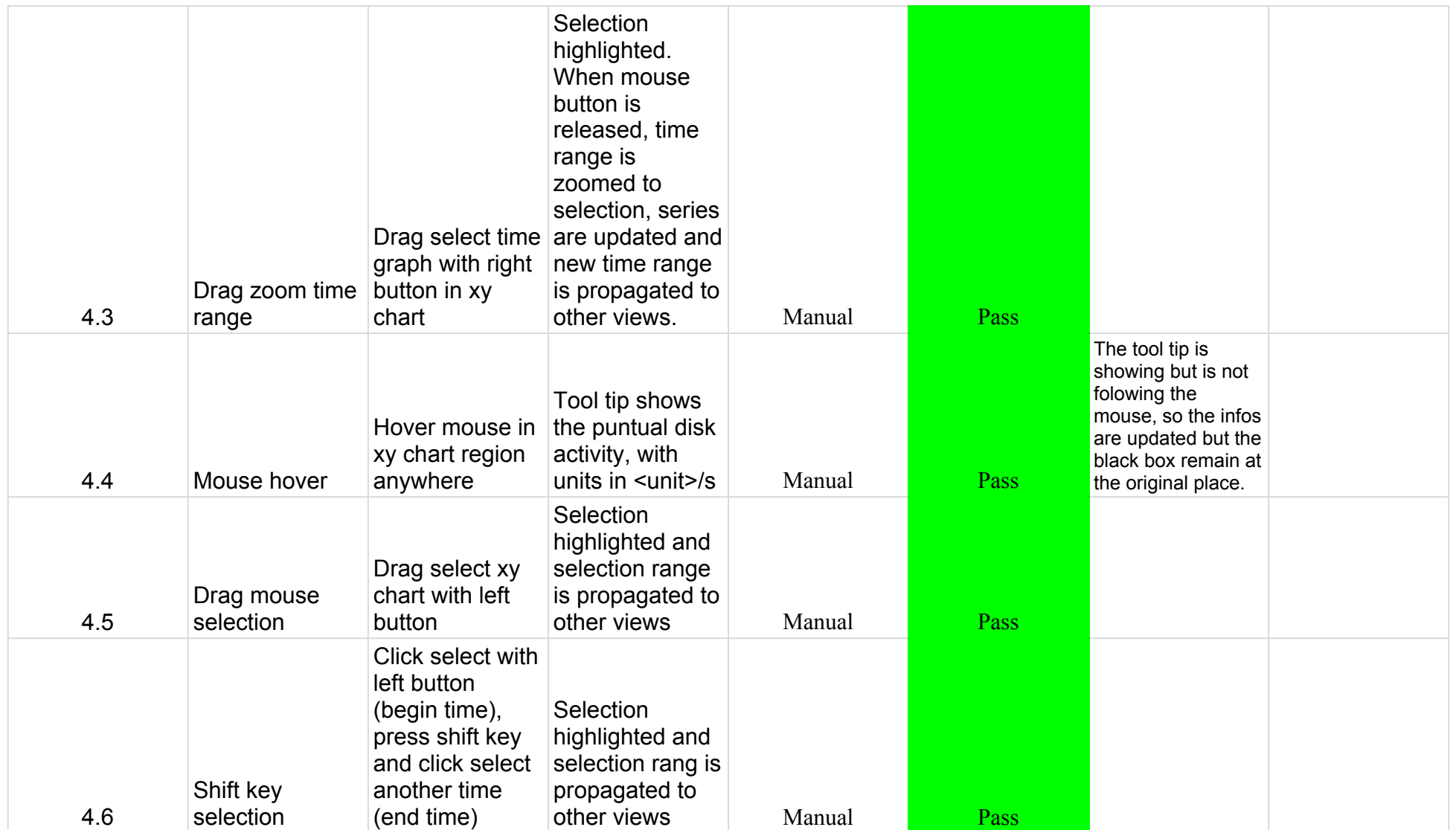

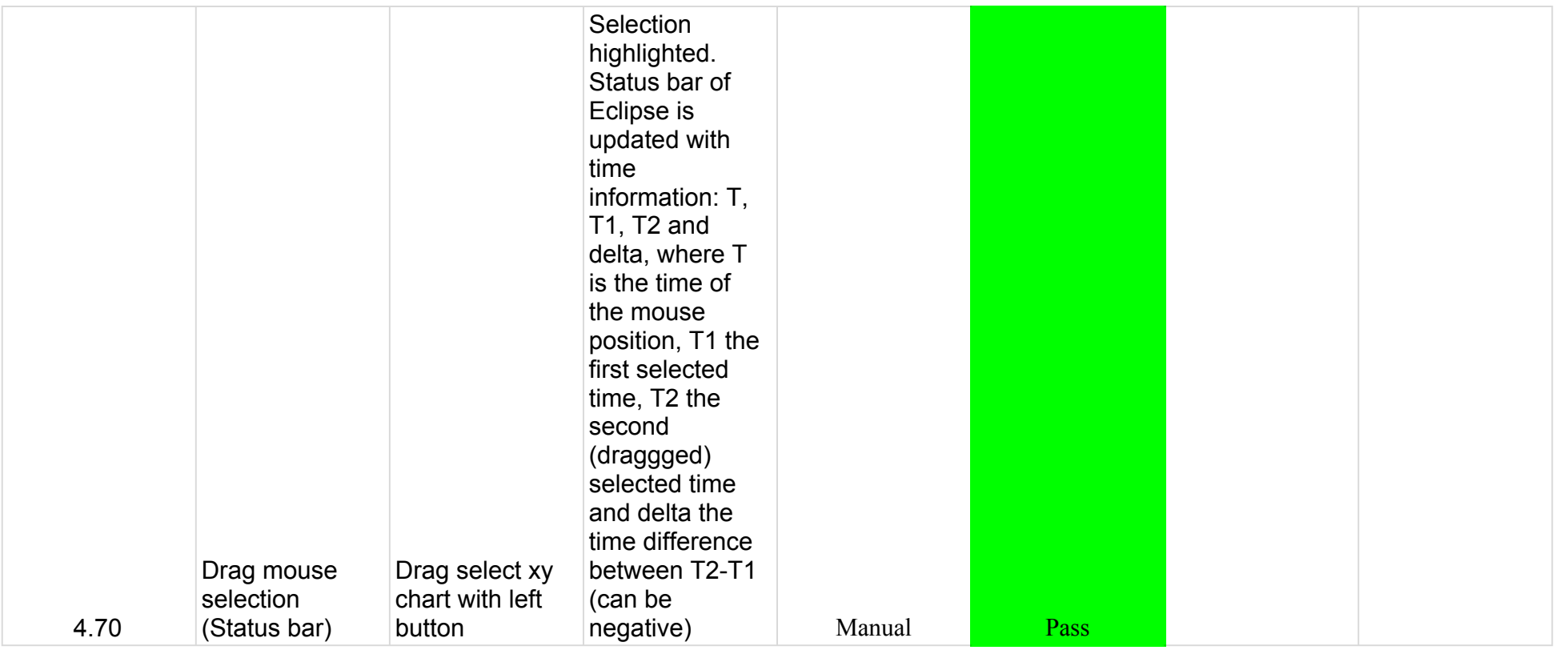

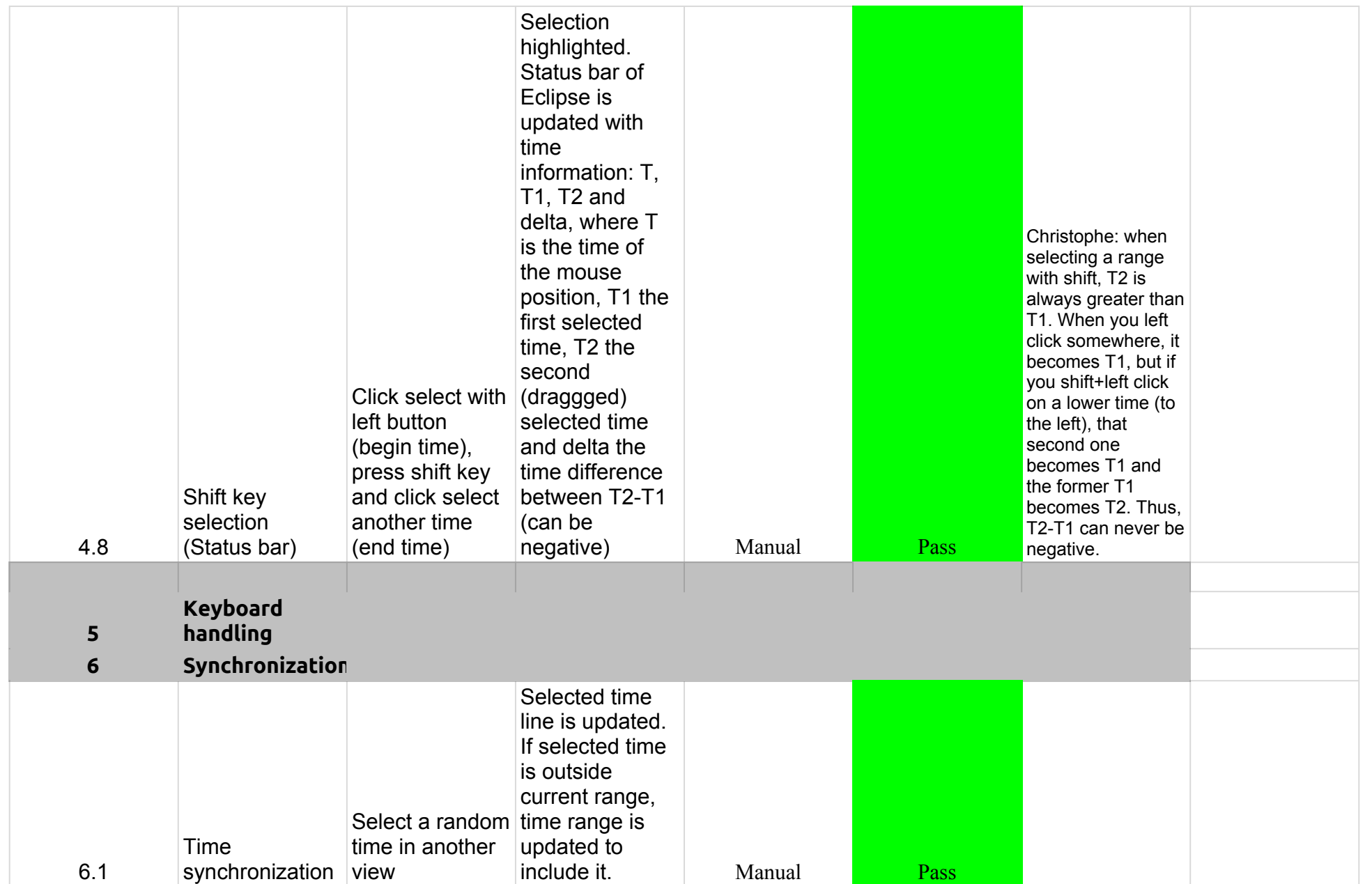

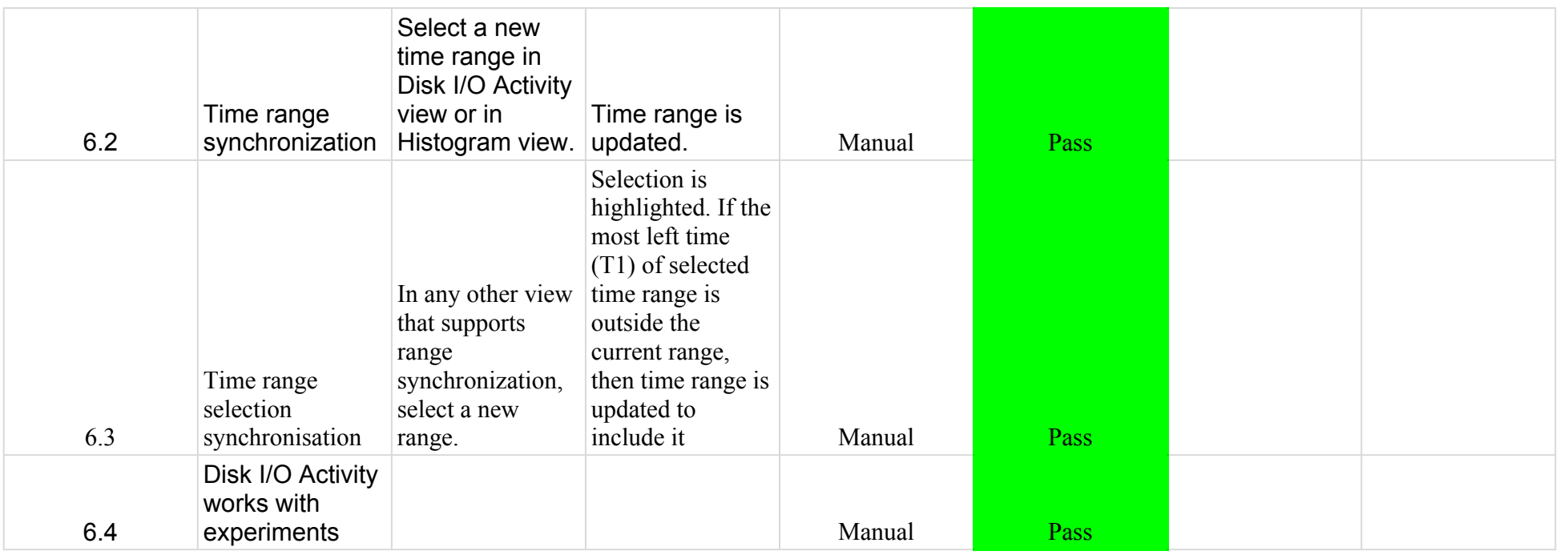

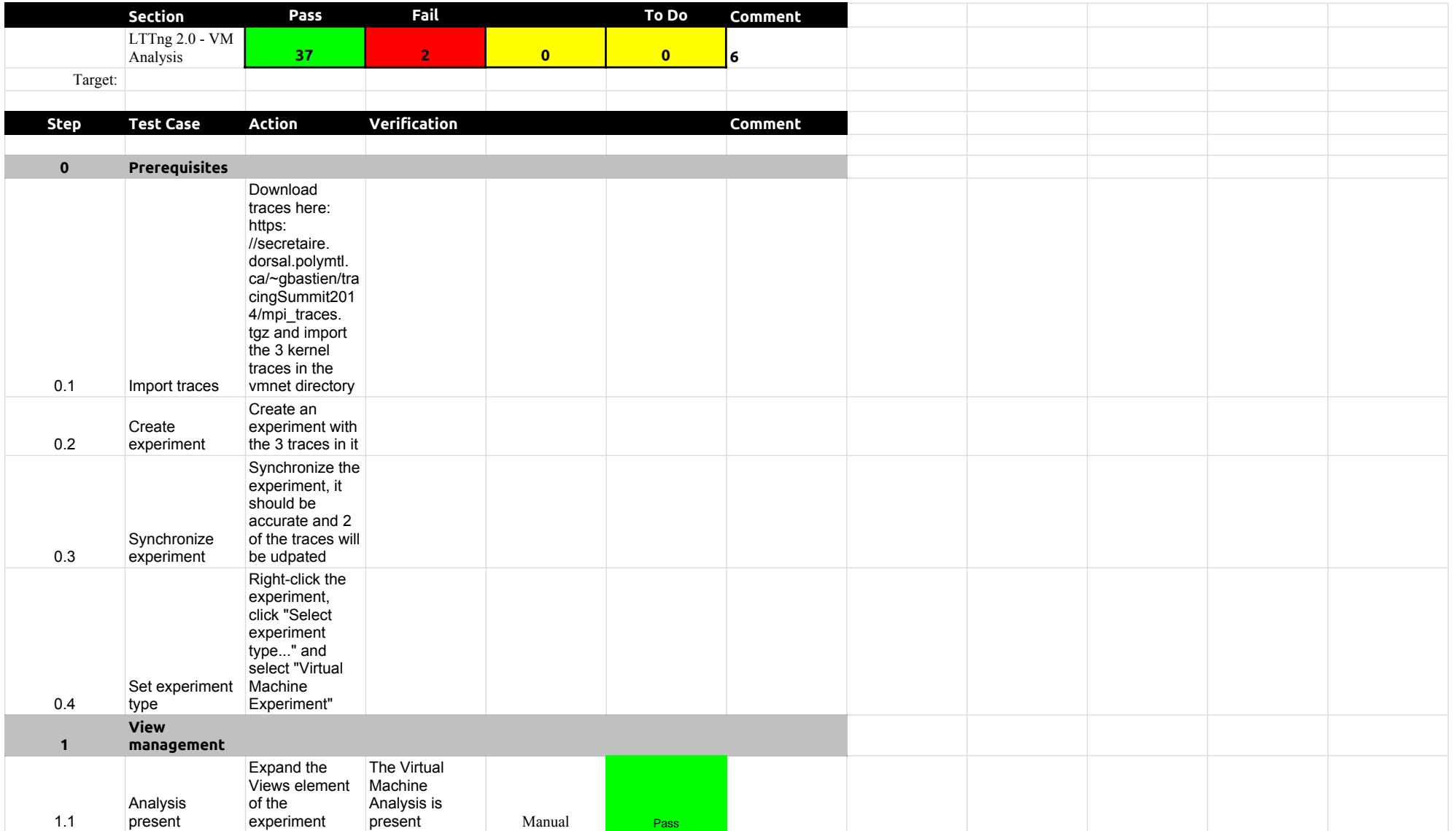

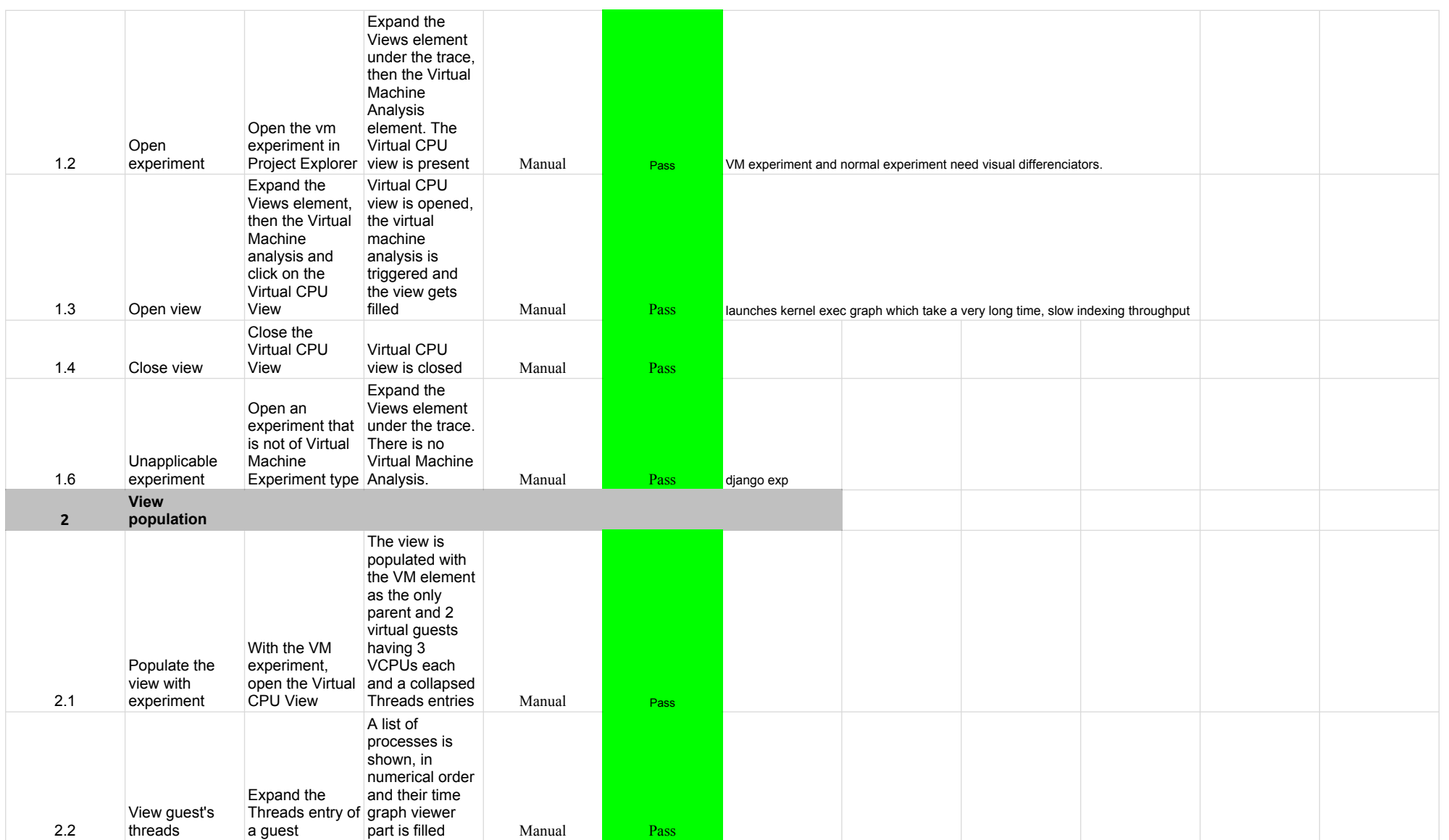

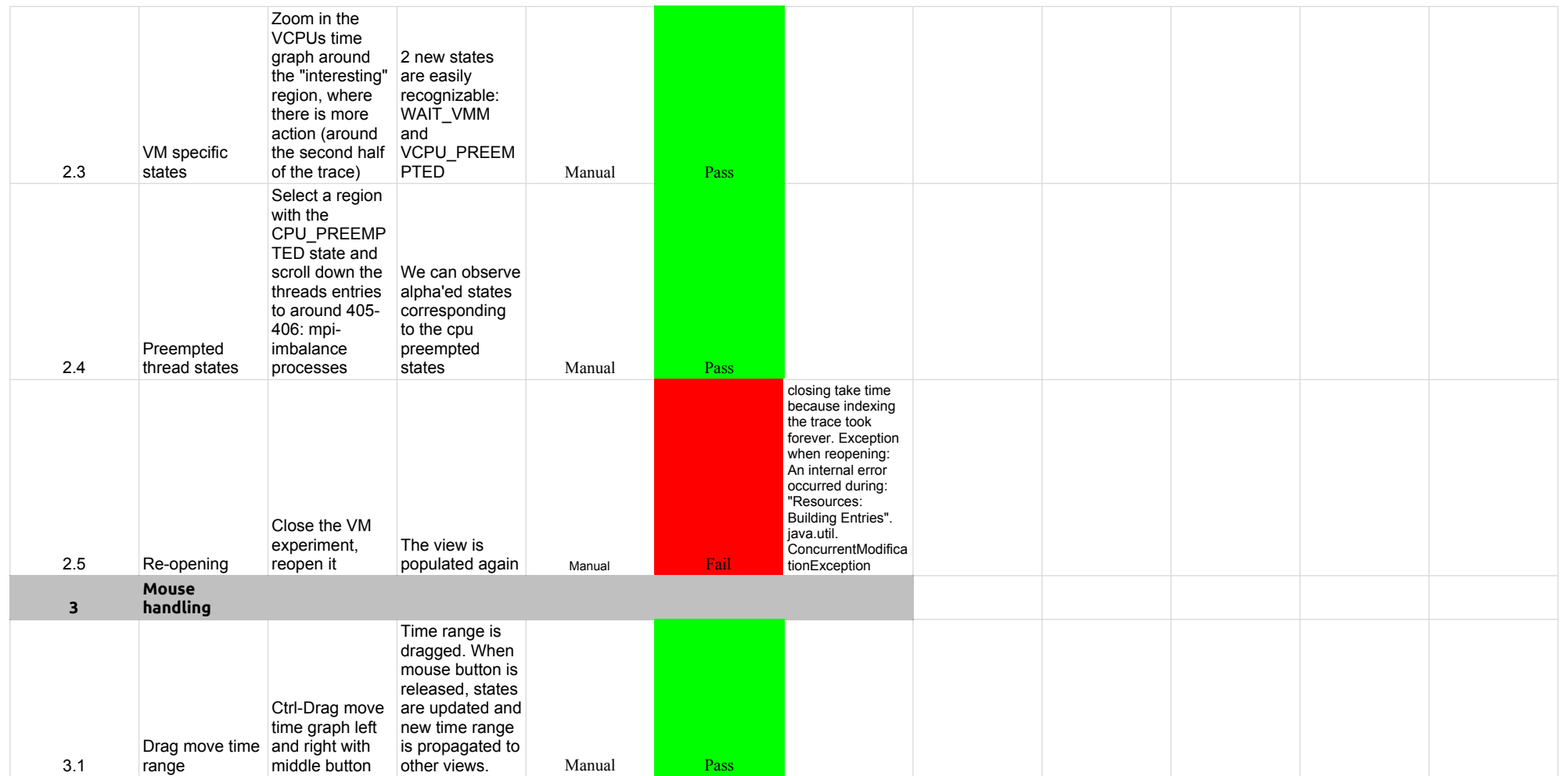

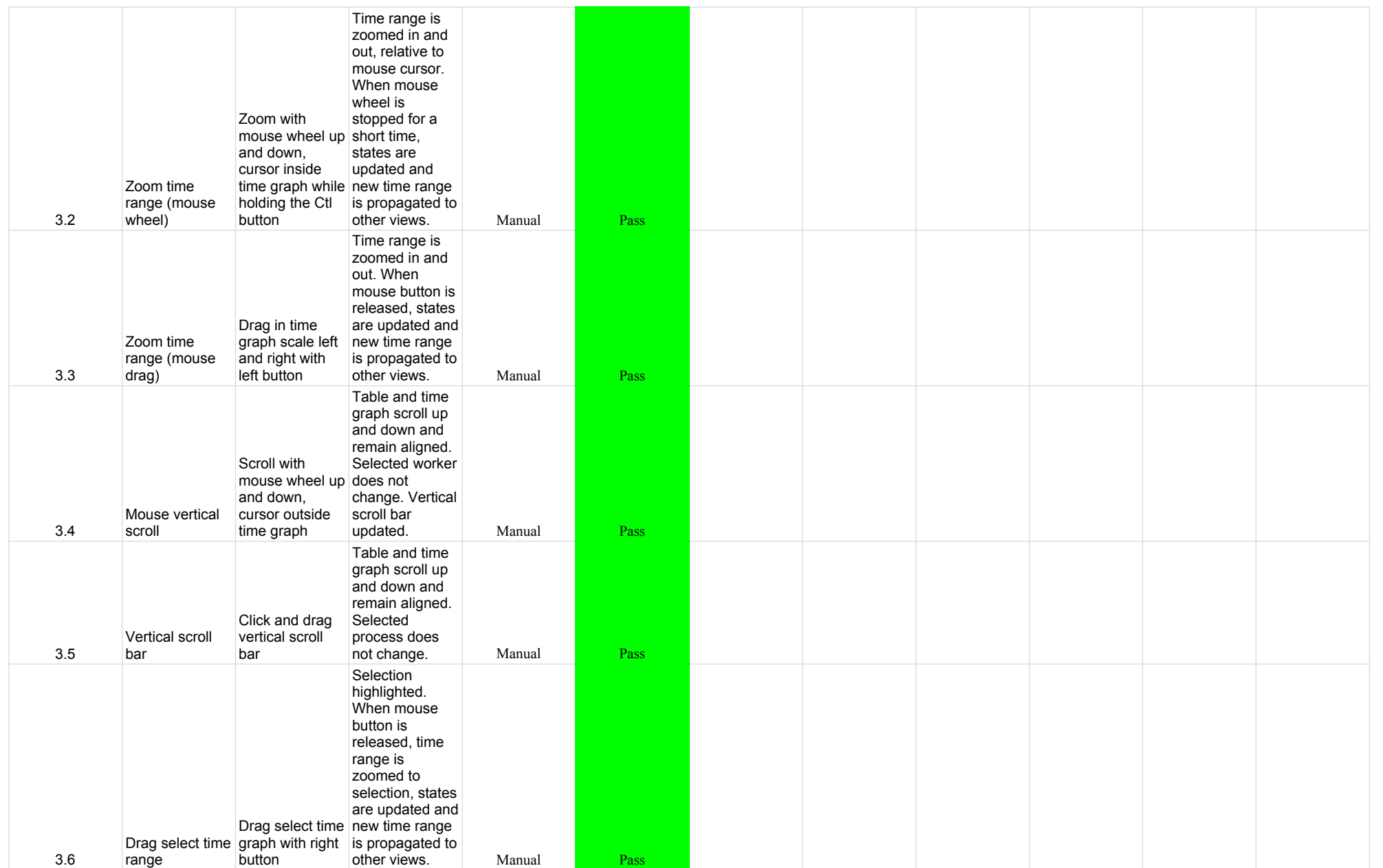

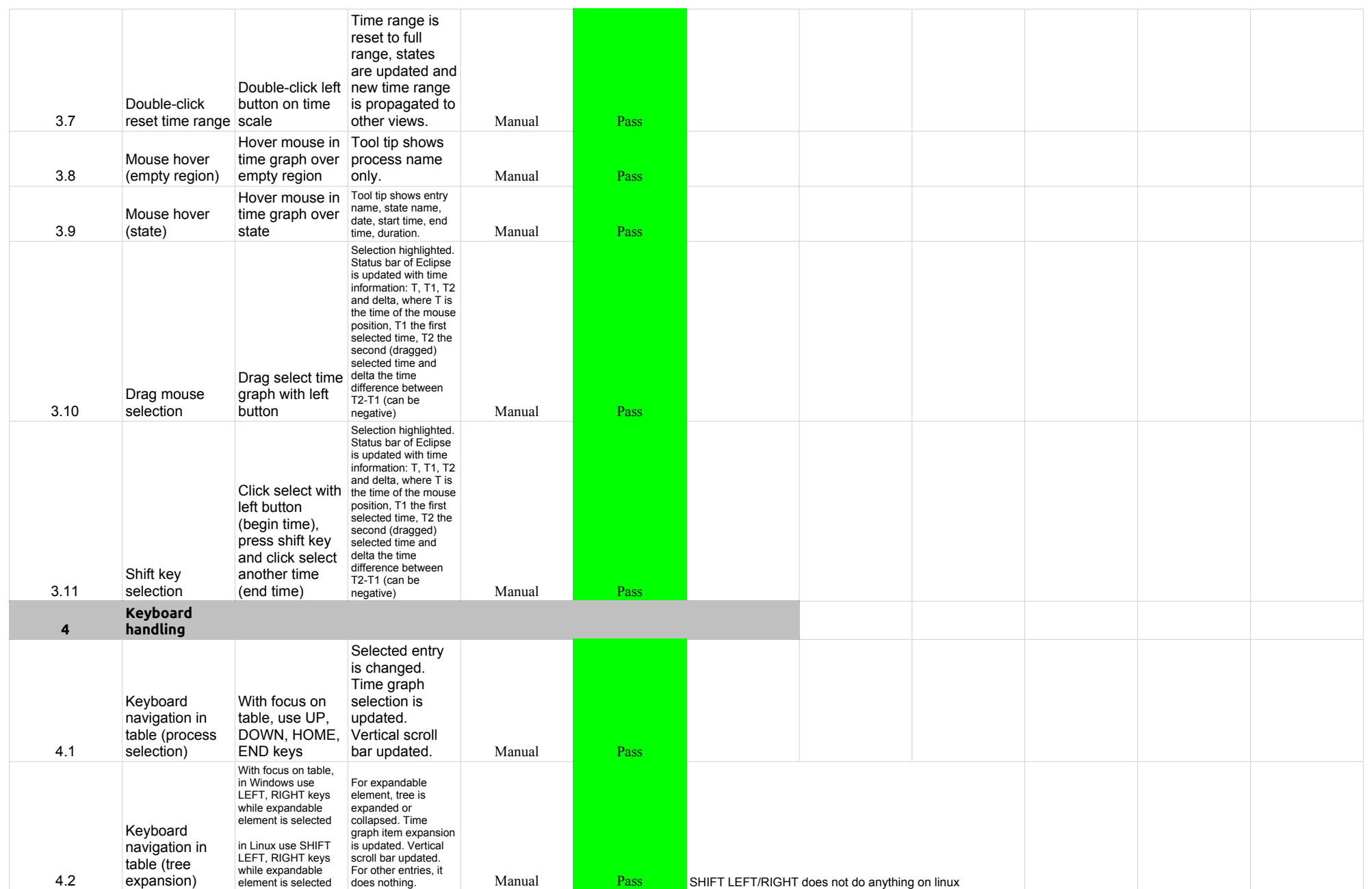

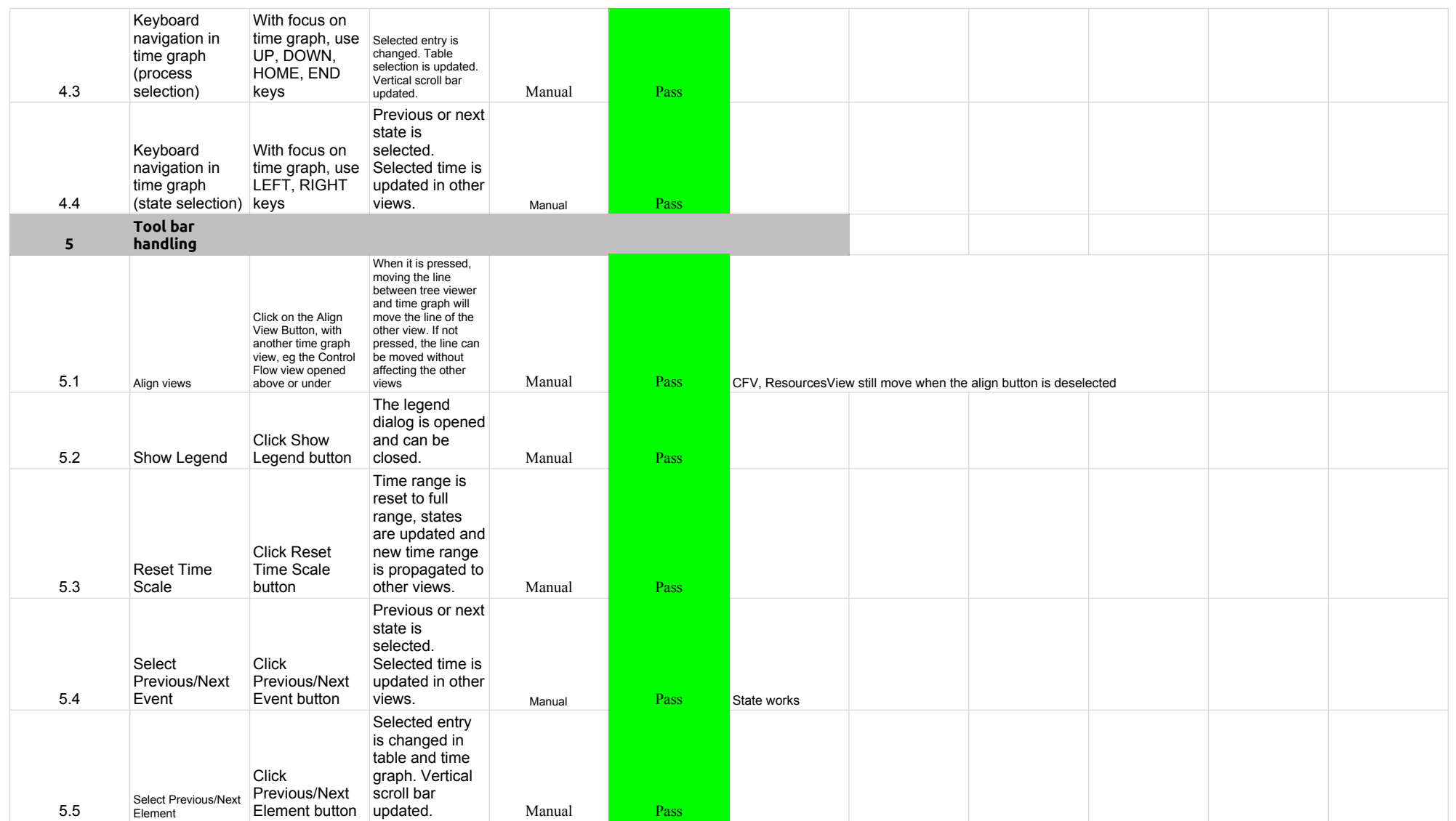

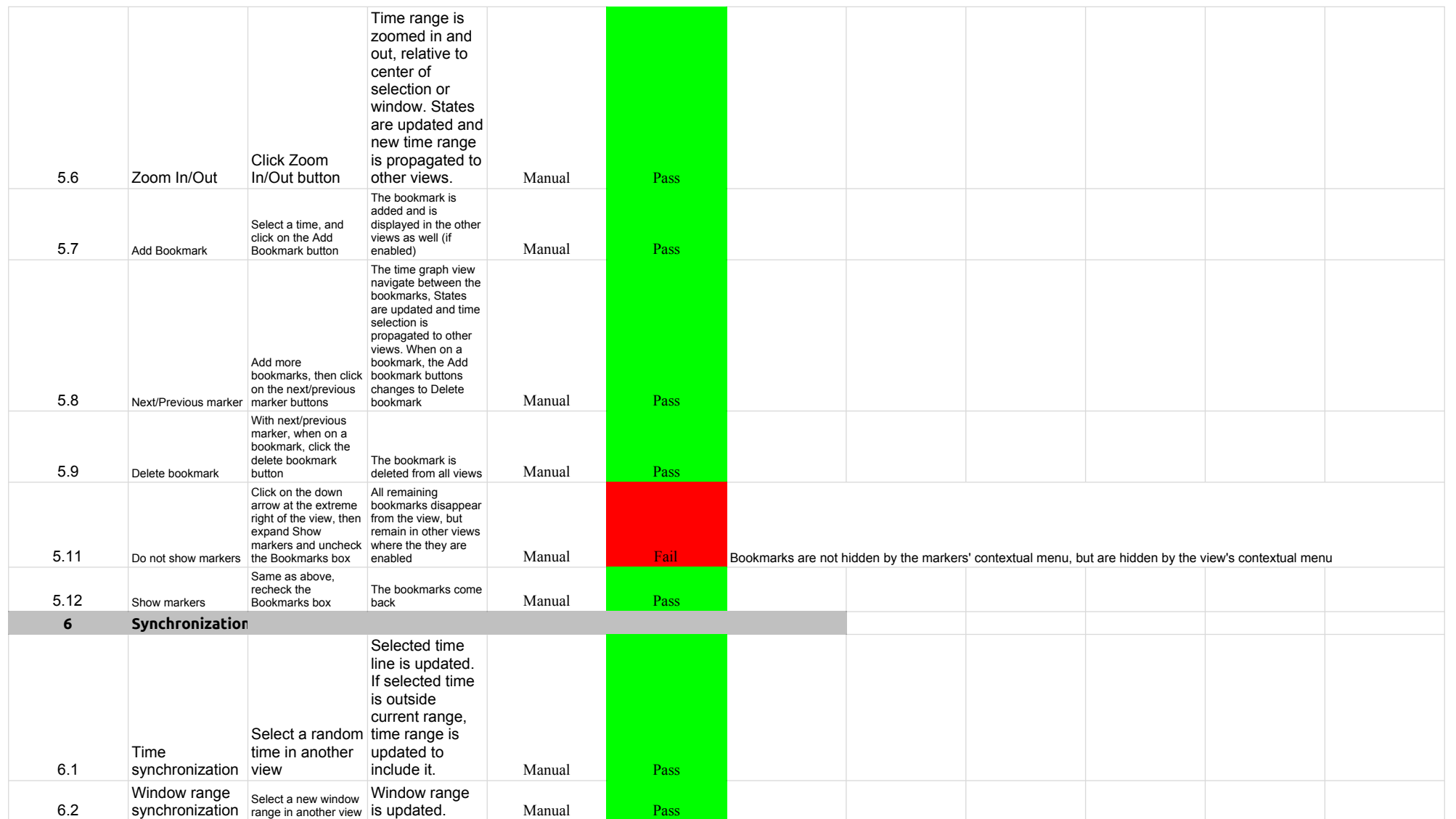

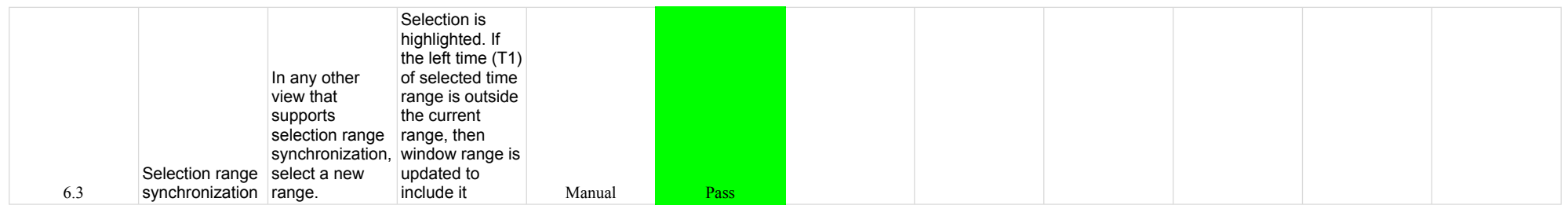

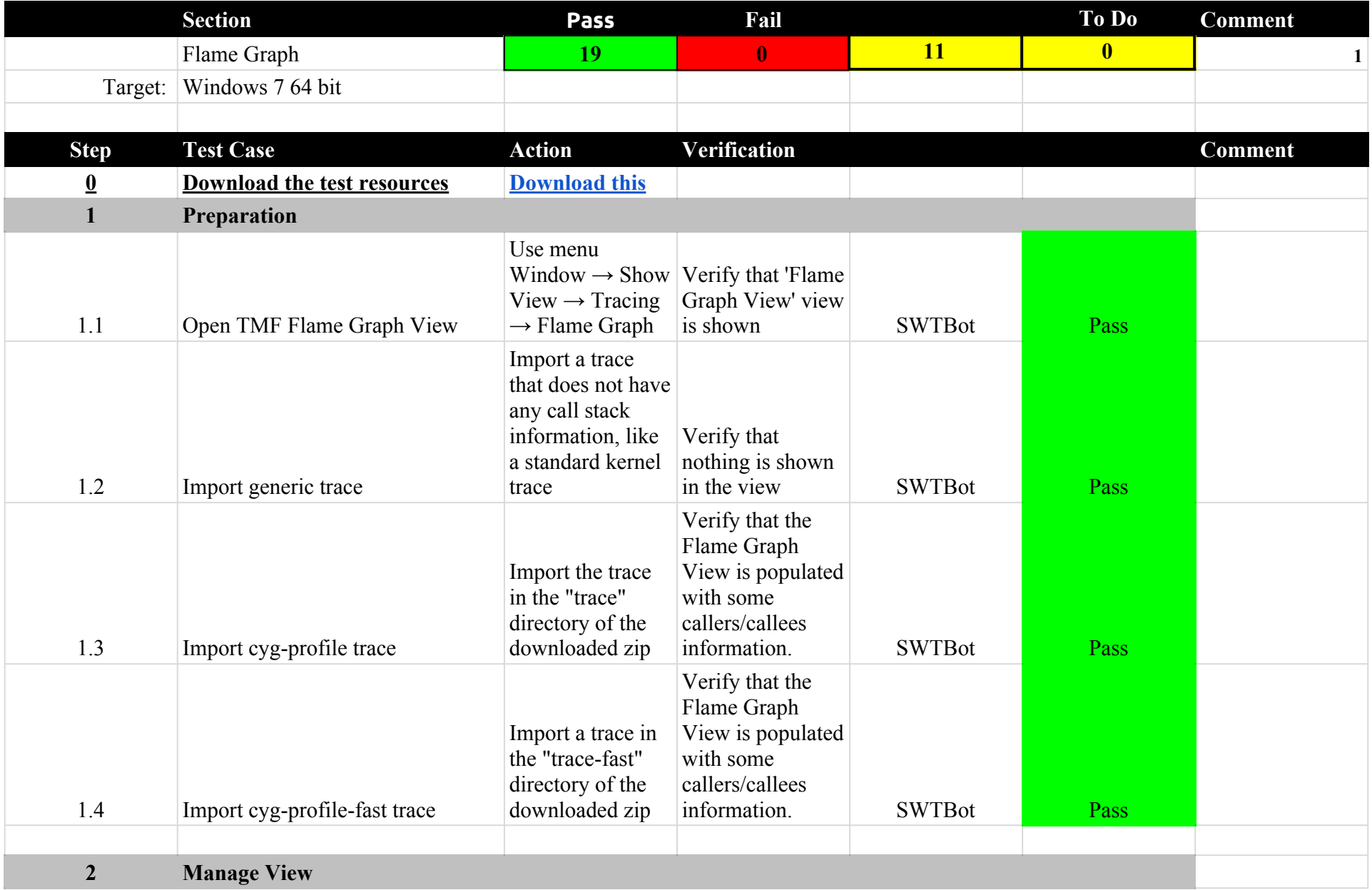

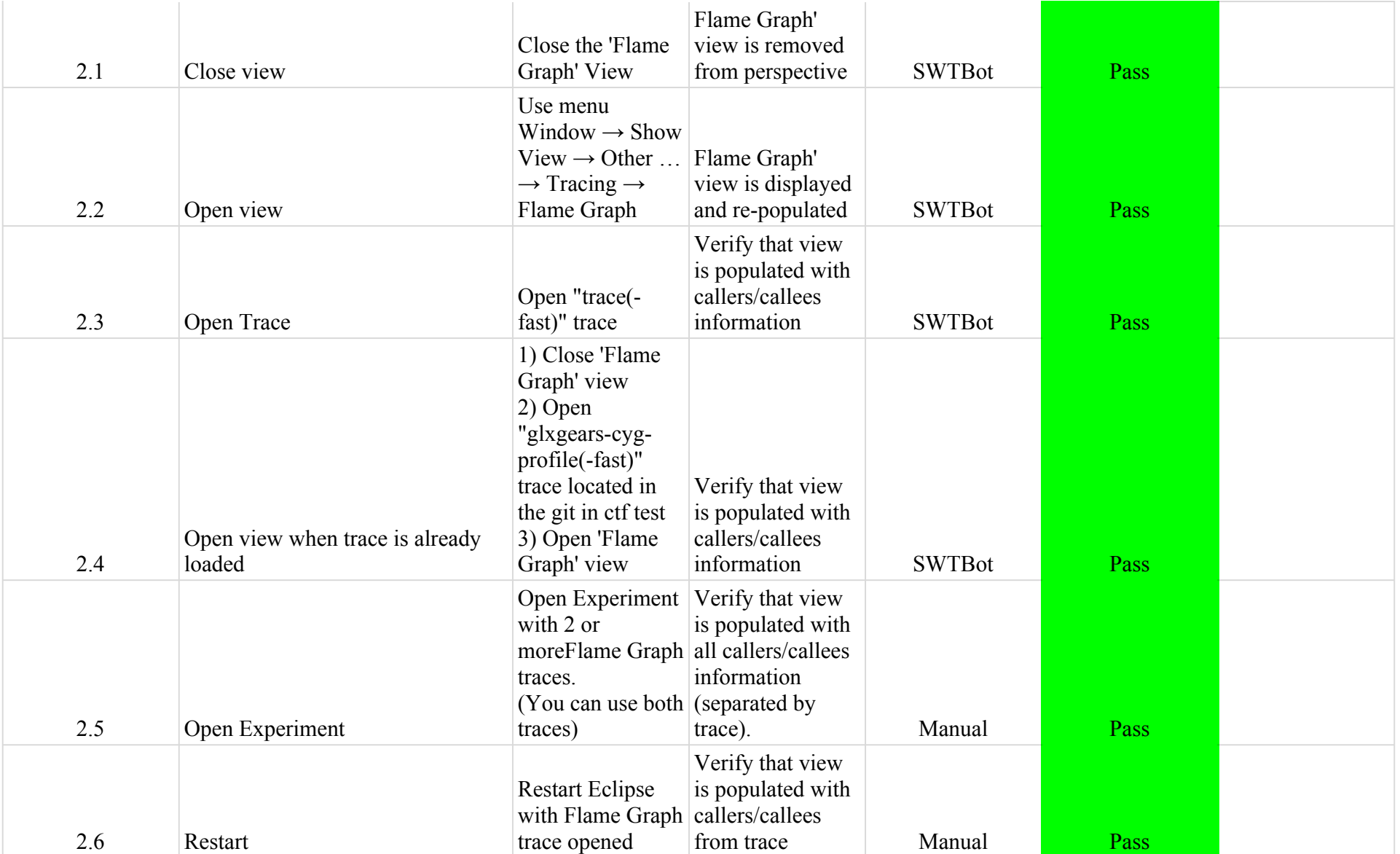

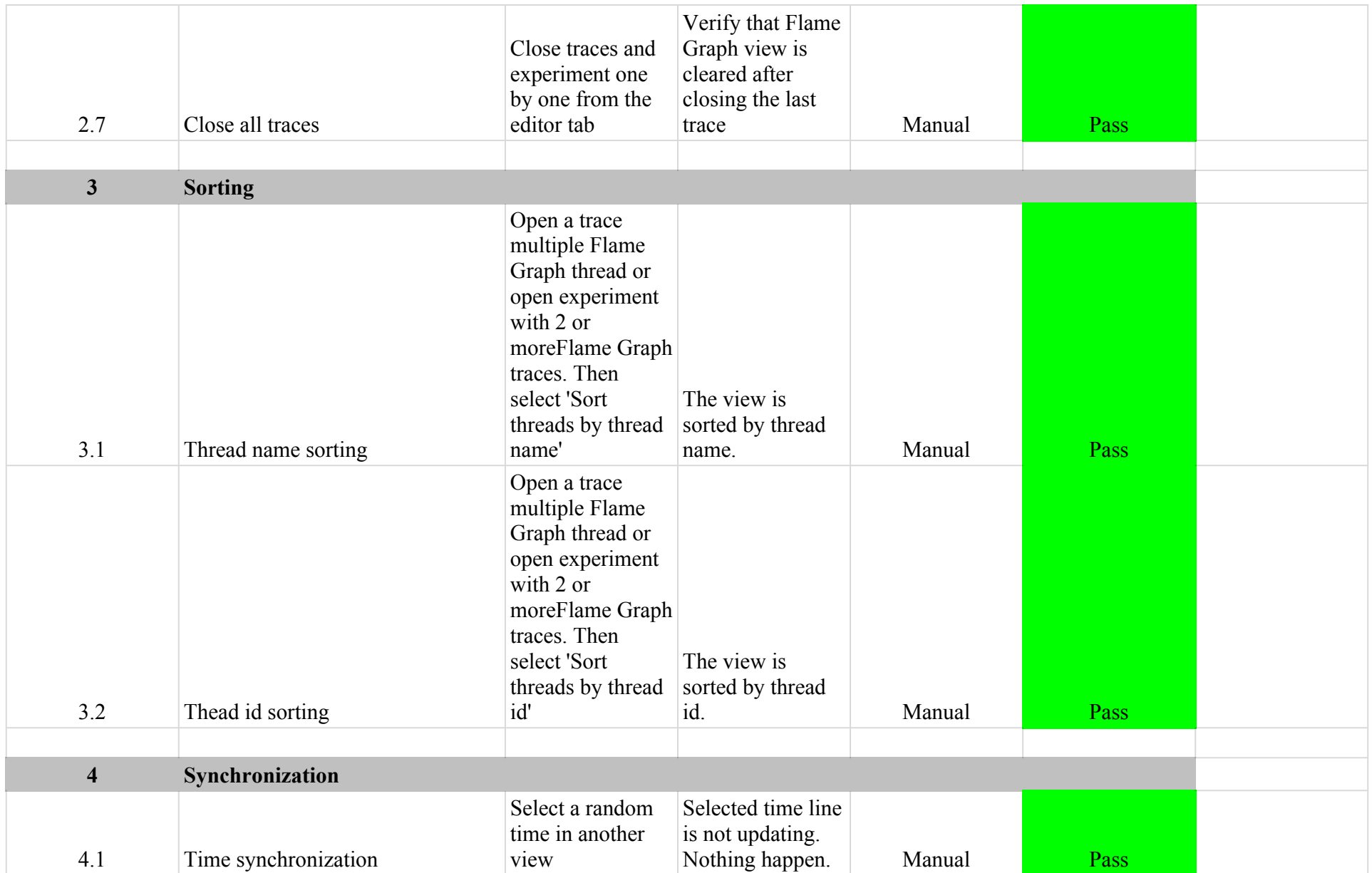

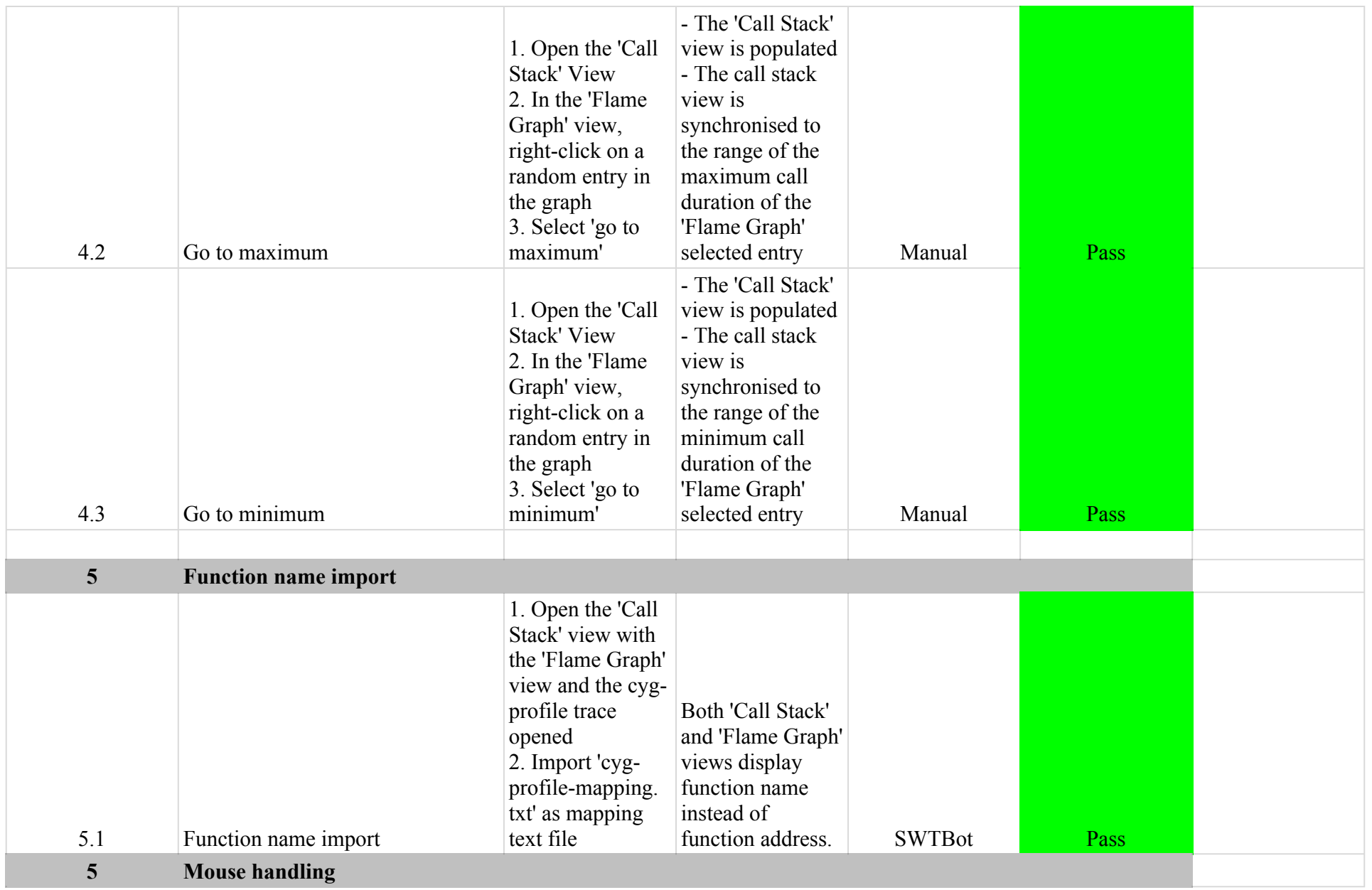

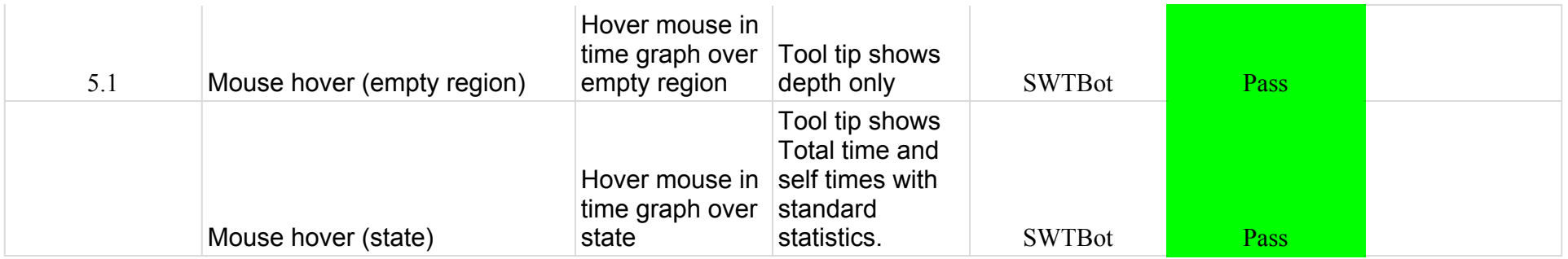

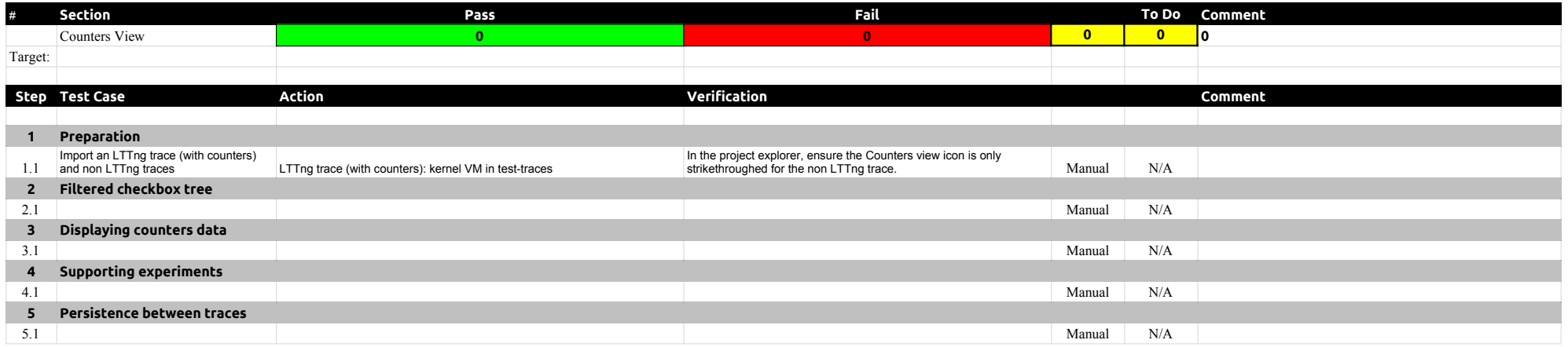

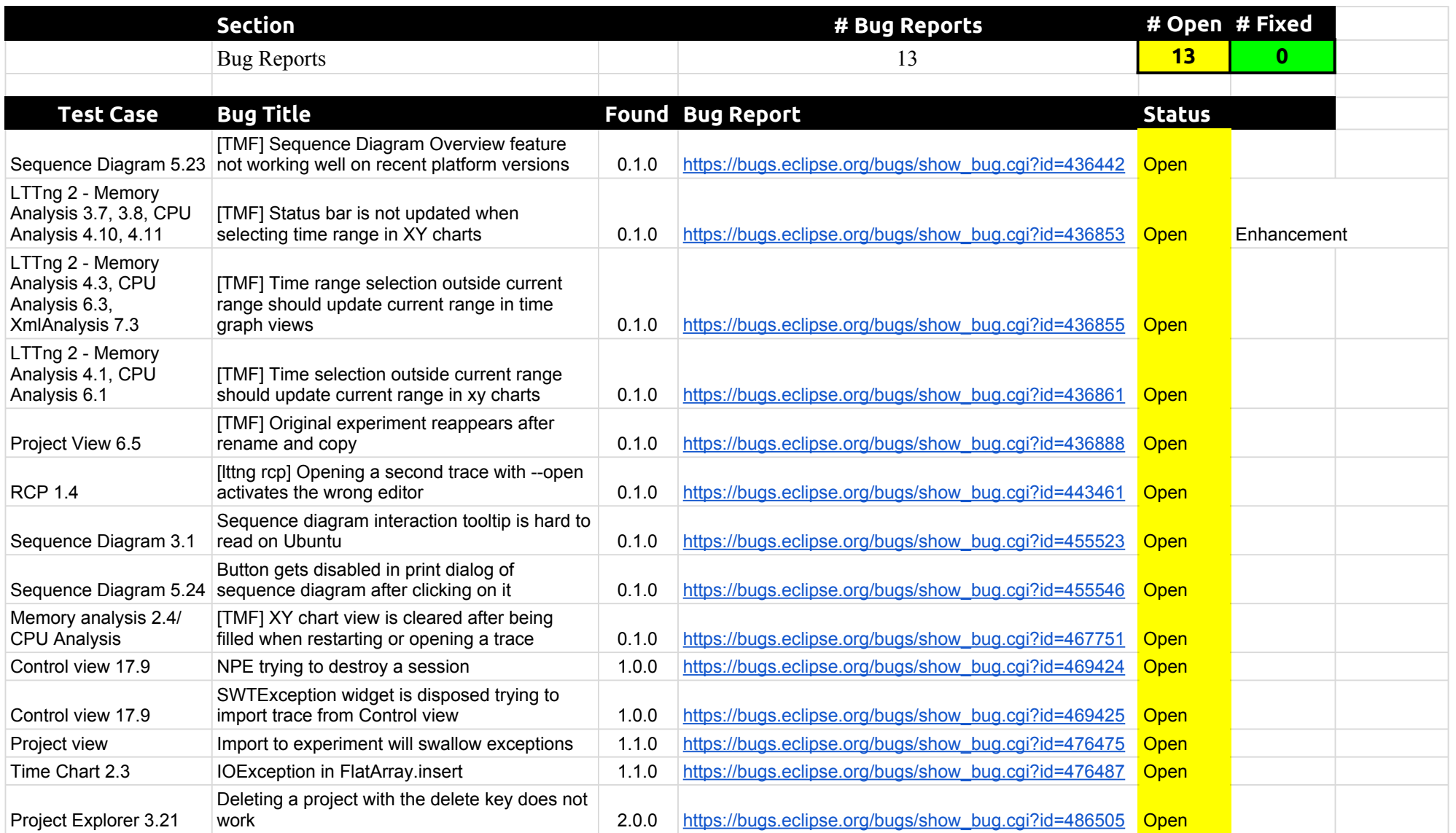